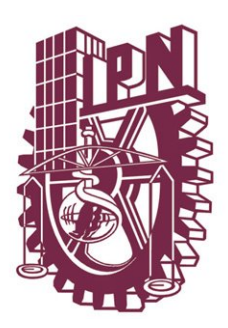

**INSTITUTO POLITÉCNICO NACIONAL** 

**ESCUELA SUPERIOR DE INGENIERÍA MECÁNICA Y ELÉCTRICA**

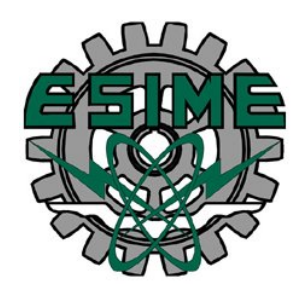

# **SECCIÓN DE ESTUDIOS DE POSGRADO E INVESTIGACIÓN**

# **Estudio estructural y de sensibilidad paramétrica de circuitos equivalentes en dos ejes para un turbogenerador.**

Tesis que para obtener el grado de Maestro en Ciencias con especialidad en Ingeniería Eléctrica presenta:

Irvin López García

Mayo 2005, México, D.F.

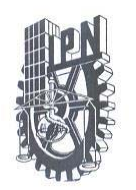

# **INSTITUTO POLITECNICO NACIONAL COORDINACION GENERAL DE POSGRADO E INVESTIGACION**

**ACTA DE REVISION DE TESIS** 

México, D. F. siendo las 13:00 horas del día 7 del mes de En la Ciudad de Abril del 2005 se reunieron los miembros de la Comisión Revisora de Tesis designada por el Colegio de Profesores de Estudios de Posgrado e Investigación de la E. S. I. M. E. para examinar la tesis de grado titulada:

### "ESTUDIO ESTRUCTURAL Y DE SENSIBILIDAD PARAMÉTRICA DE CIRCUITOS EQUIVALENTES EN DOS EJES PARA UN TURBOGENERADOR"

Presentada por el alumno:

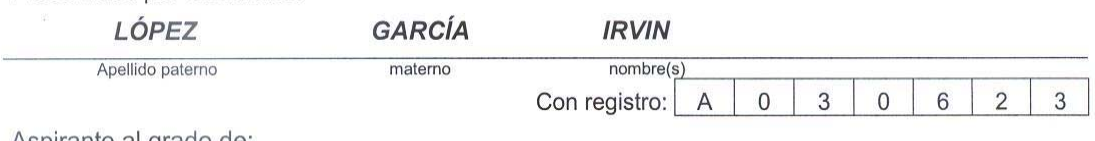

Aspirante al grado de:

#### MAESTRO EN CIENCIAS

Después de intercambiar opiniones los miembros de la Comisión manifestaron SU APROBACION DE LA TESIS, en virtud de que satisface los requisitos señalados por las disposiciones reglamentarias vigentes.

**LA COMISION REVISORA** 

Director de tesis DR. LESZEK KAWECKI ZLOTKOWSKA DR. RAFÁEL ESCARELA PÉREZ DR. TADEUSZ NIEWIEROWICZ SWIĘCICKA DR. DANIEL RUIZ VEGA lau STGNACIO ASIAIN OLIVARES DR. DANIEL OLGUÍN SALINAS M. ENG. TON EL PRESIDENTE DEL COLEGIO ON DE ESTUDIOS DE<br>100 E INVESTIGACION **SÁNCHEZ SILVA** DR. FLORENCIØ

CGPI-14

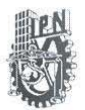

### **INSTITUTO POLITECNICO NACIONAL** COORDINACION GENERAL DE POSGRADO E INVESTIGACION

#### **CARTA SESION DE DERECHOS**

En la Ciudad de México, Distrito Federal, el día 11 del mes Abril del año 2005 el (la) que suscribe IRVIN LÓPEZ GARCÍA alumno(a) del Programa de MAESTRÍA EN INGENIERÍA ELÉCTRICA con número de registro\_A030623, adscrito a la Sección de Estudios de Posgrado e Investigación de la ESIME Unidad Zacatenco, manifiesta que es autor(a) intelectual del presente Trabajo de Tesis bajo la dirección del DR. RAFAEL ESCARELA PÉREZ y cede los derechos del trabajo intitulado: ESTUDIO ESTRUCTURAL Y DE SENSIBILIDAD PARAMÉTRICA DE CIRCUITOS EQUIVALENTES EN DOS EJES PARA UN TURBOGENERADOR, al Instituto Politécnico Nacional para su difusión, con fines académicos y de investigación.

Los usuarios de la información no deben reproducir el contenido textual, graficas o datos del trabajo sin el permiso expreso del autor y/o director del trabajo. Este puede ser obtenido escribiendo a la siguiente dirección: AV. ATLACOMULCO 102 U.H. TEJAVANES EDIF.12 DEP.201 LA LOMA TLALNEPANTLA ESTADO DE MÉXICO.

Si el permiso se otorga, el usuario deberá dar el agradecimiento correspondiente y citar la fuente del mismo.

Irvin López García Nombre y firma

### **RESUMEN**

En este trabajo de tesis se hace un análisis de la estructura de los circuitos equivalentes utilizados para modelar máquinas síncronas. La intención es establecer la importancia que tiene cada uno de los parámetros que constituyen a los circuitos equivalentes en la representación que los modelos hacen del comportamiento de la máquina síncrona. Se analizan los modelos de circuito equivalente de los ejes directo y cuadratura para cinco diferentes estructuras designadas de la siguiente forma: *1x1, 2x2, 3x3, 4x4, 5x4*; donde el primer número indica el número de ramas de amortiguamiento que se usan en el circuito equivalente del eje directo y el segundo número indica las que se usan en el circuito equivalente del eje de cuadratura. El trabajo de investigación se realiza para un turbogenerador específico de 150 MVA, 2 polos, 13.8 kV y 50 Hz. Este trabajo se divide en cuatro partes, en las cuales se presentan resultados y conclusiones diferentes sobre el análisis del generador síncrono.

En la primera parte del trabajo se calcularon las corrientes de cortocircuito *id*, *iq* e *if*, para las cinco diferentes estructuras, usando los parámetros identificados mediante un proceso de optimización basado en un algoritmo genético híbrido (combinación de algoritmos genético y determinístico). Las corrientes de cortocircuito *i<sub>d</sub>* e *i<sub>q</sub>* calculadas para cada modelo se utilizan para obtener la corriente de línea I<sub>L</sub> en cada modelo y junto con la corriente de campo *if* de cada modelo se comparan con las corrientes de cortocircuito (IL e *if*) obtenidas de un modelo de elementos finitos previamente validado del turbogenerador, y las cuales son utilizadas como referencia. En esta parte del trabajo se evalúan los modelos para determinar cuál de ellos es mejor para representar a la máquina síncrona en una condición de cortocircuito.

En la segunda parte del trabajo se realiza un estudio de sensibilidad paramétrica analizando el impacto sobre las corrientes de cortocircuito *id*, *iq* e *if*, para variaciones en los parámetros que definen a los modelos *1x1* a *5x4*. El estudio de sensibilidad se hace comparando las corrientes *id*, *iq* e *if* obtenidas con todos los parámetros presentes en los circuitos equivalentes (para cada modelo), con las obtenidas al variar uno por uno los parámetro de cada modelo. Este estudio permite identificar qué parámetros del generador síncrono son los más sensibles en las corrientes de cortocircuito.

En la tercera parte del trabajo se realiza una comparación de los resultados de sensibilidad obtenidos en este trabajo con los resultados de sensibilidad obtenidos en un estudio de sensibilidad paramétrica para la misma máquina donde se evalúa el impacto de los parámetros en el proceso de identificación. La finalidad de comparar los resultados de sensibilidad es identificar similitudes en el patrón de importancia en los parámetros de cada modelo estudiado.

En la última parte del trabajo se propone simplificar los circuitos equivalentes del eje *d* de los modelos *1x1* a *5x4*, cuando los modelos se utilizan para simular el comportamiento de la máquina para una condición de cortocircuito. Como primer paso para proponer una simplificación de los circuitos equivalentes del eje *d* en cada modelo, se hace un análisis de sensibilidad para las corrientes *id*, *iq* e *if*, llevando a un valor muy cercano a cero a cada uno de los parámetros que definen al circuito equivalente del eje *d*. El primer paso de esta parte del trabajo identifica los parámetros que pueden ser excluidos de los circuitos equivalentes. Para asegurar que los parámetros identificados pueden eliminarse de los circuitos equivalentes del eje *d* para cada modelo, se obtienen las corrientes IL e *if* haciendo totalmente cero a estos parámetros y comparando estas corrientes con las corrientes de cortocircuito (IL e *if*) obtenidas con los modelos completos (todos los parámetros incluidos), así como con las corrientes (IL e *if*) obtenidas del modelo de elementos finitos.

### **ABSTRACT**

This work presents an analysis of the structure of two-axis equivalent circuits when used to model synchronous machines. The intention is to establish the importance that each one of the parameters, that constitute the equivalent circuit, has in the representation of the behavior of the synchronous machine. The models of the equivalent circuits of the direct and quadrature axes are analyzed for five different structures designated in the following way: *1x1*, *2x2*, *3x3*, *4x4*, *5x4*; where the first number indicates the quantity of damper branches that is used in the equivalent circuit of the direct axis and the second number indicates those that are used in the quadrature axis. The research work is carried out for a specific turbogenerador of 150 MVA, 2 poles, 13.8 kV and 50 Hz. The work can be generally divided in four parts in which results and different conclusions are presented on the analysis of the synchronous generator.

In the first part of the work the short circuit currents  $i_d$ ,  $i_q$ , and  $i_f$ , were calculated for five different structures, using the parameters identified from a process of optimization based on a hybrid algorithm (stochastic-deterministic). The short circuit currents,  $i_d$  and  $i_q$ , calculated for each model are used to obtain the line current  $I_L$ , which together with the field current  $i_f$  (of each model) are compared with the short circuit currents  $(I_L$  and  $i_f$ ) obtained from a previously validated transient finite element model of the turbogenerador. As a result, it is possible to determine which circuit is better to represent the synchronous machine during a short circuit condition.

In the second part of the work, a parametric sensitivity study is carried out to analyze the parameter impact on the short circuit currents  $i_d$ ,  $i_q$ , and  $i_f$ , for variations in the parameters of models  $1x1$  to  $5x4$ . The study of sensitivity is made by comparing the currents  $i_d$ ,  $i_q$  and  $i_f$ , obtained with all the parameters present in the equivalent circuit (for each model), with those obtained when varying the parameter of each model, one by one. This study helps to identify what parameters of the synchronous generator are the most sensitive during the short circuit condition.

In the third part of the work, the results of sensitivity obtained are compared with the results of sensitivity given for the same machine, where the impact of parameters is evaluated for the identification process instead. The purpose of comparing the results of sensitivity is to try to identify similarities in the importance of the parameters of each model.

In the last part of the work, it is intended to simplify the equivalent circuits of the *d* axis of models *1x1* to *5x4*, when the models are used to simulate the behavior of the machine for a short circuit condition. As a first step, a simplification of the equivalent circuits of the *d* axis in each model is proposed. To this end, an analysis of sensitivity is made for the currents  $i_d$ ,  $i_q$  and  $i_f$ , where a very near value to zero to each one of the parameters, that define the equivalent circuit of the *d* axis, is taken. Hence, the parameters that can be possibly excluded of the equivalent circuits are identified. To assure that the identified parameters can be truly eliminated of the equivalent circuits of the *d* axis for each model, currents  $I_L$  and  $i_f$  are obtained by making zero these parameters and comparing them with the short circuit currents  $(I_L$  and  $i_f$ ) obtained with the complete models (all parameters included), as well as with the currents  $(I_L$  and  $i_f$ ) obtained with the finite element model.

# **AGRADECIMIENTOS**

Son muchas las personas a las que debo de agradecer por llevar a un feliz término el trabajo que aquí presento.

Empezaré agradeciendo a **DIOS** el apoyo que encontré en él en los momentos más difíciles durante la realización de este trabajo.

Agradezco a **cada uno de los miembros de mi familia** el apoyo y el cariño que siempre me han dado para seguir adelante en la vida.

Agradezco a los asesores de mi tesis, los profesores: **Dr. Rafael Escarela Pérez (Director)** y al **Dr. Tadeusz Niewierowicz Swiecicka (Co-Director)**, la confianza que depositaron en mí para realizar este trabajo. Quiero agradecerles el aprendizaje adquirido durante el tiempo que trabajamos juntos y también todas las recomendaciones que me hicieron, que sin duda serán de gran ayuda en mis aspiraciones futuras.

Mis más sinceros agradecimientos al profesor **M.C. Eduardo Campero Litlewood** por su valiosa ayuda en la realización del manuscrito de este trabajo. Quiero agradecerle también el tiempo que me brindó en todas las discusiones que realizamos, así como la paciencia que me tuvo en el tiempo que trabajamos juntos.

Agradezco a los revisores de mi tesis, **Dr. Leszek Kawecki Zlotkowska, Dr. Daniel Ruiz Vega y al M.C. Tomás Ignacio Asiaín Olivares** por sus comentarios y sugerencias que enriquecieron este trabajo.

Agradezco de gran manera al **Dr. Daniel Olguín Salinas** por sus cometarios y sugerencias para mejorar este trabajo y por tener siempre ese acertado comentario que nos impulsa a los estudiantes a seguir adelante.

Un especial agradecimiento al **Dr. Víctor Hugo Martínez Escamilla** por su amistad sincera y sobre todo, por las platicas llenas de enseñanzas sobre lo que debe de hacer un hombre para alcanzar a ser digno y una persona de honor.

Agradezco el apoyo económico recibo por el **Concejo Nacional de Ciencia y Tecnología** (CONACYT) a través de la beca crédito Nacional para nivel de Maestría con número de registro 176378, obtenida gracias a la acreditación del Programa de Posgrado de Ingeniería Eléctrica de la SEPI-ESIME-ZACATENCO en el Padrón de Posgrado de Excelencia del CONACYT.

Agradezco también el apoyo económico recibo por el **Programa Institucional de Formación de Investigadores** (PIFI) por formar parte del proyecto de investigación titulado: Desarrollo de los métodos para el análisis de pérdidas generadas en máquinas eléctricas, con clave: 20040022 y dirigido por el Dr. Tadeusz Niewierowicz.

# **DEDICATORIAS**

Una vez en los pasillos de la sección de posgrado un amigo mío me comentó que en los momentos más felices y más tristes de la vida de un hombre están presentes sólo las personas que tienen que estar. Por eso, dedico con mucho cariño este trabajo a todas las personas que han estado conmigo en los buenos y en los malos momentos.

A mis padres: **Faustino López Cabrera y Adela García Antonio.** 

A mis Hermanos: **María del Carmen, Evid, Aner, Omar, Héctor, Madel, Nacira y en especial a mi hermano Jesús, que ya no está con nosotros pero que estará por siempre en nuestros corazones.** 

A mi tío: **Audiel García Antonio.**

A mis cuñados y cuñadas: **Pablo, Freddy, Araceli, Rosa María, Luz María y en especial a mi cuñado Antonio por alentarme a seguir mi camino.** 

**A mis sobrinos** que los quiero con el alma y que espero que mi trabajo les sirva a todos como ejemplo para que sepan que no hay imposibles en esta vida, si sabemos luchar y si estamos dispuestos a adquirir el compromiso de crecer.

A mis Amigos: **Víctor Hugo Martínez, Rafael Escarela, Eduardo Campero, Armando Morales, José Luís Hernández, Teofilo Miranda, Octavio Hernández, Emmanuel García, Marco Venegas, Omar Aquino, Saraín Montero, Salvador Campos, Antonio Montalvo, Nayeli Ramón, Gabriela Viveros, Alejandra Santiago y a Tatiana Rodríguez.**

*LO LOGRÉ y a todos les agradezco el estar siempre conmigo.* 

# **CONTENIDO**

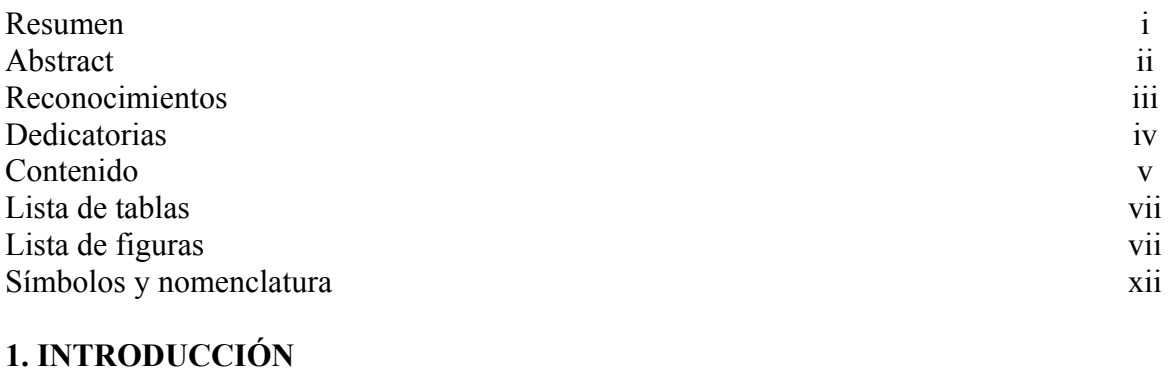

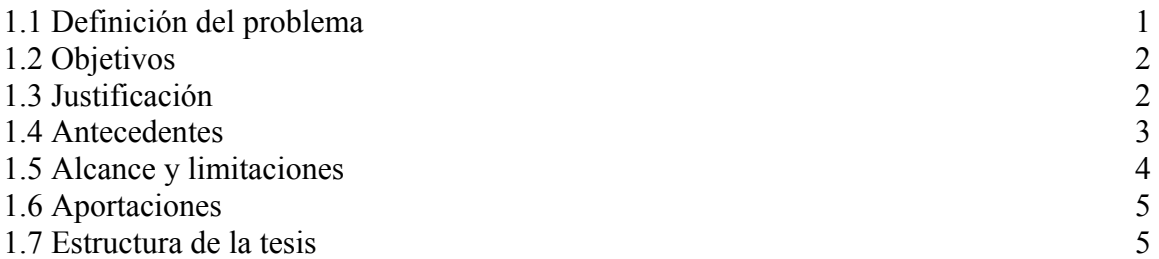

# **2. MODELO MATEMÁTICO PARA EL ANÁLISIS DEL COMPORTAMIENTO TRANSITORIO DE LA MÁQUINA SÍNCRONA**

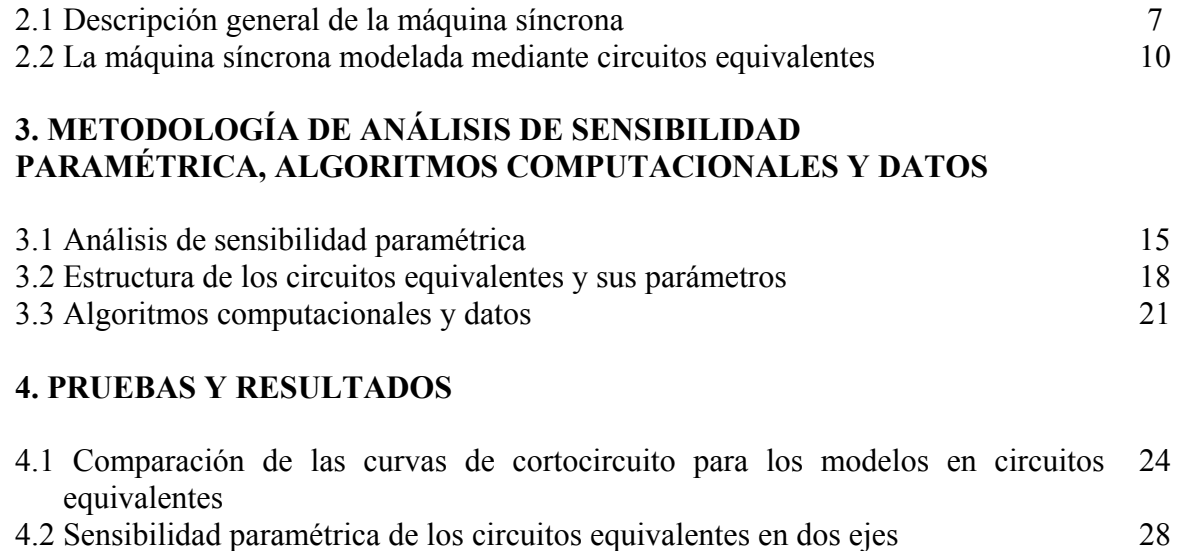

- 4.3 Comparación de resultados de sensibilidad paramétrica obtenidos para un proceso de identificación con los obtenidos en este trabajo mediante el análisis de un cortocircuito 40
	- 4.3.1 Sensibilidad para los parámetros identificados del eje directo 41
- 4.3.2 Sensibilidad para los parámetros identificados del eje de cuadratura 47 4.4 Estudio de sensibilidad para simplificación de los circuitos equivalentes del eje directo 51
	- 4.4.1 Modelo con una rama de amortiguamiento (*1x1*) 52
	- 4.4.2 Modelo con dos ramas de amortiguamiento (*2x2*) 56
	- 4.4.3 Modelo con tres ramas de amortiguamiento (3*x3*) 60
- 4.4.4 Modelo con cuatro ramas de amortiguamiento (*4x4*) 67
- 4.4.5 Modelo con cinco ramas de amortiguamiento en el eje directo y cuatro ramas de amortiguamiento en el eje cuadratura (*5x4*) 75

# **5. CONCLUSIONES**

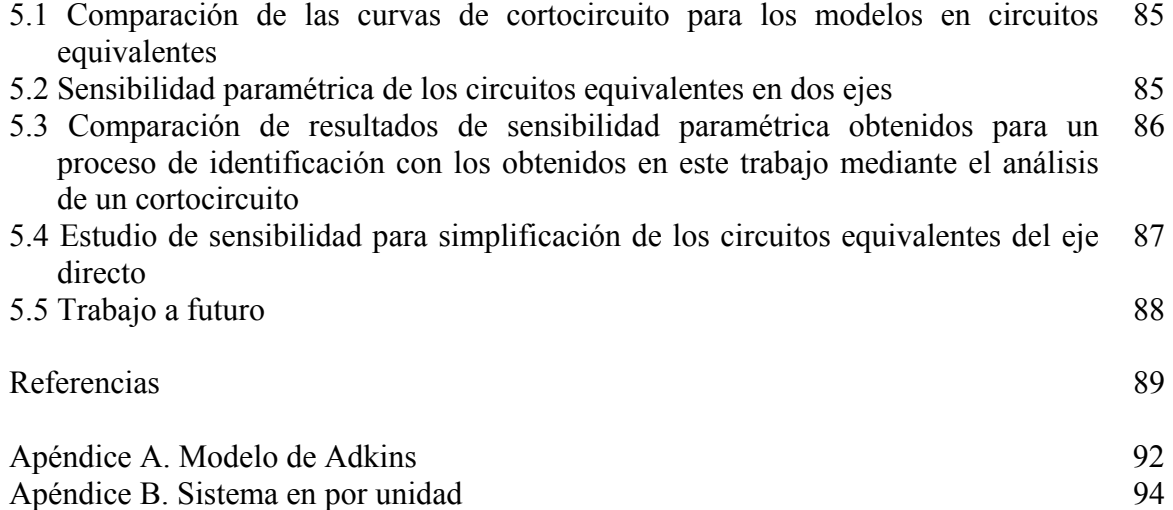

### **Listas de tablas**

Capítulo 3

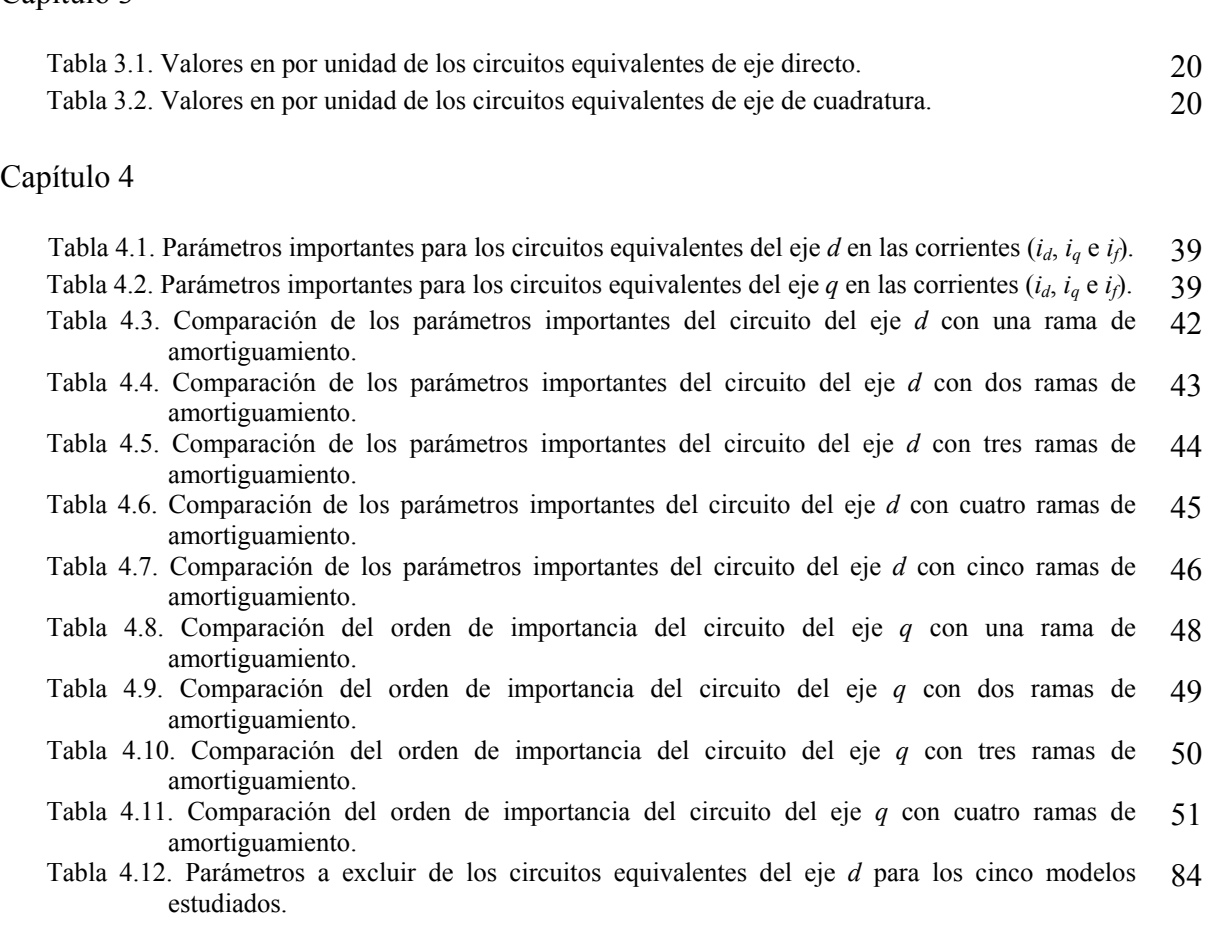

### **Lista de figuras**

### Capítulo 2

Figura. 2.1. Esquema de la máquina síncrona en dos ejes con *k* devanados amortiguadores en cada eje. 10

### Capítulo 3

- Figura.3.1. Ejemplo de las corrientes  $i_d$ ,  $i_f$  e  $i_q$  obtenidas con parámetros nominales para el modelo 16  $lx1$ .
- Figura 3.2. Esquema gráfico del criterio de evaluación de la ecuación (3.3) para las curvas de corriente. 17
- Figura 3.3. Esquema de la metodología para la evaluación de la diferencia existente entre las curvas de corrientes para el estudio de sensibilidad paramétrica. 18
- Figura.3.4. Circuito equivalente genérico de la máquina síncrona para dos ejes y N ramas de amortiguamiento. <sup>18</sup>
- Figura 3.5. Diagrama de flujo del proceso de cálculo de las corrientes de cortocircuito de los modelos estudiados 22
- Figura 3.6. Diagrama de flujo del proceso de cálculo de sensibilidad paramétrica relativa de los modelos estudiados 23

### Capítulo 4

- Figura 4.1. Curvas de cortocircuito de la corriente de línea y de campo para el modelo *1x1* y el MEF [9]. <sup>25</sup>
- Figura 4.2. Curvas de cortocircuito de la corriente de línea y de campo para el modelo *2x2* y el MEF [9]. <sup>26</sup>
- Figura 4.3. Curvas de cortocircuito de la corriente de línea y de campo para el modelo *3x3* y el MEF [9]. <sup>26</sup>
- Figura 4.4. Curvas de cortocircuito de la corriente de línea y de campo para el modelo *4x4* y el MEF [9]. <sup>27</sup>
- Figura 4.5. Curvas de cortocircuito de la corriente de línea y de campo para el modelo *5x4* y el MEF [9]. <sup>27</sup>
- Figura 4.6. Sensibilidad de *i<sub>d</sub>*, *i<sub>q</sub>* e *i<sub>f</sub>* para un incremento de 1x10<sup>-6</sup> pu en los parámetros del circuito del eje *d* con una rama de amortiguamiento (*1x1*). 29
- Figura 4.7. Sensibilidad de *id*, *iq* e *if* para un decremento de 1x10-6 pu en los parámetros del circuito del eje *d* con una rama de amortiguamiento (*1x1*). 29
- Figura 4.8. Sensibilidad de *i<sub>d</sub>*, *i<sub>q</sub>* e *i<sub>f</sub>* para un incremento de 1x10<sup>-6</sup> pu en los parámetros del circuito del eje *d* con dos ramas de amortiguamiento (*2x2*). 30
- Figura 4.9. Sensibilidad de *id*, *iq* e *if* para un decremento de 1x10-6 pu en los parámetros del circuito del eje *d* con dos ramas de amortiguamiento (*2x2*). 30
- Figura 4.10. Sensibilidad de *i<sub>d</sub>*, *i<sub>q</sub>* e *i<sub>f</sub>* para un incremento de 1x10<sup>-6</sup> pu en los parámetros del circuito del eje *d* con tres ramas de amortiguamiento (*3x3*). 31
- Figura 4.11. Sensibilidad de *i<sub>d</sub>*, *i<sub>q</sub>* e *i<sub>f</sub>* para un decremento de 1x10<sup>-6</sup> pu en los parámetros del circuito del eje *d* con tres ramas de amortiguamiento (*3x3*). 32
- Figura 4.12. Sensibilidad de *i<sub>d</sub>*, *i<sub>q</sub>* e *i<sub>f</sub>* para un incremento de 1x10<sup>-6</sup> pu en los parámetros del circuito del eje *d* con cuatro ramas de amortiguamiento (*4x4*). 32
- Figura 4.13. Sensibilidad de *i<sub>d</sub>*, *i<sub>q</sub>* e *i<sub>f</sub>* para un decremento de 1x10<sup>-6</sup> pu en los parámetros del circuito del eje *d* con cuatro ramas de amortiguamiento (*4x4*). 33

Figura 4.14. Sensibilidad de *i<sub>d</sub>*, *i<sub>q</sub>* e *i<sub>f</sub>* para un incremento de 1x10<sup>-6</sup> pu en los parámetros del circuito del eje *d* con cinco ramas de amortiguamiento (*5x4*). 34

- Figura 4.15. Sensibilidad de *i<sub>d</sub>*, *i<sub>q</sub>* e *i<sub>f</sub>* para un decremento de 1x10<sup>-6</sup> pu en los parámetros del circuito del eje *d* con cinco ramas de amortiguamiento (*5x4*). 34
- Figura 4.16. Sensibilidad de *i<sub>d</sub>*, *i<sub>q</sub>* e *i<sub>f</sub>* para un incremento de 1x10<sup>-6</sup> pu en los parámetros del circuito del eje *q* con una rama de amortiguamiento (*1x1*). 35
- Figura 4.17. Sensibilidad de *i<sub>d</sub>*, *i<sub>q</sub>* e *i<sub>f</sub>* para un decremento de 1x10<sup>-6</sup> pu en los parámetros del circuito del eje *q* con una rama de amortiguamiento (*1x1*). 35
- Figura 4.18. Sensibilidad de *i<sub>d</sub>*, *i<sub>q</sub>* e *i<sub>f</sub>* para un incremento de 1x10<sup>-6</sup> pu en los parámetros del circuito del eje *q* con dos ramas de amortiguamiento (*2x2*). 36
- Figura 4.19. Sensibilidad de *i<sub>d</sub>*, *i<sub>q</sub>* e *i<sub>f</sub>* para un decremento de 1x10<sup>-6</sup> pu en los parámetros del circuito del eje *q* con dos ramas de amortiguamiento (*2x2*). 36
- Figura 4.20. Sensibilidad de *i<sub>d</sub>*, *i<sub>q</sub>* e *i<sub>f</sub>* para un incremento de 1x10<sup>-6</sup> pu en los parámetros del circuito del eje *q* con tres ramas de amortiguamiento (*3x3*). 37
- Figura 4.21. Sensibilidad de *i<sub>d</sub>*, *i<sub>q</sub>* e *i<sub>f</sub>* para un decremento de 1x10<sup>-6</sup> pu en los parámetros del circuito del eje *q* con tres ramas de amortiguamiento (*3x3*). 37
- Figura 4.22. Sensibilidad de *i<sub>d</sub>*, *i<sub>q</sub>* e *i<sub>f</sub>* para un incremento de 1x10<sup>-6</sup> pu en los parámetros del circuito del eje *q* con cuatro ramas de amortiguamiento (*4x4*). 38
- Figura 4.23. Sensibilidad de *i<sub>d</sub>*, *i<sub>q</sub>* e *i<sub>f</sub>* para un decremento de 1x10<sup>-6</sup> pu en los parámetros del circuito del eje *q* con cuatro ramas de amortiguamiento (*4x4*). 38
- Figura 4.24. Sensibilidad de *i<sub>d</sub>*, *i<sub>q</sub>* e *i<sub>f</sub>* para un incremento de 1x10<sup>-6</sup> pu en los parámetros del circuito del eje *d* con una rama de amortiguamiento (*1x1*). 41
- Figura 4.25. Sensibilidad de *i<sub>d</sub>*, *i<sub>q</sub>* e *i<sub>f</sub>* para un incremento de 1x10<sup>-6</sup> pu en los parámetros del circuito del eje *d* con dos ramas de amortiguamiento (*2x2*). 42
- Figura 4.26. Sensibilidad de *i<sub>d</sub>*, *i<sub>q</sub>* e *i<sub>f</sub>* para un incremento de 1x10<sup>-6</sup> pu en los parámetros del circuito del eje *d* con tres ramas de amortiguamiento (*3x3*). 44
- Figura 4.27. Sensibilidad de *i<sub>d</sub>*, *i<sub>q</sub>* e *i<sub>f</sub>* para un incremento de 1x10<sup>-6</sup> pu en los parámetros del circuito del eje *d* con cuatro ramas de amortiguamiento (*4x4*). 45
- Figura 4.28. Sensibilidad de *i<sub>d</sub>*, *i<sub>q</sub>* e *i<sub>f</sub>* para un incremento de 1x10<sup>-6</sup> pu en los parámetros del circuito del eje *d* con cinco ramas de amortiguamiento (*5x4*). 46
- Figura 4.29. Sensibilidad de *i<sub>d</sub>*, *i<sub>q</sub>* e *i<sub>f</sub>* para un incremento de 1x10<sup>-6</sup> pu en los parámetros del circuito del eje *q* con una rama de amortiguamiento (*1x1*). 47
- Figura 4.30. Sensibilidad de *i<sub>d</sub>*, *i<sub>q</sub>* e *i<sub>f</sub>* para un incremento de 1x10<sup>-6</sup> pu en los parámetros del circuito del eje *q* con dos ramas de amortiguamiento (*2x2*). 48
- Figura 4.31. Sensibilidad de *i<sub>d</sub>*, *i<sub>q</sub>* e *i<sub>f</sub>* para un incremento de 1x10<sup>-6</sup> pu en los parámetros del circuito del eje *q* con tres ramas de amortiguamiento (*3x3*). 49
- Figura 4.32. Sensibilidad de *i<sub>d</sub>*, *i<sub>q</sub>* e *i<sub>f</sub>* para un incremento de 1x10<sup>-6</sup> pu en los parámetros del circuito del eje *q* con cuatro ramas de amortiguamiento (*4x4*). 50
- Figura 4.33. Sensibilidad de *i<sub>d</sub>*, *i<sub>q</sub>* e *i<sub>f</sub>* para un factor de multiplicación de 1x10<sup>-10</sup> pu en los parámetros del eje *d* del modelo *1x1*.
- Figura 4.34 Circuito equivalente del eje *d* con una rama de amortiguamiento. En recuadro rojo un elemento que puede ser eliminado. 53
- Figura 4.35. Curvas de corrientes de cortocircuito obtenidas del modelo *1x1* con todos los parámetros presentes, comparadas con las que resultan del modelo  $lxl$  con L<sub>3</sub> afectada por el factor  $1x10^{-10}$  pu. 53
- Figura 4.36. Curvas de corrientes de cortocircuito obtenidas del modelo *1x1* con todos los parámetros presentes, comparadas con las que resultan del modelo  $IxI$  con  $L<sub>2</sub>$  afectada por el factor  $1x10^{-10}$  pu. 54
- Figura 4.37. Curvas de corrientes de cortocircuito obtenidas del modelo *1x1* con todos los parámetros presentes, comparadas con las que resultan del modelo  $IxI$  con  $R<sub>1</sub>$  afectada por el factor  $1x10^{-10}$  pu. 54
- Figura 4.38. Curvas de corrientes de cortocircuito obtenidas del modelo *1x1* con todos los parámetros 55 presentes, comparadas con las que resultan del modelo *1x1* sin L<sub>3</sub>.
- Figura 4.39. Curvas de cortocircuito resultado de la aplicación del MEF [9], comparadas con las 55 obtenidas con el modelo *1x1* sin L<sub>3</sub>.
- Figura 4.40. Sensibilidad de *i<sub>d</sub>*, *i<sub>q</sub>* e *i<sub>f</sub>* para un factor de multiplicación de 1x10<sup>-10</sup> pu en los parámetros 66 del eje *d* del modelo 2x2.
- Figura 4.41 Circuito equivalente del eje *d* con dos ramas de amortiguamiento. En recuadro rojo un elemento que puede ser eliminado. En recuadro azul un elemento que produce inestabilidad. 56
- Figura 4.42. Curvas de corrientes de cortocircuito obtenidas del modelo *2x2* con todos los parámetros presentes, comparadas con las que resultan del modelo *2x2* con L3 afectada por el factor  $1x10^{-10}$  pu. 57
- Figura 4.43. Curvas de corrientes de cortocircuito obtenidas del modelo *2x2* con todos los parámetros presentes, comparadas con las que resultan del modelo *2x2* con L5 afectada por el factor  $1x10^{-10}$  pu. 57
- Figura 4.44. Curvas de corrientes de cortocircuito obtenidas del modelo *2x2* con todos los parámetros presentes, comparadas con las que resultan del modelo *2x2* con L2 afectada por el factor  $1x10^{-10}$  pu. 58
- Figura 4.45. Curvas de corrientes de cortocircuito obtenidas del modelo *2x2* con todos los parámetros presentes, comparadas con las que resultan del modelo *2x2* con R1 afectada por el factor  $1x10^{-10}$  pu. 58
- Figura 4.46. Curvas de corrientes de cortocircuito obtenidas del modelo *2x2* con todos los parámetros presentes, comparadas con las que resultan del modelo *2x2* con R2 afectada por el factor  $1x10^{-10}$  pu. 59
- Figura 4.47. Curvas de corrientes de cortocircuito obtenidas del modelo  $2x2$  con todos los parámetros 59 presentes, comparadas con las que resultan del modelo  $2x2 \sin L_3$  y L<sub>5</sub>.
- Figura 4.48. Curvas de cortocircuito resultado de la aplicación del MEF [9], comparadas con las 60 obtenidas con el modelo  $2x2 \sin L_3$  y L<sub>5</sub>.
- Figura 4.49. Sensibilidad de *i<sub>d</sub>*, *i<sub>q</sub>* e *i<sub>f</sub>* para un factor de multiplicación de 1x10<sup>-10</sup> pu en los parámetros 60 del eje *d* del modelo 3x3.
- Figura 4.50 Circuito equivalente del eje *d* con tres ramas de amortiguamiento. En recuadro rojo un elemento que puede ser eliminado. En recuadro azul un elemento que produce inestabilidad. 61
- Figura 4.51. Curvas de corrientes de cortocircuito obtenidas del modelo *3x3* con todos los parámetros presentes, comparadas con las que resultan del modelo  $3x3$  con R<sub>1</sub> afectada por el factor  $1x10^{-10}$  pu. 61
- Figura 4.52. Curvas de corrientes de cortocircuito obtenidas del modelo *3x3* con todos los parámetros presentes, comparadas con las que resultan del modelo  $3x3$  con  $L_5$  afectada por el factor  $1x10^{-10}$  pu. 62
- Figura 4.53. Curvas de corrientes de cortocircuito obtenidas del modelo *3x3* con todos los parámetros presentes, comparadas con las que resultan del modelo *3x3* con L7 afectada por el factor  $1x10^{-10}$  pu. 62
- Figura 4.54. Curvas de corrientes de cortocircuito obtenidas del modelo *3x3* con todos los parámetros presentes, comparadas con las que resultan del modelo *3x3* con L4 afectada por el factor  $1x10^{-10}$  pu. 63
- Figura 4.55. Curvas de corrientes de cortocircuito obtenidas del modelo *3x3* con todos los parámetros presentes, comparadas con las que resultan del modelo  $3x3$  con L<sub>2</sub> afectada por el factor  $1x10^{-10}$  pu. 63
- Figura 4.56. Curvas de corrientes de cortocircuito obtenidas del modelo *3x3* con todos los parámetros presentes, comparadas con las que resultan del modelo  $3x3$  con  $R_2$  afectada por el factor  $1x10^{-10}$  pu. 64
- Figura 4.57. Curvas de corrientes de cortocircuito obtenidas del modelo *3x3* con todos los parámetros presentes, comparadas con las que resultan del modelo  $3x3$  con  $R_3$  afectada por el factor  $1x10^{-10}$  pu. 64
- Figura 4.58. Curvas de corrientes de cortocircuito obtenidas del modelo  $3x3$  con todos los parámetros 65 presentes, comparadas con las que resultan del modelo  $3x3 \sin R_1$ , L<sub>5</sub> y L<sub>7</sub>.
- Figura 4.59. Curvas de corrientes de cortocircuito obtenidas del modelo  $3x3$  con todos los parámetros 65 presentes, comparadas con las que resultan del modelo  $3x3 \sin R_1$ , L<sub>4</sub>, L<sub>5</sub> y L<sub>7</sub>.
- Figura 4.60. Curvas de cortocircuito resultado de la aplicación del MEF [9], comparadas con las 66 obtenidas con el modelo  $3x3 \sin R_1$ , L<sub>5</sub> y L<sub>7</sub>.
- Figura 4.61. Curvas de cortocircuito resultado de la aplicación del MEF [9], comparadas con las 66 obtenidas con el modelo  $3x3 \sin R_1$ , L<sub>4</sub>, L<sub>5</sub> y L<sub>7</sub>.
- Figura 4.62. Sensibilidad de *i<sub>d</sub>*, *i<sub>q</sub>* e *i<sub>f</sub>* para un factor de multiplicación de 1x10<sup>-2</sup> pu en los parámetros 68 del eje *d* del modelo 4x4.
- Figura 4.63. Circuito equivalente del eje *d* con cuatro ramas de amortiguamiento. En recuadro rojo un elemento que puede ser eliminado. En recuadro azul un elemento que produce inestabilidad. 68
- Figura 4.64. Curvas de corrientes de cortocircuito obtenidas del modelo *4x4* con todos los parámetros presentes, comparadas con las que resultan del modelo *4x4* con R1 afectada por el factor  $1x10^{-2}$  pu. 69
- Figura 4.65. Curvas de corrientes de cortocircuito obtenidas del modelo *4x4* con todos los parámetros presentes, comparadas con las que resultan del modelo *4x4* con L7 afectada por el factor  $1x10^{-2}$  pu. 69
- Figura 4.66. Curvas de corrientes de cortocircuito obtenidas del modelo *4x4* con todos los parámetros presentes, comparadas con las que resultan del modelo *4x4* con L9 afectada por el factor  $1x10^{-2}$  pu. 70
- Figura 4.67. Curvas de corrientes de cortocircuito obtenidas del modelo *4x4* con todos los parámetros presentes, comparadas con las que resultan del modelo  $4x4$  con L<sub>6</sub> afectada por el factor  $1x10^{-2}$  pu. 70
- Figura 4.68. Curvas de corrientes de cortocircuito obtenidas del modelo *4x4* con todos los parámetros presentes, comparadas con las que resultan del modelo *4x4* con L4 afectada por el factor  $1x10^{-2}$  pu. 71
- Figura 4.69. Curvas de corrientes de cortocircuito obtenidas del modelo *4x4* con todos los parámetros presentes, comparadas con las que resultan del modelo *4x4* con R2 afectada por el factor  $1x10^{-2}$  pu. 71
- Figura 4.70. Curvas de corrientes de cortocircuito obtenidas del modelo *4x4* con todos los parámetros presentes, comparadas con las que resultan del modelo  $4x4$  con  $R_3$  afectada por el factor  $1x10^{-2}$  pu. 72
- Figura 4.71. Curvas de corrientes de cortocircuito obtenidas del modelo *4x4* con todos los parámetros presentes, comparadas con las que resultan del modelo  $4x4$  con L<sub>8</sub> afectada por el factor  $1x10^{-2}$  pu. 72
- Figura 4.72. Curvas de corrientes de cortocircuito obtenidas del modelo *4x4* con todos los parámetros presentes, comparadas con las que resultan del modelo *4x4* con R4 afectada por el factor  $1x10^{-2}$  pu. 73
- Figura 4.73. Curvas de corrientes de cortocircuito obtenidas del modelo  $4x4$  con todos los parámetros 73 presentes, comparadas con las que resultan del modelo  $4x4 \sin R_1$ , L<sub>7</sub> y L<sub>9</sub>.
- Figura 4.74. Curvas de corrientes de cortocircuito obtenidas del modelo  $4x4$  con todos los parámetros 74 presentes, comparadas con las que resultan del modelo  $4x4 \sin R_1$ , L<sub>6</sub>, L<sub>7</sub> y L<sub>9</sub>.
- Figura 4.75. Curvas de cortocircuito resultado de la aplicación del MEF [9], comparadas con las 74 obtenidas con el modelo 4x4 sin  $R_1$ ,  $L_7$  y  $L_9$ .
- Figura 4.76. Curvas de cortocircuito resultado de la aplicación del MEF [9], comparadas con las 75 obtenidas con el modelo 4x4 sin  $R_1$ ,  $L_6$ ,  $L_7$  y  $L_9$ .
- Figura 4.77. Sensibilidad de *i<sub>d</sub>*, *i<sub>q</sub>* e *i<sub>f</sub>* para un factor de multiplicación de 1x10<sup>-10</sup> pu en los parámetros 76 del eje *d* del modelo 5x4.
- Figura 4.78. Circuito equivalente del eje d con cinco ramas de amortiguamiento. En recuadro rojo un elemento que puede ser eliminado. En recuadro azul un elemento que produce inestabilidad. 76
- Figura 4.79. Curvas de corrientes de cortocircuito obtenidas del modelo *5x4* con todos los parámetros presentes, comparadas con las que resultan del modelo *5x4* con R1 afectada por el factor  $1x10^{-10}$  pu. 77
- Figura 4.80. Curvas de corrientes de cortocircuito obtenidas del modelo *5x4* con todos los parámetros presentes, comparadas con las que resultan del modelo  $5x4$  con  $L<sub>7</sub>$  afectada por el factor  $1x10^{-10}$  pu. 77
- Figura 4.81. Curvas de corrientes de cortocircuito obtenidas del modelo *5x4* con todos los parámetros presentes, comparadas con las que resultan del modelo *5x4* con L8 afectada por el factor  $1x10^{-10}$  pu. 78
- Figura 4.82. Curvas de corrientes de cortocircuito obtenidas del modelo *5x4* con todos los parámetros presentes, comparadas con las que resultan del modelo  $5x4$  con  $L_{11}$  afectada por el factor  $1x10^{-10}$  pu. 78
- Figura 4.83. Curvas de corrientes de cortocircuito obtenidas del modelo *5x4* con todos los parámetros presentes, comparadas con las que resultan del modelo *5x4* con L2 afectada por el factor  $1x10^{-10}$  pu. 79
- Figura 4.84. Curvas de corrientes de cortocircuito obtenidas del modelo *5x4* con todos los parámetros presentes, comparadas con las que resultan del modelo *5x4* con L4 afectada por el factor  $1x10^{-10}$  pu. 79
- Figura 4.85. Curvas de corrientes de cortocircuito obtenidas del modelo *5x4* con todos los parámetros presentes, comparadas con las que resultan del modelo *5x4* con R2 afectada por el factor  $1x10^{-10}$  pu. 80
- Figura 4.86. Curvas de corrientes de cortocircuito obtenidas del modelo *5x4* con todos los parámetros presentes, comparadas con las que resultan del modelo *5x4* con L5 afectada por el factor  $1x10^{-10}$  pu. 80
- Figura 4.87. Curvas de corrientes de cortocircuito obtenidas del modelo *5x4* con todos los parámetros presentes, comparadas con las que resultan del modelo *5x4* con L6 afectada por el factor  $1x10^{-10}$  pu.. 81
- Figura 4.88. Curvas de corrientes de cortocircuito obtenidas del modelo *5x4* con todos los parámetros presentes, comparadas con las que resultan del modelo  $5x4$  con  $R<sub>3</sub>$  afectada por el factor  $1x10^{-10}$  pu. 81
- Figura 4.89. Curvas de corrientes de cortocircuito obtenidas del modelo *5x4* con todos los parámetros presentes, comparadas con las que resultan del modelo *5x4* con R4 afectada por el factor  $1x10^{-10}$  pu. 82
- Figura 4.90. Curvas de corrientes de cortocircuito obtenidas del modelo *5x4* con todos los parámetros presentes, comparadas con las que resultan del modelo *5x4* con R5 afectada por el factor  $1x10^{-10}$  pu. 82
- Figura 4.91. Curvas de corrientes de cortocircuito obtenidas del modelo  $5x4$  con todos los parámetros 83 presentes, comparadas con las que resultan del modelo  $5x4 \sin R_1$ , L<sub>7</sub>, L<sub>8</sub> y L<sub>11</sub>.
- Figura 4.92. Curvas de cortocircuito resultado de la aplicación del MEF [9], comparadas con las 83 obtenidas con el modelo 5x4 sin R<sub>1</sub>, L<sub>7</sub>, L<sub>8</sub> y L<sub>11</sub>.

# **Símbolos y Nomenclatura**

Los símbolos usados en este texto tienen los significados listados a continuación, a menos que se le defina en forma diferente en el texto. Si un símbolo presenta dos o más significados, el contexto indicará cual es el apropiado.

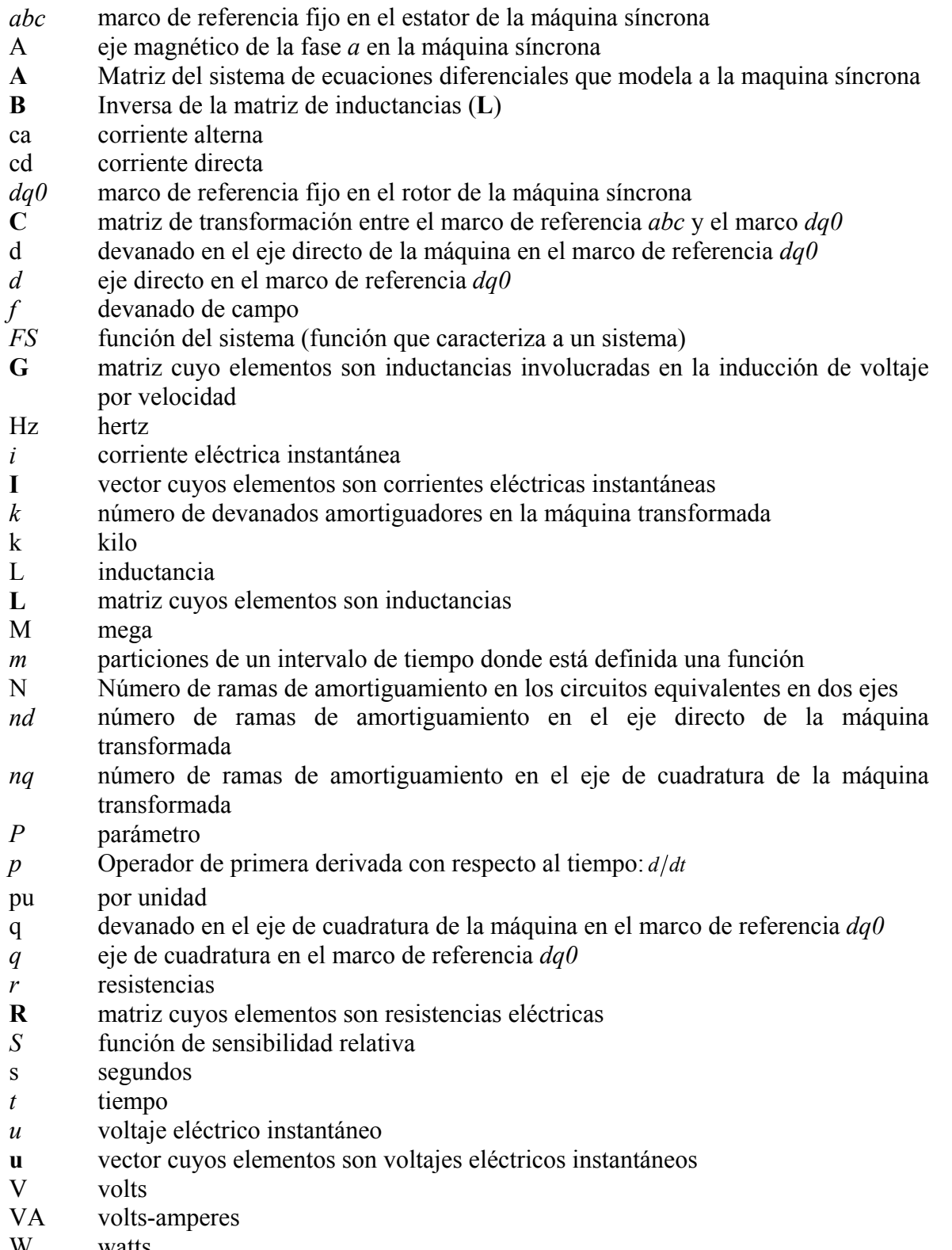

W watts

- *Z* impedancia
- *θ* ángulo entre ejes magnéticos de dos devanados
- *ω* velocidad angular instantánea
- *ψ* enlazamientos de flujo magnético instantáneos
- ∆*FS* diferencia entre magnitudes de la función del sistema (*FS*)
- *≈* aproximadamente
- *~* tiende a
- *=* igual
- ∈ pertenece

# **Subíndices**

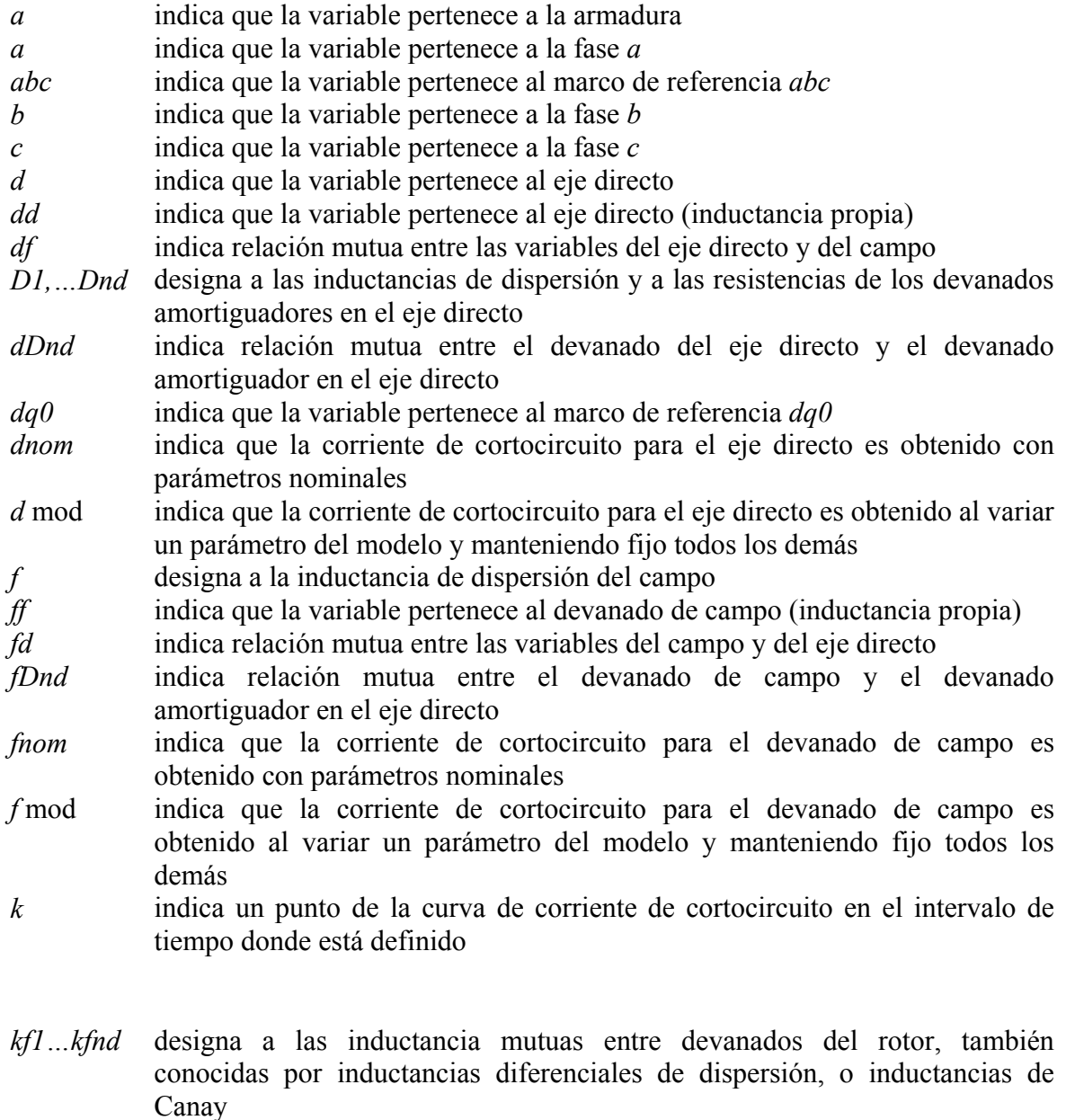

- *mq* Designa a la inductancia mutua armadura-rotor en el eje directo
- *md* Designa a la inductancia mutua armadura-rotor en el eje de cuadratura

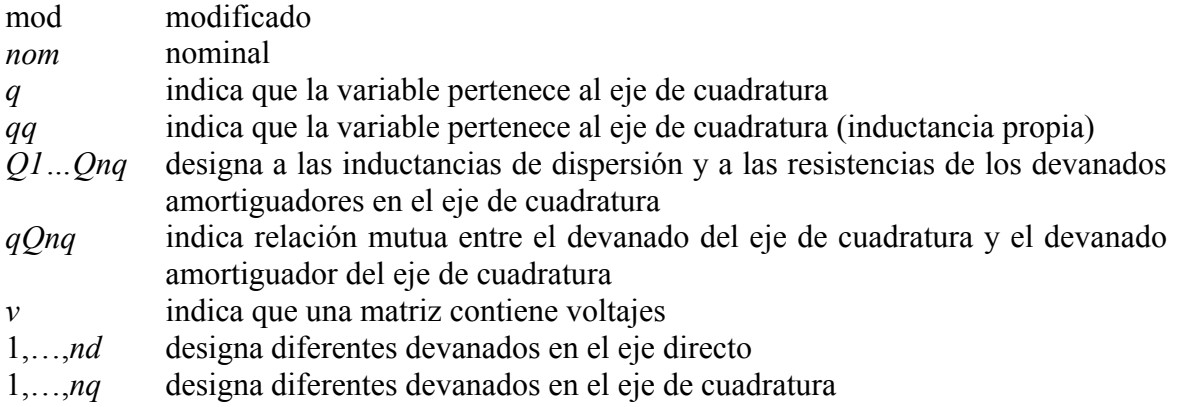

# **Superíndices**

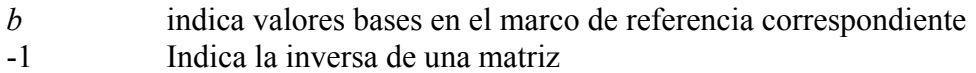

# **1. INTRODUCCIÓN**

# *1.1 Descripción del problema*

El objetivo de un Sistema Eléctrico de Potencia (SEP) es proporcionar servicio eléctrico confiable, eficiente y de buena calidad a los usuarios [1]. Para lograr este objetivo, los analistas de sistemas de potencia requieren de modelos precisos de los elementos del sistema para simular numéricamente diferentes condiciones de operación.

Entre los elementos de mayor importancia dentro del SEP se encuentran los generadores síncronos, ya que su comportamiento determina en gran medida la estabilidad transitoria y la operación en estado estable de la red. Por esta razón, los analistas de sistemas de potencia requieren modelos de la máquina síncrona que sean sencillos de entender y que puedan combinarse fácilmente con los modelos de los otros elementos del sistema (transformadores, líneas de transmisión, motores de inducción, etc.), y que además no involucren demasiado trabajo de cálculo numérico, facilitando así el análisis. Entre los modelos que representan a la máquina síncrona, los que utilizan circuitos equivalentes en dos ejes [1-3] son los que mejor cumplen con ese requisito. La estructura de los circuitos equivalentes de máquinas síncronas es bien conocida y aceptada pero la identificación de los parámetros que los conforman es una tarea difícil [4, 5-7].

En [4] se presenta un método de identificación de parámetros de circuitos equivalentes en dos ejes, que utiliza los resultados de la prueba de respuesta a la frecuencia con rotor en reposo (Standstill Frecuency Response, SSFR) y un algoritmo genético híbrido (estocásticodeterminístico). El método probó ser eficiente y confiable en cuanto a la obtención del mínimo global de la función de optimización utilizada y produjo un conjunto de magnitudes de los parámetros que fueron debidamente validados. El deseo de contar con mayor información para analizar la estructura y el desempeño de los circuitos equivalentes que modelan a la máquina síncrona, llevó a realizar un estudio de la variación de la función de optimización obtenida para el proceso de identificación, con pequeñas y grandes variaciones en los valores de los parámetros [8]. A la relación de la variación de la función de optimización con la variación de la magnitud de los parámetros se le llama sensibilidad de la función de optimización y su magnitud determinó los parámetros que son importantes en la determinación del modelo de dos ejes. Así, los estudios de sensibilidad parámetrica hechos en [8] se enfocaron al proceso matemático de identificación y a mejorar el rendimiento de los algoritmos genéticos.

Para los analistas de sistemas de potencia resulta importante saber si los modelos de circuitos equivalentes hacen una representación adecuada del comportamiento de la máquina durante simulaciones dinámicas y transitorias. Por ello en este trabajo se plantea como estudio inicial, evaluar a esos modelos de acuerdo con la reproducción que éstos hacen de las corrientes de cortocircuito reportadas en [9], que fueron obtenidas de un modelo de elementos finitos previamente validado y que se toman como referencia. Los resultados de este estudio permiten saber si el incremento de las ramas de amortiguamiento utilizadas en los modelos de dos ejes mejora la fidelidad con que simulan la máquina síncrona durante eventos transitorios.

En este trabajo también se plantea un análisis de sensibilidad paramétrica para evaluar la influencia de cada parámetro en las simulaciones transitorias realizadas con estos modelos. Los resultados permiten clasificar a los parámetros de los circuitos de acuerdo con la importancia que tienen en la simulación del comportamiento electromagnético de la máquina. Los resultados de sensibilidad obtenidos en este trabajo se comparan con los resultados de sensibilidad obtenidos en [8], con el fin de analizar las diferencias en la importancia que los parámetros tienen en ambos estudios de sensibilidad.

En este trabajo se utilizaron los conceptos básicos de la teoría de sensibilidad para realizar, como última etapa de la investigación, un estudio donde se evalúa el impacto que tendría la eliminación de cada parámetro de los circuitos equivalentes que representan a la máquina síncrona. Los resultados de este estudio permiten concluir sobre la factibilidad de una simplificación de los circuitos que representan a la máquina, de manera que se disponga de modelos más sencillos que sean igual de útiles y confiables que los que incluyen todos los parámetros.

# *1.2 Objetivos*

Los objetivos principales de esta tesis son:

- 1) Analizar el impacto del número de ramas de amortiguamiento de los circuitos equivalentes en dos ejes utilizados en la simulación del comportamiento transitorio de las máquinas síncronas.
- 2) Determinar la sensibilidad paramétrica de los circuitos equivalentes en dos ejes de la máquina síncrona con respecto a cada uno de los parámetros que los componen para una condición transitoria de la máquina. Adicionalmente, se busca comparar estos resultados con los resultados obtenidos en [8], para obtener un posible patrón de importancia de los parámetros.
- 3) Analizar la posible disminución del número de parámetros en los circuitos equivalentes en dos ejes obtenidos para la simulación dinámica y transitoria de la máquina síncrona.

# *1.3 Justificación*

Los modelos en circuitos equivalentes en dos ejes han sido aceptados por los analistas de sistemas de potencia por largo tiempo, debido a que son modelos que cumplen muy bien con la condición de interconectarse fácilmente con los demás elementos del sistema. Estos modelos pueden ser modelos simples o complicados, de acuerdo con el número de ramas de amortiguamiento que se utilice para representar a la máquina. Agregar o quitar ramas de amortiguamiento en el modelo repercute directamente en el orden del sistema de ecuaciones diferenciales con que se representa a la máquina y en la estabilidad numérica del modelo. Por ello, en este trabajo se plantea un estudio de evaluación del impacto del orden de los circuitos equivalentes en la simulación transitoria de un turbogenerador. La intención es proponer el orden conveniente para simular de manera precisa a la máquina.

El estudio de sensibilidad paramétrica permite conocer el cambio que provoca la modificación del valor de cualquier parámetro del modelo sobre las curvas de cortocircuito obtenidas a partir de la falla provocada en las terminales de la máquina. Los resultados de este estudio se comparan con los resultados de sensibilidad obtenidos en [8], con el fin de identificar si existe algún patrón de importancia para los parámetros de los circuitos analizados y así obtener conclusiones más decisivas acerca del significado físico de los parámetros de los circuitos equivalentes.

Un segundo estudio de sensibilidad paramétrica permite analizar la posibilidad de modificar la estructura de los circuitos equivalentes y obtener circuitos simplificados para modelar a la máquina síncrona. Esto se logra observando el efecto que la eliminación de parámetros tiene sobre el comportamiento del modelo. Lograr una reducción en el número de parámetros en los modelos sería de gran utilidad para los analistas de sistemas de potencia, ya que podrían contar con modelos más simples e igual de precisos.

# *1.4 Antecedentes*

La importancia de modelar a la máquina síncrona de forma precisa ha llevado a los diseñadores de máquinas eléctricas a explorar nuevos modelos que permitan capturar, lo mejor posible, los fenómenos electromagnéticos presentes en estás máquinas. Los modelos de la máquina síncrona realizados con elementos finitos [10] que consideran la geometría y los fenómenos no lineales, son los modelos más avanzados y completos que existen actualmente para representar a la máquina. Pero estos modelos llegan a ser muy complicados y poco prácticos para el análisis directo de Sistemas Eléctricos de Potencia. Por ello, los analistas de potencia prefieren modelos de circuitos equivalentes, ya que son más sencillos de entender y fáciles de combinar con otros modelos de elementos del sistema.

La estructura de los circuitos equivalentes de máquinas síncronas es bien conocida y aceptada [3, 5-7], pero es difícil determinar los valores de los parámetros que los conforman (inductancias y resistencias). Así, trabajar con estos modelos implica contar con los valores de todos los parámetros. Existen diferentes pruebas experimentales que se le hacen a la máquina con el fin de identificar la magnitud de estos parámetros. Algunas de ellas son: pruebas en línea [11], pruebas en el dominio del tiempo [12] y estudios de respuesta a la frecuencia en reposo (SSFR) [13-16]. La última prueba es comúnmente usada para identificar los parámetros de una máquina, debido a su bajo costo y porque el riesgo de daño a la máquina es muy pequeño [17]. Los resultados de la prueba proporcionan tres funciones de transferencia para el eje *d* y una para el eje *q*, las cuales son indispensables para caracterizar completamente a las redes de dos puertos y un puerto, correspondiente a cada eje. Así, los parámetros de los circuitos equivalentes se pueden determinar al procesar directamente las magnitudes y ángulos de fase de las funciones de transferencia [18- 21].

No obstante, el problema de identificación no es sencillo debido a que la función de optimización que se debe maximizar o minimizar contiene mínimos locales [22] y varios mínimos globales [23]. De esta manera no es posible encontrar con certidumbre el conjunto de parámetros que minimice la función de optimización cuando se utilizan métodos determinísticos [24]. Por tal razón es necesario recurrir a métodos estocásticos para resolver el proceso de identificación establecido por las funciones de transferencia de la máquina, tal como son los algoritmos genéticos. El problema de representar a la máquina síncrona con un conjunto de parámetros que corresponde al mínimo global puede provocar una discusión infértil sobre el significado físico que se les da a los parámetros [7]. En este trabajo se utilizan conjuntos de parámetros que han sido determinados mediante algoritmos genéticos, evitando en la medida de lo posible el cuestionamiento sobre la validez de los parámetros [4].

En la referencia [9] se realizó la determinación de la respuesta a la frecuencia de un turbogenerador por medio de un modelo bidimensional de elementos finitos. Los resultados de ese ejercicio fueron usados como base para que en [4] se identificara a los parámetros de los circuitos equivalentes en dos ejes del turbogenerador utilizando algoritmos genéticos. En este trabajo se identificaron parámetros para circuitos con hasta cinco ramas de amortiguamiento en el eje directo y para circuitos con hasta cuatro ramas de amortiguamiento en el eje de cuadratura.

Utilizando los resultados de los trabajos [4] y [9], se realizó un estudio de sensibilidad paramétrica en [8], el cual tuvo como fin investigar cuáles de los parámetros de los circuitos equivalentes tienen mayor influencia sobre la función de optimización utilizada en el proceso de identificación paramétrica.

En esta tesis se toman como nominales los resultados obtenidos en [4] para llevar a cabo los análisis que se presentan. Los resultados obtenidos en [8] se comparan con los de este trabajo, para así obtener conclusiones acerca de la importancia que tiene cada parámetro en la estructura de los circuitos equivalentes.

# *1.5 Alcance y Limitaciones*

El tema de esta tesis surge de la necesidad de contar con mayor información sobre el comportamiento de los circuitos equivalentes en simulaciones dinámicas de la máquina síncrona. La simulación dinámica propuesta en este trabajo consiste en una falla de cortocircuito en las terminales de la máquina que inicialmente operaba en vacío.

En este trabajo se realizaron tres estudios, en donde se utilizan los circuitos equivalentes identificados en [4]. El primer estudio investiga el efecto de incorporar más ramas de amortiguamiento en los circuitos equivalentes que representan a la máquina síncrona para una falla de cortocircuito trifásico en las terminales de la máquina. Los resultados y las conclusiones de este primer estudio son de gran utilidad en el modelado de la máquina síncrona, en donde la prioridad en los resultados obtenidos es la precisión de la representación que esos modelos hacen de la máquina real en una condición transitoria.

Los resultados del segundo estudio, proporcionan una mayor y más clara información sobre la importancia de cada parámetro en la estructura de los circuitos equivalentes, tanto en el proceso de obtención de los parámetros como en la simulación transitoria de la máquina síncrona.

El tercer estudio propone un análisis que permita cambiar la estructura de los circuitos equivalentes para establecer circuitos equivalentes en dos ejes simplificados para simulaciones transitorias de la máquina síncrona.

Los estudios aquí desarrollados son numéricos y se realizan con algoritmos computacionales desarrollados en el lenguaje de programación de MATLAB® [25]. El análisis se realiza para nueve circuitos equivalentes identificados para un turbogenerador, cuyos datos son conocidos.

# *1.6 Aportaciones*

- ¾ Se propone una metodología para evaluar modelos de circuitos equivalentes de turbogeneradores para analizar su comportamiento en fallas de cortocircuito con cualquier número de devanados de amortiguamiento representados en el circuito.
- $\triangleright$  Se propone una metodología para el cálculo de la sensibilidad paramétrica de circuitos equivalentes en dos ejes de turbogeneradores.
- ¾ Se desarrollan los programas computacionales necesarios para evaluar modelos de turbogeneradores con cualquier número de ramas de amortiguamiento y se sistematiza el cálculo de las sensibilidades paramétricas. En este trabajo se incluyen los análisis de sensibilidad para circuitos equivalentes de hasta cinco ramas de amortiguamiento en el eje directo y cuatro en el eje de cuadratura.
- ¾ Se analiza el desempeño de los modelos en circuitos equivalentes de dos ejes de un turbogenerador específico para una condición de cortocircuito, y se investiga la importancia que tiene cada parámetro en cada uno de los modelos mediante un estudio de sensibilidad paramétrica.
- ¾ Se comparan los resultados de sensibilidad paramétrica obtenidos en este trabajo con los reportados en [8], donde se realizó un estudio de sensibilidad que evaluó el impacto de los parámetros en la representación que los modelos de dos ejes del mismo turbogenerador logran de la prueba de respuesta a la frecuencia con el rotor en reposo (Standstill Frecuency Response, SSFR).
- $\triangleright$  Se plantean cambios en la estructura de los circuitos equivalentes del turbogenerador con la intención de simplificarlos y se valida el comportamiento de los circuitos simplificados mediante su respuesta a una condición de cortocircuito, cuando la máquina se opera inicialmente sin carga.

# *1.7 Estructura de la tesis*

Esta tesis contiene las siguientes partes principales: modelado de la máquina síncrona, la aplicación de la teoría básica de sensibilidad paramétrica para casos particulares, el desarrollo y explicación de los algoritmos computacionales utilizados, y la presentación y análisis de los resultados obtenidos en los estudios desarrollados. A continuación se describe brevemente el contenido de cada capítulo.

Capítulo 2**:** En este capítulo se da una descripción general de la máquina síncrona y se describe también la obtención del modelo matemático de la máquina síncrona, enmarcada en la teoría de los dos ejes.

Capítulo 3: En este capítulo se describe la aplicación de la teoría básica de sensibilidad paramétrica para los estudios particulares planteados en este trabajo. Se presenta también la estructura de los circuitos equivalentes en dos ejes, la descripción de los algoritmos desarrollados para llevar a cabo estos estudios, así como la preparación de los datos necesarios.

Capítulo 4: En este capítulo se presentan los resultados y su análisis para los diferentes estudios realizados:

- 1. Validación de las curvas de cortocircuito para los distintos modelos de la máquina síncrona
- 2. Estudio de sensibilidad paramétrica realizado a los circuitos equivalentes en dos ejes para una falla de cortocircuito en las terminales del turbogenerador.
- 3. Comparación de la influencia de los parámetros en las corrientes de cortocircuito y en el proceso matemático de identificación para los circuitos equivalentes en el eje directo y en el eje de cuadratura.
- 4. Estudio de sensibilidad paramétrica para reducción de los diferentes circuitos equivalentes identificados en el eje directo.

Capítulo 5: En este capitulo se presentan las conclusiones de los diferentes estudios desarrollados.

Las propuestas para trabajo futuro se presentan en un apartado diferente, al igual que algunos apéndices para detallar algunos aspectos teóricos.

# **2. MODELO MATEMÁTICO PARA EL ANÁLISIS DEL COMPORTAMIENTO TRANSITORIO DE LA MÁQUINA SÍNCRONA**

Para poder analizar el comportamiento de los circuitos equivalentes en dos ejes con diferente número de ramas de amortiguamiento, al igual que la influencia que tienen los valores de los parámetros eléctricos en el comportamiento transitorio de las variables físicas del generador síncrono, se simula el comportamiento dinámico del generador por medio de un modelo matemático. El modelo matemático se emplea aquí para determinar el comportamiento transitorio de las variables físicas del generador cuando sucede un cortocircuito repentino en sus terminales, y cuando su condición inicial es sin carga.

La selección de una representación matemática adecuada para esta tarea requiere del conocimiento del modelado de la máquina síncrona en estado transitorio. Para este tipo de estudios, generalmente se utilizan modelos en circuitos equivalentes en dos ejes en el marco de referencia *dq0* [1-3]. Estos circuitos equivalentes en conjunto modelan a la máquina de forma sencilla y permiten representarla mediante un sistema de ecuaciones diferenciales que suele ser resuelto mediante técnicas numéricas.

# *2.1 Descripción general de la máquina síncrona*

En esta tesis se plantea el estudio de los modelos de turbogeneradores representados mediante *circuitos eléctricos equivalentes en dos ejes de orden superior* que se utilizan en la simulación numérica de sistemas eléctricos de potencia y en el diseño de máquinas.

La máquina síncrona operada como generador de corriente alterna (ca) es impulsada por una turbina para convertir la energía mecánica en eléctrica. Los devanados de las máquinas síncronas polifásicas constituyen un grupo de circuitos eléctricos acoplados magnéticamente, algunos de los cuales se encuentran en movimiento relativo con respecto a otros, por lo que las inductancias mutuas varían con la posición del rotor y por consiguiente son variantes en el tiempo.

La máquina síncrona está formada principalmente por dos estructuras ferromagnéticas:

- 1. Una parte estacionaria, la cual se llama *estator* o *armadura*. Esta primera estructura ferromagnética se asemeja a un cilindro hueco, ranurado axialmente para alojar un devanado llamado también *devanado de armadura*.
- 2. La otra estructura ferromagnética es la parte de la máquina que gira dentro del *estator* y también es de forma cilíndrica. Esta estructura está montada sobre una flecha y su devanado se denomina *devanado de campo* y se alimenta de una fuente de corriente directa (cd).

El devanado de armadura, alojado en el estator, es de tipo trifásico y produce un campo magnético rotatorio debido a que sus fases están desplazadas 120° en el espacio y sus corrientes están defasadas 120° en el tiempo.

El devanado de campo se conecta a una fuente de cd llamada *excitatriz*, que puede ser un generador montado sobre la misma flecha o una fuente de cd externa conectada a las terminales del devanado a través de escobillas y anillos deslizantes.

Existen dos formas distintas de montaje del devanado de campo sobre el rotor: una es concentrar el devanado de campo alrededor de un núcleo laminado, formando así lo que se llama una *pieza polar*, sujetada mecánicamente alrededor del rotor. A este tipo de montaje se le conoce como *rotor de polos salientes* [1-3]. La segunda manera de montar al devanado de campo consiste en distribuir los conductores del devanado de campo sobre la periferia de un rotor cilíndrico, colocándolos dentro de ranuras maquinadas en el metal. A esta segunda forma de montaje se le conoce como *rotor cilíndrico* [1-3].

En el interior de la máquina, la fuerza magnetomotriz (fmm) producida por la corriente de campo se combina con la fmm producida por las corrientes en los devanados de la armadura, dando origen al *par electromagnético* de la máquina. El par electromagnético desarrollado por la máquina cuando opera como generador se opone al par de la fuente de potencia mecánica [3].

Además de los devanados fundamentales localizados en las dos estructuras ferromagnéticas de la máquina síncrona, existe otro tipo de circuitos eléctricos en la máquina denominados *devanados amortiguadores*. La función de estos devanados es la de crear pares electromagnéticos del tipo del motor de inducción jaula de ardilla [3] para amortiguar las oscilaciones mecánicas del rotor durante un estado transitorio de la máquina, el cual puede ser provocado por perturbaciones en el sistema, tales como fallas de cortocircuito. Dichos pares de amortiguamiento se oponen a los cambios de velocidad del rotor, por lo que permiten que éste alcance más rápidamente el estado estable, siempre y cuando la máquina no pierda sincronismo [3].

En máquinas con rotor de polos salientes (en las que el núcleo del rotor es laminado), estos devanados son barras de acero o cobre colocadas a lo largo de las caras polares, unidas en los extremos por anillos del mismo material. En máquinas de rotor cilíndrico, normalmente no se añade este tipo de estructuras, debido a que las corrientes de remolino que se inducen en el cuerpo sólido del rotor actúan como circuitos de amortiguamiento [1].

Modelar matemáticamente de forma exacta a la máquina síncrona es un área de investigación importante que involucra diversos problemas, ya que el objetivo del modelado de cualquier sistema es describir el comportamiento de un proceso real a través de la representación de ecuaciones, tomando en cuenta las relaciones entre las mediciones reales y el modelado matemático de referencia.

Para modelar el comportamiento físico de la máquina síncrona estudiada en esta tesis, se emplea la *teoría de los dos ejes*, la cual está basada en una transformación matemática conocida como *Transformación de Park* [26]. Esta transformación logra convertir las ecuaciones básicas de la máquina en el dominio del tiempo en otro conjunto de ecuaciones, en donde las inductancias son constantes y la solución para el estado transitorio de la máquina es más sencilla.

La teoría de los dos ejes analiza a la máquina síncrona desde una referencia fija en el rotor, formada por los *ejes directo* y *de cuadratura*, convirtiendo así a la máquina original en una máquina equivalente en el marco de referencia *dq*. Las ecuaciones obtenidas con esta referencia son equivalentes a las de la máquina original y su solución permite encontrar la solución de las ecuaciones originales si se realiza la transformación inversa [1].

Aplicando las leyes de Kirchhoff de voltajes y corrientes a los devanados de la máquina equivalente en el marco de referencia *dq* se obtienen dos circuitos equivalentes, uno para cada eje. Estos circuitos son los *circuitos equivalentes en los ejes directo y de cuadratura*. La representación completa de la máquina síncrona se logra con los dos circuitos equivalentes (eje *d* y eje *q*).

Los circuitos equivalentes en dos ejes están constituidos de elementos resistivos e inductivos, en donde estos elementos en conjunto representan los fenómenos físicos presentes en la máquina. Los elementos resistivos representan las pérdidas de energía en el cobre de los devanados y en el hierro del núcleo, y los elementos inductivos representan al fenómeno magnético presente en la máquina equivalente.

Como se ha mensionado anteriormente, el modelado de cualquier sistema tiene como objetivo describir el comportamiento de un proceso real y esto tiene que ser bajo diferentes condiciones de operación del sistema. Por esta razón, es importante considerar en el modelado de la máquina síncrona la condición de operación en estado transitorio. Por esta razón, los fenómenos producidos por las corrientes que circulan en los devanados de amortiguamiento deben ser representados en los circuitos equivalentes para contar con un modelo que permita estudiar a la máquina bajo condición transitoria, que es precisamente en la que los devanados de amortiguamiento tienen impacto.

Los devanados de amortiguamiento están representados en los circuitos equivalentes en dos ejes con ramas RL en paralelo y el número de ramas depende de las necesidades de aplicación del modelo y de la facilidad de identificación de las magnitudes de los parámetros incluidos en los circuitos [4]. Para el caso de los turbogeneradores, en donde las corrientes de remolino se inducen en el rotor sólido (tratándose de un fenómeno distribuido [27]), la representación sería completa con un conjunto infinito de ramas RL en paralelo en los circuitos equivalentes, pero en la práctica, esto no es posible. En este trabajo se consideran circuitos equivalentes con cinco ramas de amortiguamiento en el eje *d* y cuatro en el eje de *q*, formando los siguientes modelos para representar a la máquina síncrona: *1x1*, *2x2*, *3x3*, *4x4* y *5x4*, donde los primeros números de cada modelo indican el número de ramas de amortiguamiento que se usan en el eje directo y el segundo número indica las ramas que se usan en el eje de cuadratura. Los valores de los parámetros que definen a cada unos de los circuitos fueron identificados previamente en [4]. Estos circuitos son la base de partida de este trabajo y a los cuales se les realizan estudios de sensibilidad paramétrica para evaluar la influencia que cada uno de los parámetros tiene en los modelos que representan al turbogenerador bajo la condición de cortocircuito.

Conviene señalar aquí que de cualquier forma, los modelos descritos no pueden ser considerados exactos por las siguientes razones [8,28]:

- No se conoce de manera completa ni exacta el fenómeno físico que se está modelando.
- Un sistema real no puede ser identificado de manera exacta debido a la inexactitud de los instrumentos de medición.
- No es posible llevar a la práctica un concepto teórico de manera exacta, debido a tolerancias en la manufactura de los elementos de un sistema.
- El comportamiento de un sistema cambia en el tiempo debido a factores ambientales, al cambio de las propiedades de los materiales, o al cambio en las condiciones de operación del sistema.

# *2.2 La máquina síncrona modelada mediante circuitos equivalentes*

El marco de referencia fijo al rotor está formado por los ejes *directo* y *cuadratura*, mostrados en la figura 2.1, sobre los cuales se obtienen los componentes equivalentes de las variables del estator [2]. Este cambio de variables permite separar el sistema de ecuaciones simultáneas que representa la máquina real en dos conjuntos de ecuaciones, uno para cada eje, con la ventaja de que todas las inductancias son independientes de la posición del rotor, por consiguiente, son constantes con respecto al tiempo [2].

El sistema de ecuaciones diferenciales que se obtiene para representar a la máquina síncrona con esta transformación matemática es más sencillo de resolver que el sistema de ecuaciones que se establece con el marco trifásico real de la máquina.

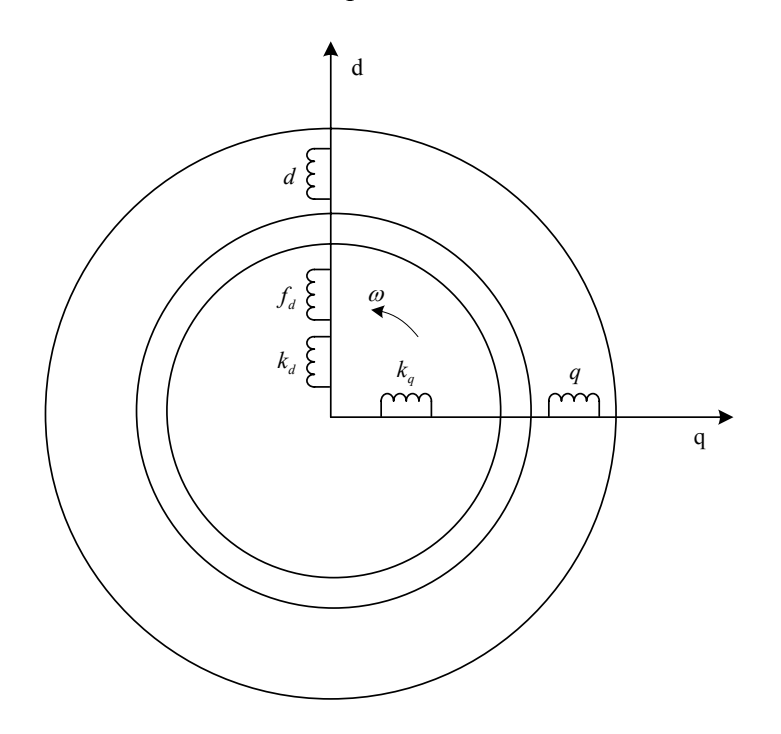

Figura. 2.1. Esquema de la máquina síncrona en dos ejes con *k* devanados amortiguadores en cada eje.

La figura 2.1 muestra un esquema del modelo de *Park* [26], propuesto por el Dr. Bernard Adkins [2]. El esquema tiene la ventaja de proponer una máquina equivalente en el marco de referencia *dq0* con unidades reales que es físicamente construible. La transformación original de *Park* [26] da origen a un sistema matemático con unidades reales que no es necesariamente construible. El proceso matemático de la forma en que Adkins aplica la transformación de Park [26] se explica en el apéndice A.

El esquema de la figura 2.1 muestra también la representación en dos ejes de una máquina síncrona que incluye un devanado de amortiguamiento en cada eje, el cual puede representar *k* devanados de amortiguamiento para diferentes estructuras del modelo que definen al turbogenerador. De este esquema se obtienen las siguientes ecuaciones de flujos para la máquina equivalente en dos ejes que representa a la máquina real:

Flujos para el eje *d*:

$$
\psi_d = L_{dd}i_d + L_{df}i_f + L_{dD1}i_{D1} + \dots + L_{dDnd}i_{Dnd}
$$
\n
$$
\psi_f = L_{fd}i_d + L_{ff}i_f + L_{fD1}i_{D1} + \dots + L_{fDnd}i_{Dnd}
$$
\n
$$
\psi_{D1} = L_{D1d}i_d + L_{D1f}i_f + L_{D1D1}i_{D1} + \dots + L_{D1Dnd}i_{Dnd}
$$
\n
$$
\psi_{Dnd} = L_{Dnd}i_d + L_{Dnd}i_f + L_{DndD1}i_{D1} + \dots + L_{DndDnd}i_{Dnd}
$$
\n(2.1)

Flujos para el eje *q*:

$$
\psi_q = L_{qq} i_q + L_{qQ1} i_{Q1} + \dots + L_{qQnq} i_{Qnq}
$$
  
\n
$$
\psi_{Q1} = L_{Q1q} i_q + L_{Q1Q1} i_{Q1} + \dots + L_{Q1Qnq} i_{Qnq}
$$
  
\n
$$
\psi_{Qnq} = L_{Qnqq} i_q + L_{QnqQ1} i_{Q1} + \dots + L_{QnqQnq} i_{Qnq}
$$
\n(2.2)

Las inductancias propias y mutuas del modelo para los dos ejes están claramente definidas en [29], y son:

Inductancias propias:

$$
L_{dd} = L_a + L_{md}
$$
  
\n
$$
L_f = L_f + L_{md} + \sum_{i=1}^{n_d} L_{kfi}
$$
  
\n
$$
L_{Dn_d Dn_d} = L_{Dn_d} + L_{md} + \sum_{i}^{n_d} L_{kfi}
$$
  
\n
$$
L_{qq} = L_a + L_{mq}
$$
  
\n
$$
L_{Qn_q Qn_q} = L_{Qn_q} + L_{mq}
$$
  
\n(2.3)

Inductancias mutuas:

$$
L_{df} = L_{fd} = L_{md}
$$
  
\n
$$
L_{dDn_d} = L_{Dn_d d} = L_{md}
$$
  
\n
$$
L_{fDn_d} = L_{Dn_d f} = L_{md} + \sum_{i=1}^{n_d} L_{kfi}
$$
  
\n
$$
L_{DkDI} = L_{DlDk} = L_{md} + \sum_{i=1}^{n_d} L_{kfi} \quad l \in [1, \cdots, n_d] \quad y \quad k \in [1, \cdots, n_d]
$$
  
\n
$$
L_{qQn_q} = L_{Qn_q q} = L_{mq}
$$
  
\n
$$
L_{QkQl} = L_{QlQk} = L_{mq} \quad l \in [1, \cdots, n_q] \quad y \quad k \in [1, \cdots, n_q]
$$

Las inductancias que definen a las inductancias propias y mutuas corresponden a las siguientes inductancias reales de la máquina:

*La* = Inductancia de dispersión del devanado de armadura. *Lmd* = Inductancia de magnetización debida al flujo que cruza el entrehierro en el eje *d*. *Lmq* = Inductancia de magnetización debida al flujo que cruza el entrehierro en el eje *q*.  $L_{kfi}$  = Inductancia diferencial de dispersión que toma en cuenta el flujo mutuo entre los devanados amortiguadores y el devanado de campo.

*LDnd* = Inductancia de dispersión del devanado de amortiguamiento para el eje *d*.

*LQnq* = Inductancia de dispersión del devanado de amortiguamiento para el eje *q*.

Aplicando las leyes de Kirchoff a los diferentes circuitos eléctricos del modelo en el marco de referencia *dq0* de la máquina síncrona, se obtienen las siguientes ecuaciones de voltajes [29]:

$$
u_{d} = r_{a}i_{d} + \frac{d\psi_{d}}{dt} + \omega_{m}\psi_{q}
$$
  
\n
$$
u_{q} = r_{a}i_{q} + \frac{d\psi_{q}}{dt} - \omega_{m}\psi_{d}
$$
  
\n
$$
u_{f} = r_{f}i_{f} + \frac{d\psi_{f}}{dt}
$$
  
\n
$$
0 = r_{Di}i_{Di} + \frac{d\psi_{Di}}{dt} \quad l \in [1 \cdots n_{d}]
$$
  
\n
$$
0 = r_{Di}i_{Di} + \frac{d\psi_{Di}}{dt} \quad l \in [1 \cdots n_{q}]
$$
  
\n(2.6)

Es importante hacer notar que los signos de voltaje siguen la convención de Adkins [2]. Al sustituir las ecuaciones (2.1) y (2.2) en las ecuaciones de voltajes se obtiene la siguiente ecuación matricial de voltaje:

$$
\mathbf{u} = \mathbf{R}\mathbf{i} + p\mathbf{L}\mathbf{i} + \omega_m \mathbf{G}\mathbf{i}
$$
 (2.7)

La ecuación (2.7) es una representación matricial de los voltajes de todos los elementos existentes en el modelo de la máquina, donde *ωm* es la velocidad mecánica en por unidad (pu) y *p* es el operador de la primera derivada con respecto al tiempo  $d/dt$ , y en la cual las letras mayúsculas en negritas indican matrices y vectores. Los vectores de corriente y voltaje para *n* ramas de amortiguamiento están definidos como:

$$
\mathbf{i} = \begin{bmatrix} i_d \\ i_f \\ i_{D1} \\ \vdots \\ i_{Dnd} \\ i_q \\ i_{Q1} \\ \vdots \\ i_{Qnq} \end{bmatrix} \qquad \mathbf{u} = \begin{bmatrix} u_d \\ u_f \\ 0 \\ \vdots \\ 0 \\ u_q \\ 0 \\ \vdots \\ 0 \end{bmatrix}
$$
 (2.8)

Las letras *i* y *u* indican corrientes y voltajes instantáneos, y los subíndices *d*, *f* y *q* hacen referencia a los devanados del eje directo, de campo y de cuadratura, respectivamente. El voltaje de los devanados amortiguadores es cero porque están en cortocircuito.

Las matrices **R**, **L** y **G** se obtienen después de factorizar términos en la sustitución de las ecuaciones de flujos en las ecuaciones de voltajes. En la matriz diagonal **R** se encuentran los valores de resistencia eléctrica de todos los devanados del modelo para *n* ramas de amortiguamiento. Esta matriz está definida como:

$$
\mathbf{R} = diag\begin{bmatrix} r_a & r_f & r_{D1} & \cdots & r_{Dnd} & r_q & r_{Q1} & \cdots & r_{Qnq} \end{bmatrix} \tag{2.9}
$$

En la matriz **L** se encuentran todos los valores de las inductancias de la máquina y está definida como:

$$
\mathbf{L} = \begin{bmatrix} \mathbf{L_d} & \mathbf{\Theta}_{nd+2,nq+1} \\ \mathbf{\Theta}_{nq+1,nd+2} & \mathbf{L_q} \end{bmatrix}
$$
 (2.10)

Los elementos de la diagonal principal de la matriz (2.10) son matrices de inductancias correspondientes a cada eje, como lo señalan los subíndices. Las matrices **Θ** fuera de la diagonal, son matrices de ceros. Los subíndices *nd* y *nq* indican el número de ramas de amortiguamiento del modelo de la máquina, y a la vez definen las dimensiones de las matrices incluidas en la matriz **L**.

Las matrices de la diagonal de la ecuación (2.10) están definidas como:

$$
\mathbf{L}_{\mathbf{d}} = \begin{bmatrix} L_{dd} & L_{df} & L_{dD1} & \cdots & L_{dDnd} \\ L_{fd} & L_{ff} & L_{fD1} & \cdots & L_{fDnd} \\ L_{D1d} & L_{D1f} & L_{D1D1} & \cdots & L_{D1Dn} \\ \vdots & \vdots & \vdots & \cdots & \vdots \\ L_{Dndd} & L_{Dndf} & L_{DndD1} & \cdots & L_{DndDnd} \end{bmatrix}
$$
(2.11)  

$$
\mathbf{L}_{\mathbf{q}} = \begin{bmatrix} L_{qq} & L_{qQ1} & L_{qQ2} & \cdots & L_{qQnq} \\ L_{Q1q} & L_{Q1Q1} & L_{Q1Q2} & \cdots & L_{Q1Qnq} \\ L_{Q2q} & L_{Q2Q1} & L_{Q2Q2} & \cdots & L_{Q2Qnq} \\ \vdots & \vdots & \vdots & \cdots & \vdots \\ L_{Qnqq} & L_{QnqQ1} & L_{QnqQ2} & \cdots & L_{QnqQnq} \end{bmatrix}
$$
(2.12)

Los elementos de la diagonal principal de cada matriz de las ecuaciones (2.11) y (2.12) corresponden a las inductancias propias de los devanados, y los elementos fuera de la diagonal de estas matrices corresponden a las inductancias mutuas entre todos los devanados de la máquina.

La última matriz de la ecuación (2.7), que es la matriz **G**, contiene las inductancias involucradas en la inducción de *voltaje por velocidad* y está definida como:

$$
\mathbf{G} = \begin{bmatrix} \mathbf{\Theta}_{1,nd+2} & \mathbf{G}_{q} \\ \mathbf{\Theta}_{nd+1,nd+2} & \mathbf{\Theta}_{nd+1,nq+1} \\ -\mathbf{G}_{d} & \mathbf{\Theta}_{1,nq+1} \\ \mathbf{\Theta}_{nq,nd+2} & \mathbf{\Theta}_{nq,nq+1} \end{bmatrix}
$$
(2.13)

Al igual que en la matriz de la ecuación (2.10), los elementos  $\Theta$  en la matriz **G** son matrices de ceros, con dimensiones dependientes del número de ramas de amortiguamiento del modelo de la máquina. Los elementos que son diferentes de cero en esta matriz están definidos como:

$$
\mathbf{G}_{\mathbf{d}} = \begin{bmatrix} L_{dd} & L_{df} & L_{dD1} & \cdots & L_{dDnd} \end{bmatrix}
$$
\n
$$
\mathbf{G}_{\mathbf{q}} = \begin{bmatrix} L_{qq} & L_{qQ1} & L_{qQ2} & \cdots & L_{qDnq} \end{bmatrix}
$$
\n(2.14)

Es importante señalar que el *voltaje por velocidad* aparece sólo en las ecuaciones de voltaje de los devanados *d* y *q* y esto se debe a la propiedad *seudoestacionaria* de estos devanados [2].

Desarrollando la ecuación (2.7) para lograr una representación en variables de estado para el modelo se encuentra que:

$$
\mathbf{L}\frac{d\mathbf{i}}{dt} = -(\mathbf{R} + \omega_m \mathbf{G})\mathbf{i} + \mathbf{u}
$$
 (2.15)

Despejando el término de la derivada en la ecuación (2.15) se llega a:

$$
\frac{d\mathbf{i}}{dt} = -(\mathbf{L}^{-1})(\mathbf{R} + \omega_m \mathbf{G})\mathbf{i} + (\mathbf{L}^{-1})\mathbf{u}
$$
 (2.16)

De la ecuación (2.16) se observa que pueden ser definidas las siguientes matrices:

$$
\mathbf{B} = (\mathbf{L}^{-1}) \tag{2.17}
$$

$$
\mathbf{A} = -\mathbf{B}(\mathbf{R} + \omega_m \mathbf{G})\tag{2.18}
$$

Con las nuevas matrices definidas, se puede rescribir (2.16) como:

$$
\frac{d\mathbf{i}}{dt} = \mathbf{Ai} + \mathbf{B}\mathbf{u}
$$
 (2.19)

El sistema de ecuaciones (2.19) es el modelo matemático que representa al generador síncrono en los diferentes análisis planteados en este trabajo de tesis.

# **3. METODOLOGÍA DE ANÁLISIS DE SENSIBILIDAD PARAMÉTRICA, ALGORITMOS COMPUTACIONALES Y DATOS**

En este capítulo se presenta la metodología empleada para el estudio de sensibilidad paramétrica de los circuitos equivalentes de los ejes *d* y *q* que modelan a un turbogenerador de 2 polos; 150MVA, 120 MW; 13.8 kV; 50 Hz [30]. De esta máquina se tienen los datos de diseño y resultados validados. Se presentan también los valores de cada uno de los parámetros de los circuitos equivalentes y los algoritmos de cálculo utilizados.

# *3.1. Análisis de sensibilidad paramétrica*

El tema de la sensibilidad paramétrica surge particularmente en el campo de la ingeniería, en donde los modelos matemáticos son usados para propósitos de análisis y síntesis [28]. Debido a que estos modelos no pueden ser considerados exactos por las discrepancias existentes entre un sistema real y el modelo, antes de aplicarlos es importante estudiar su sensibilidad a las variaciones en sus parámetros.

Los estudios de sensibilidad consisten en determinar la variación de una función con respecto a la variación de una o algunas de sus variables independientes [28]. Para este trabajo, las variables independientes son los valores de las resistencias e inductancias de los circuitos equivalentes.

Los cálculos consistieron en realizar muy pequeñas variaciones en la magnitud de cada parámetro y calcular la variación correspondiente de las curvas de cortocircuitos (*id*, *iq* e *if*). Estos cambios se consideran como una aproximación de la derivada parcial de la función del sistema con respecto al parámetro. También se realizaron cálculos con grandes variaciones en el valor de los parámetros (llevar a cero a los parámetros) para conocer si es factible eliminarlos de los circuitos equivalentes.

Los conceptos básicos acerca de la sensibilidad de sistemas se agrupan en una teoría general conocida como teoría de sensibilidad [28], la cual se subdivide en dos categorías: *análisis de sensibilidad* y *síntesis de sensibilidad*. La primera proporciona los métodos para estudiar la sensibilidad de un sistema a variaciones en los parámetros. La síntesis de sensibilidad se define como el diseño de sistemas con mínima o máxima sensibilidad a las variaciones de sus parámetros. En esta tesis, el estudio de sensibilidad paramétrica se lleva acabo usando el *análisis de sensibilidad* [28].

Para realizar un estudio de sensibilidad paramétrica a cualquier sistema o modelo es necesario contar con una función que esté en términos de los parámetros del sistema. A esta función se le llama: *Función del Sistema* (*FS*) [28]. En este trabajo de tesis, se cuantifica la sensibilidad paramétrica del modelo en dos ejes obteniendo las diferencias de las corrientes  $i_d$ ,  $i_g$  e  $i_f$  con y sin variación de un parámetros cuando se aplica una falla de cortocircuito. Los valores iniciales de los parámetros, denominados nominales en los circuitos equivalentes están dados en por unidad (pu) y fueron determinados en [4].

Debido a que la condición de operación de la máquina antes del cortocircuito es sin carga, sólo existe corriente en el devanado de campo. Esta condición se introduce en el sistema de la ecuación (2.19) como condición inicial. Así, antes del cortocircuito la magnitud de la corriente de campo depende del valor del voltaje en el eje *q* (*uq*). La condición de falla se simula haciendo *uq* = 0. En esta condición transitoria, la *Función del Sistema* queda establecida por:

$$
FS = \sum_{k=0}^{m} \left| i_{cc\_nom}(t_k) \right| \tag{3.1}
$$

donde *FS* cuantifica la suma de las magnitudes de las señales de corrientes obtenidas de la solución del sistema de la ecuación (2.19), para *m* particiones de dicha función dentro del intervalo de tiempo donde está definida. *icc\_nom*(*tk*) es la magnitud de la corriente de cortocircuito en un punto *tk* de la curva obtenida con los parámetros nominales identificados en [4].

Para este trabajo en particular, se tomaron en cuenta sólo las corrientes en el devanado *d* (*id*), la corriente en el devanado de campo (*if*) y la corriente en el devanado *q* (*iq*). En la figura 3.1 se presenta el ejemplo de corrientes de cortocircuito obtenidas para un modelo *1x1* (una rama de amortiguamiento en ambos ejes: directo y de cuadratura), cuando se presenta el cortocircuito en las terminales del generador síncrono.

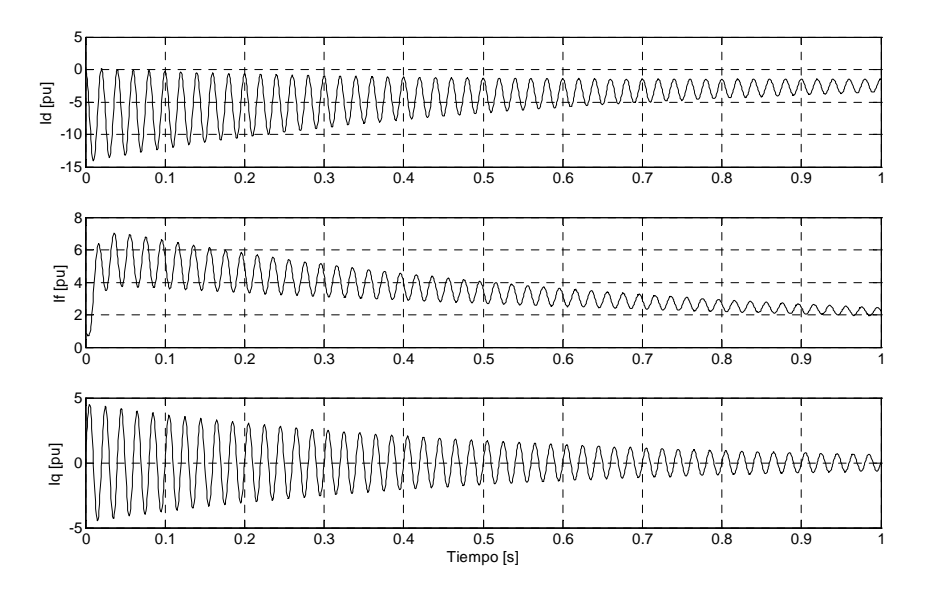

Figura.3.1. Ejemplo de las corrientes *id*, *if* e *iq* obtenidas con parámetros nominales para el modelo *1x1*.

A partir de *FS*, se establece la función de sensibilidad para el estudio de la sensibilidad paramétrica del modelo, utilizando el concepto de *sensibilidad relativa* [28]:

$$
S_j = \frac{\partial FS}{\partial P_j} \frac{P_j}{FS} \approx \frac{\Delta FS}{\Delta P_j} \frac{P_j}{FS}
$$
(3.2)

donde *Pj* y *FS* son los valores nominales de los parámetros y la suma de las magnitudes de las corrientes consideradas para *m* particiones del intervalo donde queda definida. De la ecuación (3.2) se puede ver que los resultados de sensibilidad son adimensionales.

Para este trabajo de tesis, la diferencia entre las magnitudes de las curvas de corriente (∆*FS* ) se estableció de la siguiente manera:

$$
\Delta FS = \sum_{k=0}^{m} \left| i_{cc\_nom}(t_k) - i_{cc\_mod}(t_k) \right|
$$
 (3.3)

donde *icc\_mod*(*tk*) es la magnitud de la corriente de cortocircuito en un punto *tk* de la curva obtenida después de variar algún parámetro del sistema y manteniendo fijos los demás.

La evaluación de la ecuación (3.3) se ejemplifica en la figura 3.2, donde se muestra la diferencia de magnitudes entre dos curvas para cada partición del intervalo donde están definidas.

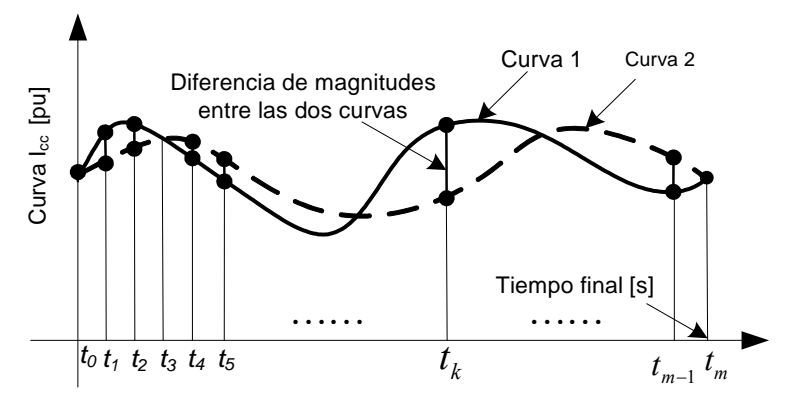

Figura 3.2. Esquema gráfico del criterio de evaluación de la ecuación (3.3) para las curvas de corriente.

La diferencia en los parámetros utilizados para la determinación de las corrientes queda establecida por:

$$
\Delta P = P_{\text{mod}} - P_{\text{nom}} \tag{3.4}
$$

donde:

¾ *Pmod* es el valor del parámetro modificado.

¾ *Pnom* es el valor nominal del parámetro.

En la ecuación (3.4) se cuantifica la diferencia debida a la variación que se hace de un parámetro del modelo.

Como puede observarse en la figura 3.2, la ecuación (3.3) cuantifica la diferencia de magnitudes entre dos curvas de corriente dentro de un intervalo. La primera curva se obtiene con los parámetros nominales y la segunda se obtiene variando algún parámetro del circuito equivalente, mientras que se mantienen fijos todos los demás parámetros.

En la figura 3.3 se muestra un esquema donde se puede ver en forma general cómo se lleva a cabo el criterio de evaluación de las curvas de corrientes.

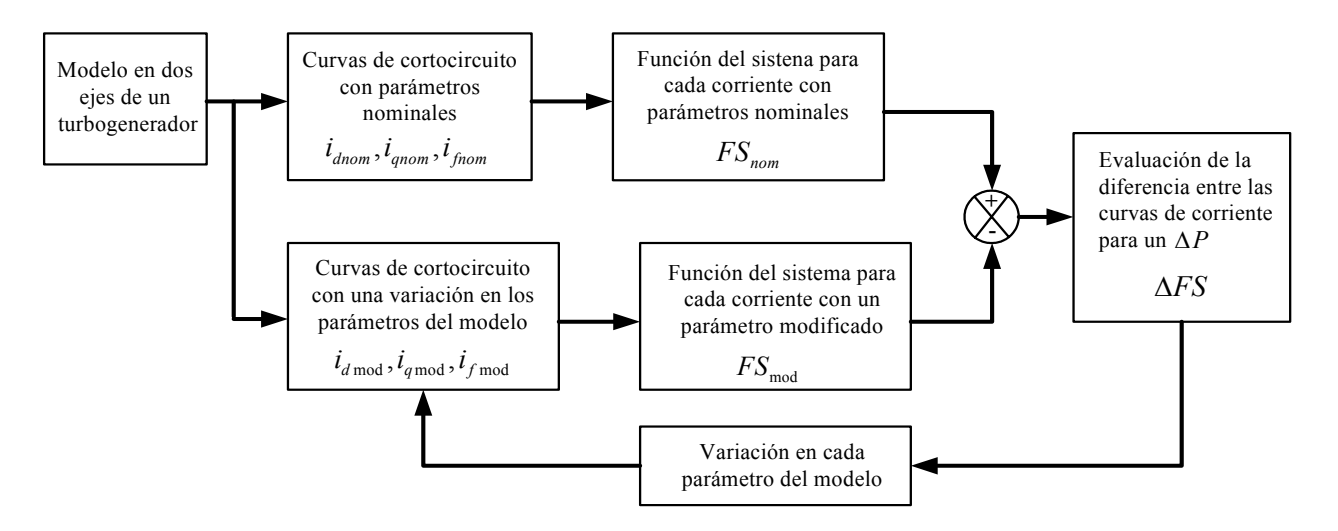

Figura 3.3. Esquema de la metodología para la evaluación de la diferencia existente entre las curvas de corrientes para el estudio de sensibilidad paramétrica.

El esquema de la figura 3.3 muestra cómo se comparan las dos curvas de corrientes obtenidas de la solución del sistema de la ecuación (2.19), una de las cuales es obtenida con parámetros nominales y la otra es obtenida variando un parámetro específico del modelo. La variación de los parámetros se hace para cada uno de los parámetros del modelo, manteniendo fijos a todos los demás. Contando con las curvas de corrientes, se observa en el esquema cómo se obtiene el factor de variación entre ellas (ver figura 3.2).

Teniendo cuantificada la variación en las dos curvas de corrientes, se procede a aplicar la ecuación (3.2), la cual tiene como propósito cuantificar la sensibilidad del modelo para la variación empleada en los parámetros.

### *3.2. Estructura de los circuitos equivalentes y sus parámetros*

Para el análisis de los circuitos equivalentes, se cuenta con los parámetros para los arreglos de una a cinco ramas de amortiguamiento en el eje directo, y de una a cuatro ramas de amortiguamiento en el eje de cuadratura. Estos datos fueron obtenidos en [4] mediante un proceso de optimización, utilizando algoritmos genéticos.

En la figura 3.4 [4] se muestra de forma general la estructura de los circuitos equivalentes de los ejes *d* y *q* para N ramas de amortiguamiento en cada eje, donde la posición del interruptor **µ** define a qué eje pertenece el circuito.

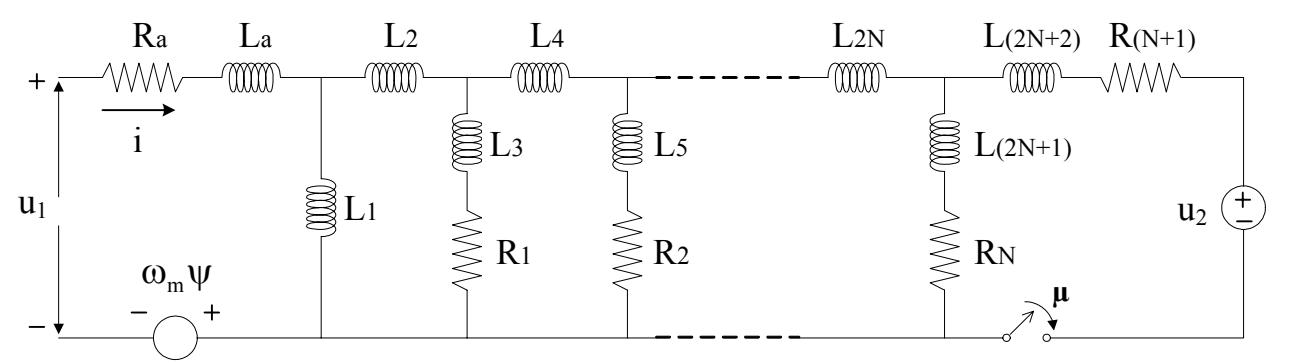

Figura.3.4. Circuito equivalente genérico de la máquina síncrona para dos ejes y N ramas de amortiguamiento.

Para obtener el circuito del eje *d*,  $\mu = 1$  (interruptor cerrado). Para obtener el circuito en eje *q*,  $\mu =$ 0 (interruptor abierto). Los parámetros de cada circuito están definidos por las siguientes expresiones:

$$
u_{1} = \mu u_{d} - (\mu - 1)u_{q}; \qquad i = \mu i_{d} - (\mu - 1)i_{q}
$$
\n
$$
u_{2} = \mu u_{f}; \qquad \omega_{m} \Psi = \mu \omega_{m} \Psi_{q} + (\mu - 1) \omega_{m} \Psi_{d}
$$
\n
$$
R_{1} = \mu (R_{d1} - R_{q1}) + R_{q1}; \qquad R_{2} = \mu (R_{d2} - R_{q2}) + R_{q2}
$$
\n
$$
R_{N} = \mu (R_{dnd} - R_{qnq}) + R_{qnq}; \qquad R_{(N+1)} = \mu R_{f}
$$
\n
$$
L_{1} = \mu (L_{md} - L_{mq}) + L_{mq}; \qquad L_{2} = \mu L_{kf2}
$$
\n
$$
L_{(2N+1)} = \mu (L_{dnd} - L_{qnq}) + L_{qnq}; \qquad L_{2N} = \mu L_{kN}
$$
\n
$$
L_{(2N+2)} = \mu Lf; \qquad N = \mu n_{d} - (\mu - 1)n_{q}
$$
\n(3.5)

Los parámetros del circuito de la figura 3.4 corresponden a las siguientes definiciones de la máquina:

 $L_a$  = Inductancia de dispersión del devanado de armadura.

- $L_1$  = Inductancia de magnetización entre el estator y rotor de la máquina, debida al flujo que cruza el entrehierro.
- $L_{2N}$  = Inductancia diferencial de dispersión que toma en cuenta el flujo mutuo entre los devanados amortiguadores y el devanado de campo.
- $L_{(2N+1)}$  = Inductancia de dispersión del devanado de amortiguamiento.

 $L_{(2N+2)}$  = Inductancia de dispersión del devanado de campo.

 $R_a$  = Resistencia de armadura.

 $R_N$  = Resistencia del devanado de amortiguamiento.

 $R_{(N+1)}$  = Resistencia del devanado de campo.

N = Número de ramas de amortiguamiento.

Los valores de los parámetros en por unidad (pu) para cada modelo están dados en las tablas 3.1 y 3.2, en donde los valores en negritas son parámetros que fueron determinados mediante el proceso de optimización presentado en [4] y los demás fueron obtenidos de un modelo de elementos finitos [27]. Se puede observar también que los parámetros están etiquetados de una forma conveniente para un mejor manejo de estos en la estructura de los circuitos equivalentes en dos ejes.
|          |              |                          | Número de ramas amortiguadoras |               |               |
|----------|--------------|--------------------------|--------------------------------|---------------|---------------|
|          | 1 rama       | 2 ramas                  | 3 ramas                        | 4 ramas       | 5 ramas       |
| $R_a$    | 0.0015       | 0.0015                   | 0.0015                         | 0.0015        | 0.0015        |
| $R_1$    | 0.0028752    | 0.0035823                | 0.0063735                      | 0.0065228     | 0.0063371     |
| $R_2$    | 0.0011807    | 0.0164529                | 0.0038915                      | 0.0149132     | 0.0607844     |
| $R_3$    |              | 0.0011807                | 0.0160504                      | 0.0040652     | 0.0105493     |
| $R_4$    |              |                          | 0.0011807                      | 0.0663740     | 0.0077295     |
| $R_5$    |              |                          |                                | 0.0011807     | 0.0102979     |
| $R_6$    |              |                          |                                |               | 0.0011807     |
| $L_a$    | 0.0003985    | 0.0003985                | 0.0003985                      | 0.0003985     | 0.0003985     |
| $L_1$    | 0.0048860    | 0.0048860                | 0.0048860                      | 0.0048860     | 0.0048860     |
| $L_2$    | 0.0002362    | 0.0002192                | 0.0003414                      | 0.0003761     | 0.0003326     |
| $L_3$    | $-6.298E-06$ | $-1.3881E-06$            | 0.0084191                      | 0.0092829     | 0.0104447     |
| $L_4$    | 4.7042E-05   | 4.282E-05                | $-0.0001637$                   | $-0.0002749$  | $-0.0005127$  |
| $L_5$    |              | $-1.7466E-06$            | $-1.054E-06$                   | $-2.9859E-05$ | 0.0006194     |
| $L_6$    |              | 2.2661E-05               | 4.5753E-05                     | 0.0001171     | 0.0003947     |
| $L_7$    |              |                          | $-2.6140E-06$                  | 4.4574E-05    | $-8.0114E-07$ |
| $L_8$    |              |                          | 2.5369E-05                     | 0.0001699     | $-1.8125E-05$ |
| $L_9$    |              |                          |                                | $-0.0003744$  | 0.0002482     |
| $L_{10}$ |              |                          | $\overline{\phantom{0}}$       | $-0.0001047$  | 7.56406E-05   |
| $L_{11}$ | -            | $\overline{\phantom{a}}$ | $\overline{\phantom{a}}$       |               | $-2.8099E-06$ |
| $L_{12}$ |              |                          |                                |               | 3.26312E-05   |

Tabla 3.1. Valores en por unidad de los circuitos equivalentes de eje directo

Tabla 3.2. Valores en por unidad de los circuitos equivalentes de eje de cuadratura

|          |           |           | Número de ramas amortiguadoras |            |
|----------|-----------|-----------|--------------------------------|------------|
|          | 1 rama    | 2 ramas   | 3 ramas                        | 4 ramas    |
| $R_a$    | 0.0015    | 0.0015    | 0.0015                         | 0.0015     |
| $R_1$    | 0.005393  | 0.069559  | 0.013931                       | 0.037274   |
| $R_2$    |           | 0.004790  | 0.085197                       | 0.006664   |
| $R_3$    |           |           | 0.005224                       | 0.003813   |
| $R_4$    |           |           |                                | 0.104571   |
| $L_a$    | 0.0003985 | 0.0003985 | 0.0003985                      | 0.0003985  |
| $L_1$    | 0.0047259 | 0.0047259 | 0.0047259                      | 0.0047259  |
| $L_2$    |           |           |                                |            |
| $L_3$    | 0.000670  | 0.0001189 | 0.000706                       | 0.000687   |
| $L_4$    |           |           |                                |            |
| $L_5$    |           | 0.0009437 | 6.6257E-05                     | 0.001182   |
| $L_6$    |           |           |                                |            |
| $L_7$    |           |           | 0.0028312                      | 0.009844   |
| $L_8$    |           |           |                                |            |
| $L_9$    |           |           |                                | 4.2727E-05 |
| $L_{10}$ |           |           |                                |            |

## *3.2. Los algoritmos computacionales*

Los algoritmos necesarios para el estudio de las características eléctricas de circuitos equivalentes en dos ejes de orden superior de turbogeneradores aquí desarrollados consisten en la programación computacional de la solución de las ecuaciones correspondientes al cálculo de las corrientes de cortocircuito de la máquina y al cálculo del valor de la función de sensibilidad como una derivada parcial numérica.

El cálculo de las corrientes de cortocircuito, para diferentes estructuras de los modelos del turbogenerador, se llevó a cabo mediante la formación de las matrices señaladas en las ecuaciones (2.9) a (2.14), para después formar las matrices definas en las ecuaciones (2.17) y (2.18). Contando con estas matrices se procede a solucionar el sistema de la ecuación (2.19), usando una función interna de MATLAB® [25], basada en el método de Runge-Kutta de cuarto y quinto orden (*ode45*), obteniendo así las corrientes de falla para un cortocircuito en las terminales del turbogenerador. Los resultados obtenidos de la solución del sistema (2.19) se comparan con los valores de corrientes de cortocircuito tomadas de [9] para validar los modelos. Estos resultados de corrientes serán usadas posteriormente para los cálculos de sensibilidad en los diferentes modelos del turbogenerador.

El proceso para el cálculo de las corrientes de cortocircuito se muestra esquemáticamente en el diagrama de flujo de la figura 3.5. El proceso se codificó en una *función m* (calculo1.m) de MATLAB® [25]. Para el cálculo del valor de la función de sensibilidad, es necesario realizar cambios a los valores nominales de los parámetros con una variación definida para cada estudio y repetir el proceso para todos los parámetros del modelo para obtener el valor de sensibilidad en las tres corrientes analizadas (*id*, *iq* e *if*). El diagrama de flujo y el algoritmo para el cálculo de la sensibilidad se presenta en la figura 3.6. En ella se puede ver que se llama a la función calculo1.m cada vez que se necesita calcular las curvas de cortocircuito para una variación de cada parámetro del modelo, y así calcular la influencia que tiene éste en las curvas de las corrientes.

Una observación importante que se debe hacer de la figura 3.6 es que se muestra como función principal a Error\_total\_#.m. En el nombre de esta función aparece el símbolo # que indica el número de ramas de devanados de amortiguamiento que se considera en el modelo del turbogenerador, y de esto depende a que función principal se llama. Por ejemplo, si se consideran tres ramas en el modelo, se llama a la función Error\_total\_3.m. La única diferencia entre las funciones radica en el incremento de cálculo, debido al número de ramas en el modelo. El símbolo # aparece también en las funciones de graficación de los resultados de sensibilidad para cada modelo (Figura\_Damper#.m). La única diferencia entre las funciones de graficación para cada modelo es el número de ramas amortiguadoras que impacta al número de parámetros a tomar en cuenta en la sensibilidad del modelo estudiado.

En términos computacionales, el mayor trabajo se realiza en el procedimiento de cálculo de las sensibilidades de cada modelo, pero esto no implica un tiempo importante de cómputo, por lo que resulta irrelevante su cuantificación. Los programas se ejecutaron en una computadora Pentium 5 y con la versión 6.5 de MATLAB® [25].

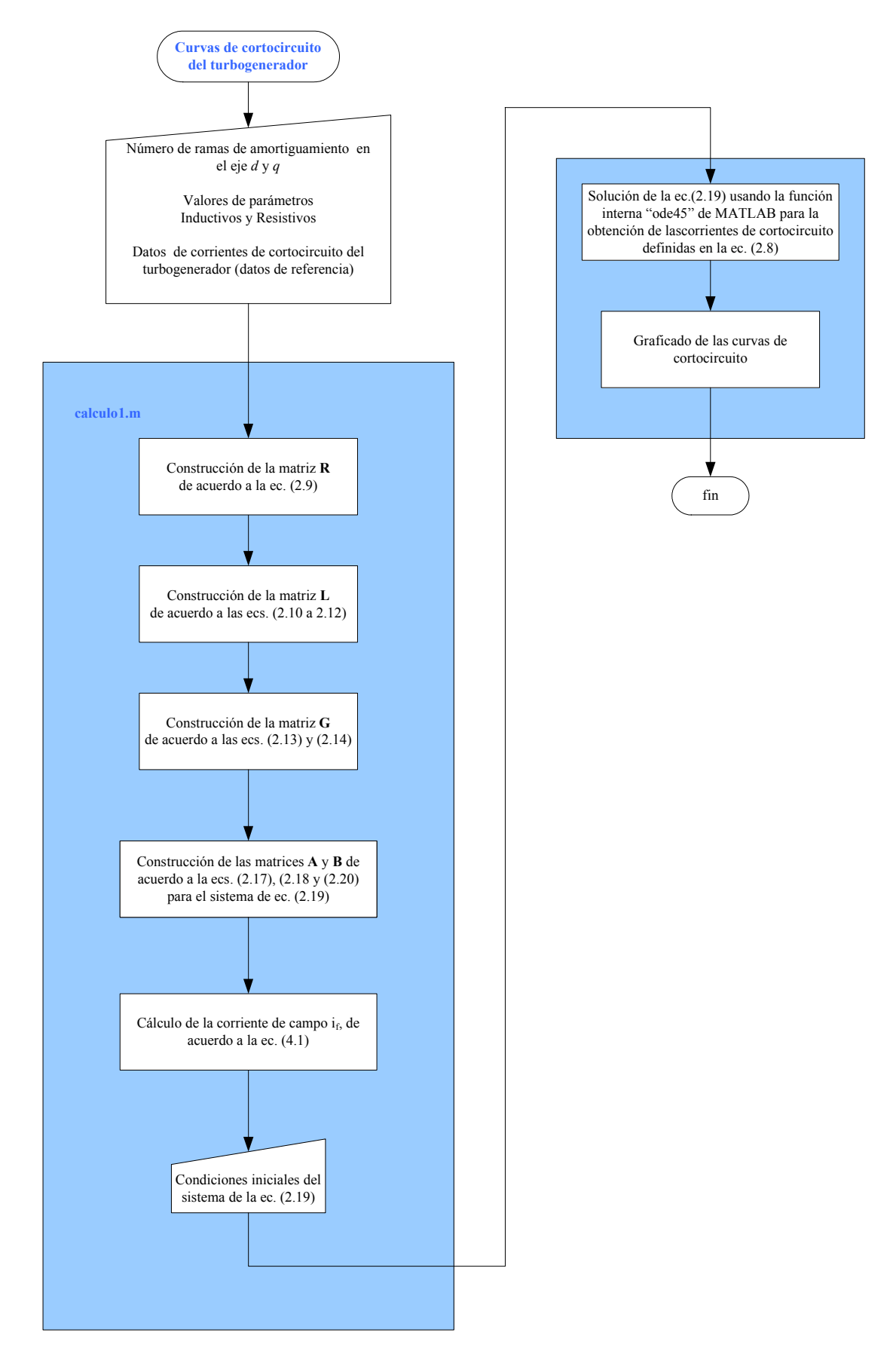

Figura 3.5. Diagrama de flujo del proceso de cálculo de las corrientes de cortocircuito de los modelos estudiados.

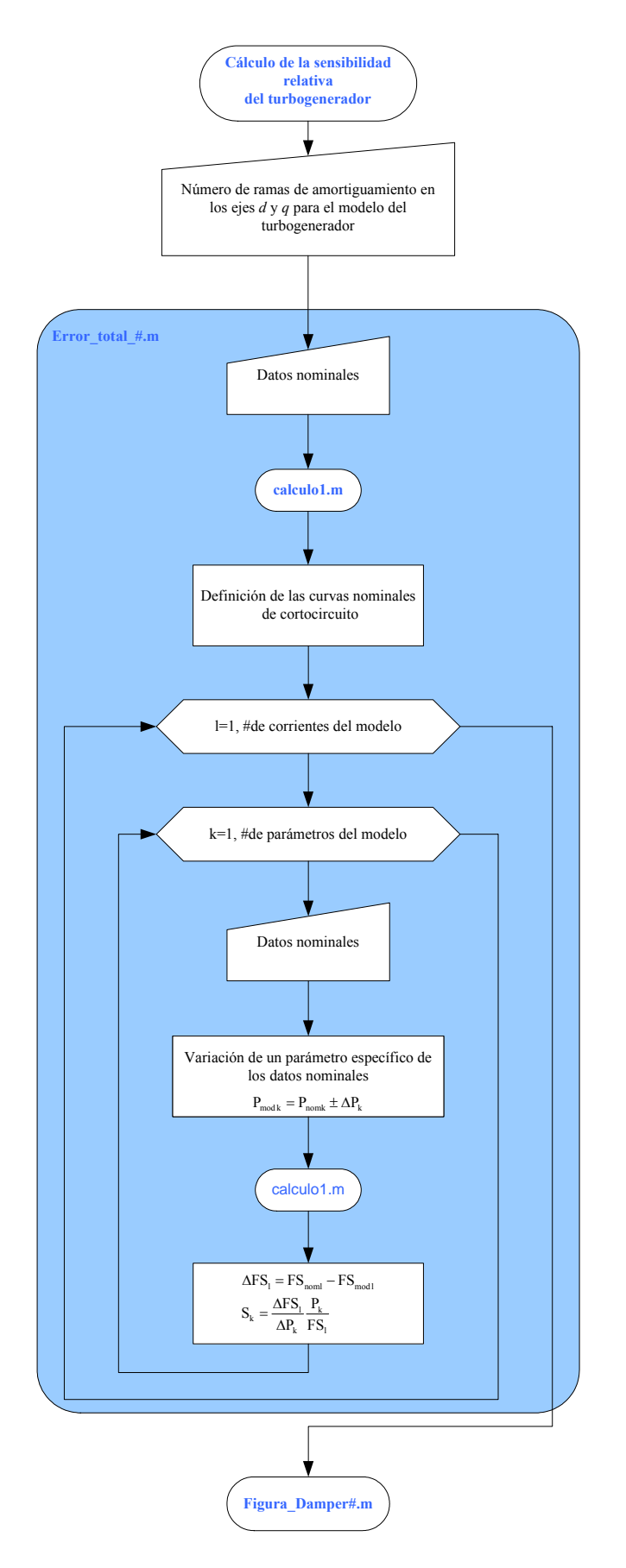

Figura 3.6. Diagrama de flujo del proceso de cálculo de sensibilidad paramétrica relativa de los modelos estudiados.

#### **4. PRUEBAS Y RESULTADOS**

En este capítulo se presentan los resultados obtenidos durante el desarrollo de las tres etapas del presente trabajo. La primera etapa consistió en la obtención de las corrientes de cortocircuito que circulan por los devanados de la máquina equivalente y su comparación con las curvas reportadas en [9]. En la segunda etapa se reportan los resultados del análisis de sensibilidad paramétrica para el comportamiento de los diferentes circuitos equivalentes del turbogenerador cuando se presenta un cortocircuito trifásico en sus terminales. Los resultados de sensibilidad se hicieron para una variación de  $\pm 1x10^{-6}$  pu en los parámetros de los circuitos equivalentes. Esta variación fue establecida debido a que es la misma utilizada en [8], y así poder analizar las diferencias entre las sensibilidades obtenidas en este trabajo y en [8]. En la tercera etapa se realizó un segundo estudio de sensibilidad paramétrica, en donde se utilizó un factor de multiplicación de los parámetros de 1x10<sup>-10</sup> pu. Con este factor se pretendió llevar a un valor muy cercano a cero a los parámetros de los circuitos equivalentes, para ver si es factible un cambio en la estructura de los circuitos equivalentes que permita una simplificación de los circuitos. No se hace cero totalmente a los parámetros debido a que en la solución del sistema de la ecuación (2.19) hay procesos de inversión de matrices, las cuales pueden ser singulares por la eliminación total de elementos.

#### *4.1. Comparación de las curvas de cortocircuito para los modelos en circuitos equivalentes*

Después de haber desarrollado y validado los programas, se obtuvieron las curvas de cortocircuito para los cinco modelos de circuitos equivalentes que se tienen para representar al turbogenerador. El estudio consiste en un cortocircuito repentino en las terminales de la máquina cuando está operando sin carga y en condición balanceada, por lo que no aparecen cantidades de secuencia cero. En esta condición sólo existe corriente en el devanado de campo.

Tomando en cuenta la condición de operación sin carga de la máquina, la ecuación de voltaje del devanado *q* definida en (2.5) permite encontrar la magnitud de la corriente de campo antes del cortocircuito. La relación entre estos valores está dada por la siguiente ecuación:

$$
u_q = -\omega L_{df} i_f \tag{4.1}
$$

Para nuestro estudio se utiliza el valor de  $u_q$  de **1.4153 pu**, la cual representa la condición de operación para la obtención de las curvas de corrientes de cortocircuito en [9]. El valor de la corriente de campo que se obtiene corresponde a la condición inicial del sistema de la ecuación (2.19). La condición de cortocircuito en las terminales de la máquina se simula haciendo que  $u_q = 0$ .

Teniendo definidas las condiciones del sistema (2.19) se procede a resolverlo mediante un programa digital codificado en el lenguaje de programación de MATLAB® [25], utilizando el método de Runge-Kutta de cuarto y quinto orden (*ode45*). Al resolver el sistema (2.19) se obtienen las curvas de todas las corrientes existentes en la máquina, las cuales están definidas en el vector de corriente de la ecuación (2.8).

Para llevar a cabo las simulaciones de cortocircuito en los cinco modelos de la máquina, se requieren los valores de los parámetros de los circuitos equivalentes en los ejes *d* y *q*. Los valores en por unidad (pu) de estos parámetros están dados en las tablas 3.1 y 3.2 del capítulo 3. El sistema en por unidad empleado en este trabajo se explica en el apéndice B.

Los resultados que se muestran para los cinco modelos estudiados son curvas de las corrientes de campo y de línea. Es importante señalar que de la teoría de dos ejes [1-3], la corriente de línea esta dada por las corrientes *id* e *iq* mediante la siguiente ecuación:

$$
I_L = \frac{\sqrt{\dot{i}_d^2 + \dot{i}_q^2}}{\sqrt{2}}\tag{4.2}
$$

El factor  $\frac{1}{\sqrt{2}}$ 2 aparece en la ecuación (4.2), debido a que los valores obtenidos directamente de la solución de la ecuación (2.19) son valores máximos de corrientes, mientras que los datos de corrientes de cortocircuito tomadas como referencia del turbogenerador son valores *rms* [9].

Las corrientes de las curvas presentadas están dadas en unidades reales y los valores base de las corrientes de línea y de campo son:

$$
I_L = 6275.5464 \text{ [A]}
$$
  

$$
I_f = 666.418 \text{ [A]}
$$

Estos valores base de corrientes se obtienen de los datos de placa del turbogenerador, los cuales están dados en el capítulo 3.

A continuación se muestran las curvas de cortocircuito obtenidas con los cinco diferentes modelos del turbogenerador y su comparación con las curvas reportadas en [9] (obtenidas a partir de un modelo de elementos finitos transitorio). En estás curvas se señalan las diferentes estructuras de los modelos como *1x1*, *2x2*, *3x3*, *4x4* y *5x4*, donde el primer número indica la cantidad de ramas de amortiguamiento en el eje directo y el segundo indica el número de ramas de amortiguamiento en el eje de cuadratura.

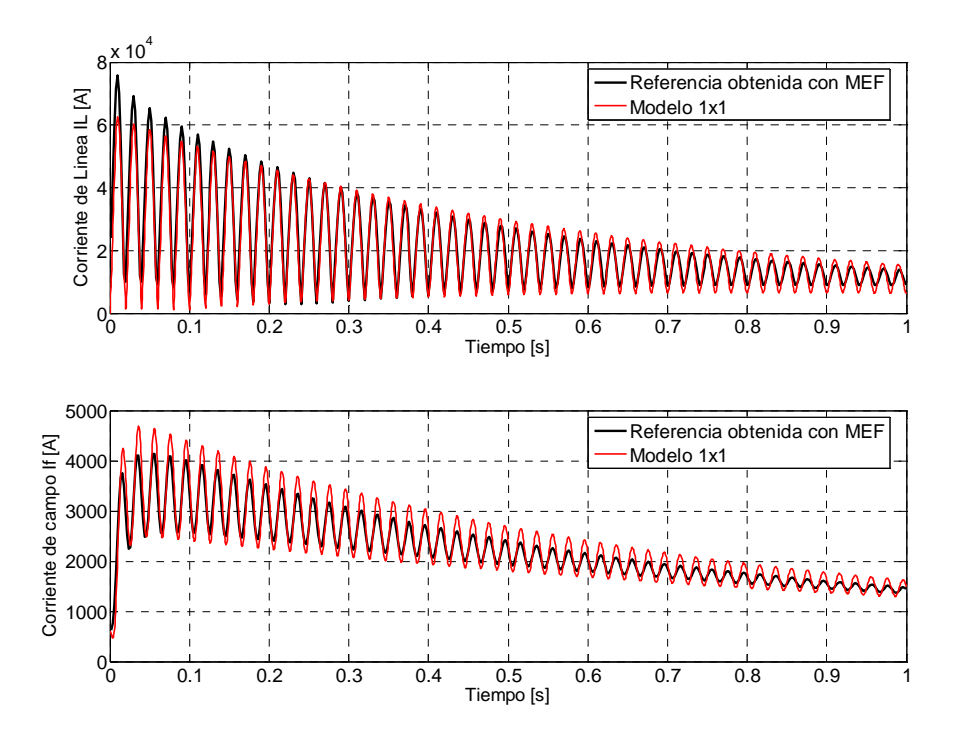

Figura 4.1. Curvas de cortocircuito de la corriente de línea y de campo para el modelo *1x1* y el MEF [9].

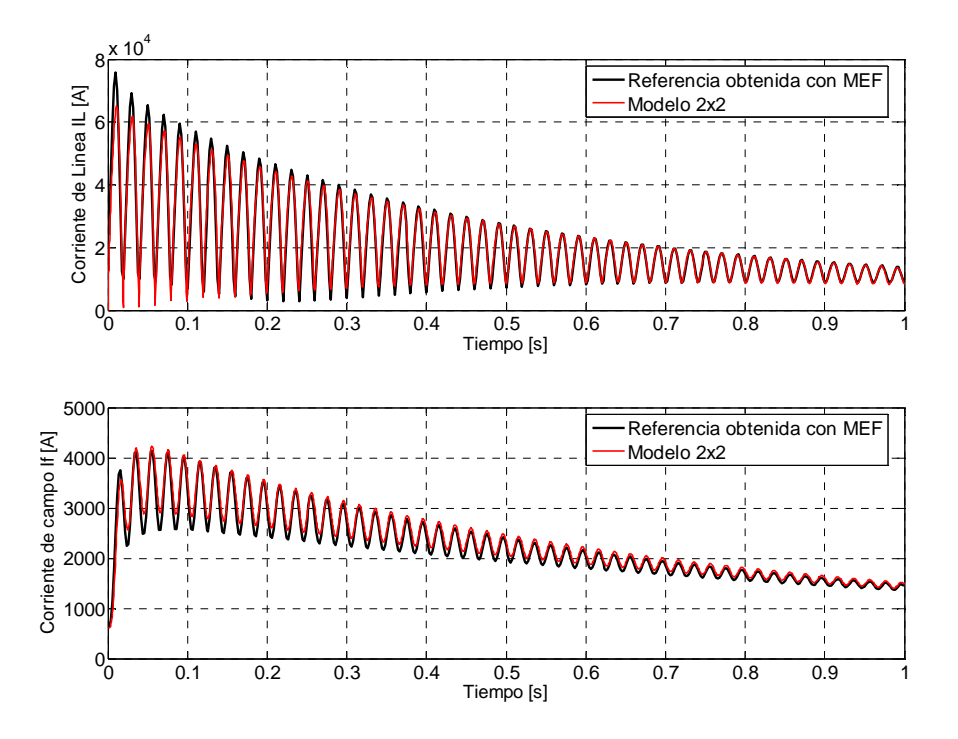

Figura 4.2. Curvas de cortocircuito de la corriente de línea y de campo para el modelo *2x2* y el MEF [9].

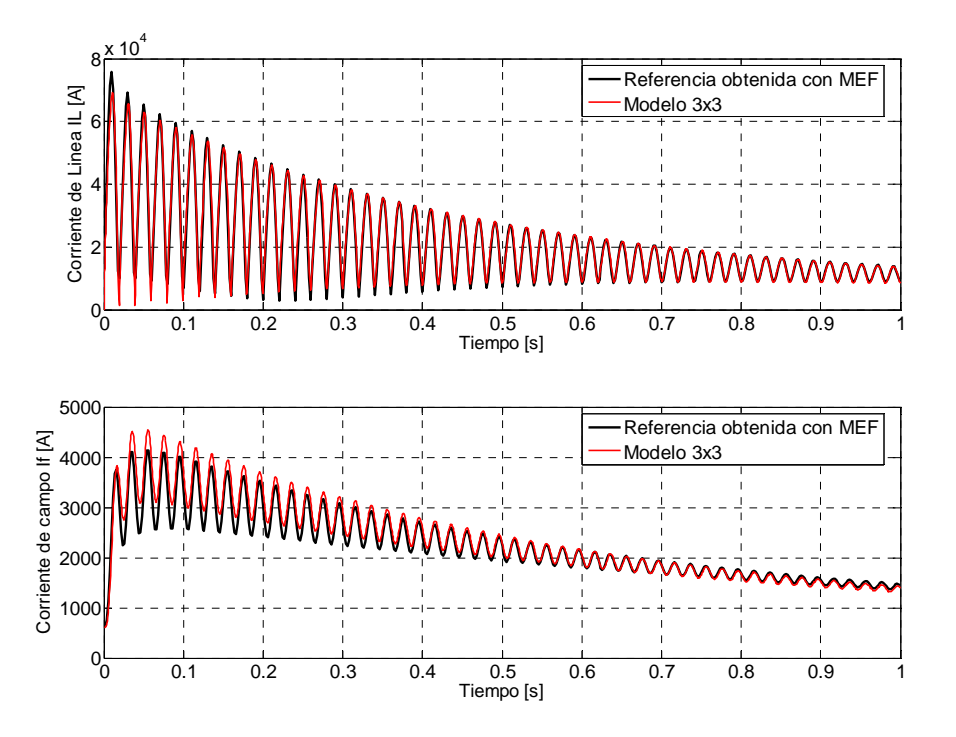

Figura 4.3. Curvas de cortocircuito de la corriente de línea y de campo para el modelo *3x3* y el MEF [9].

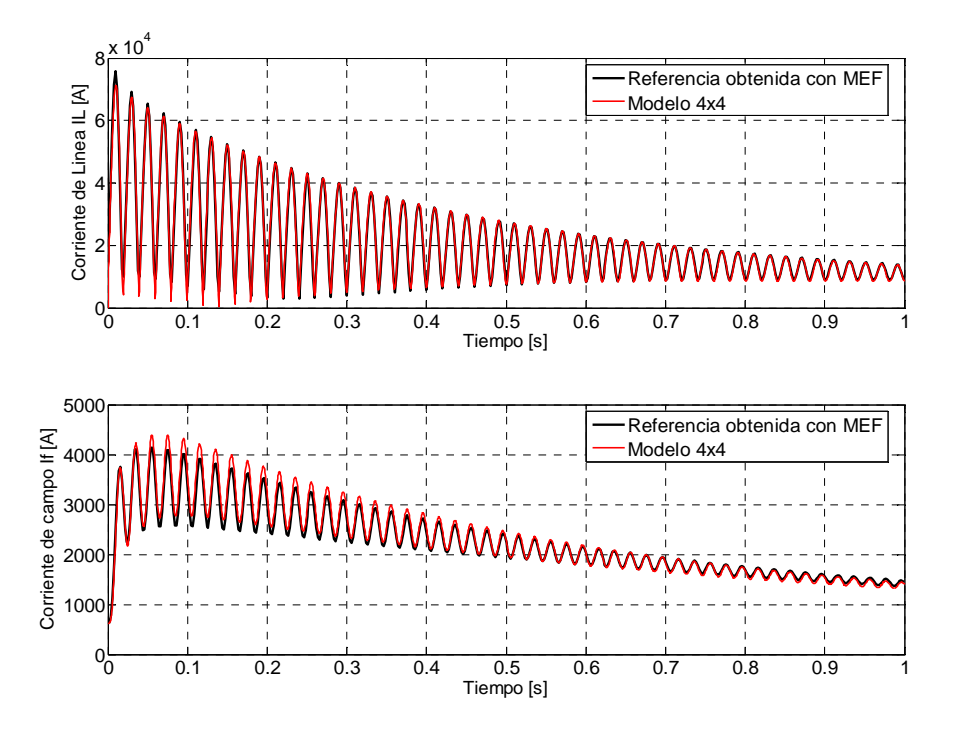

Figura 4.4. Curvas de cortocircuito de la corriente de línea y de campo para el modelo *4x4* y el MEF [9].

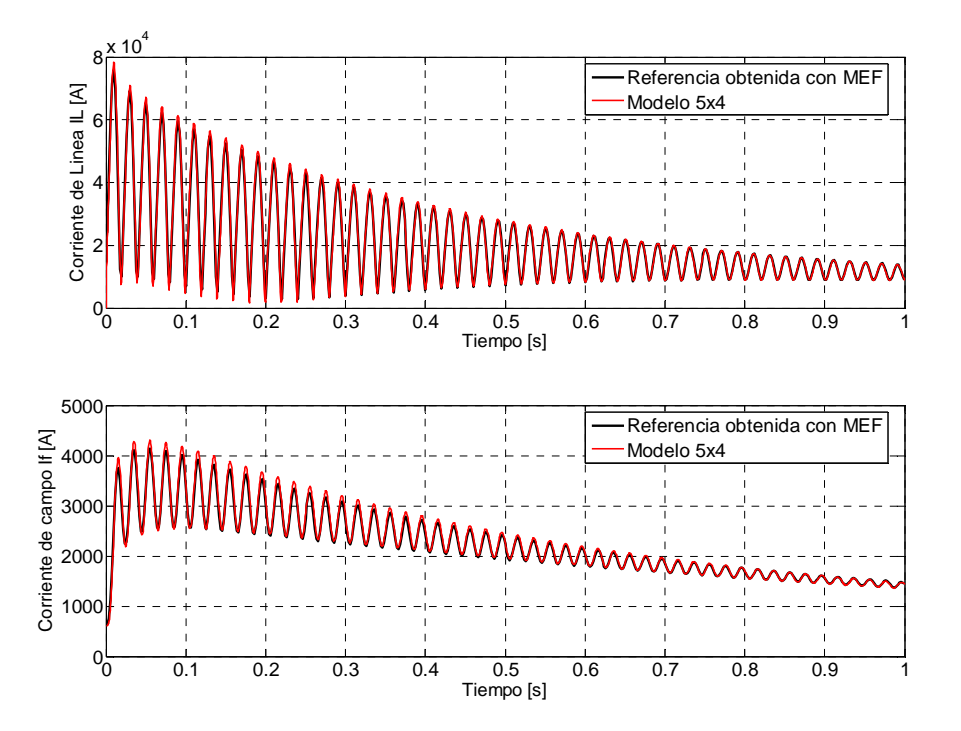

Figura 4.5. Curvas de cortocircuito de la corriente de línea y de campo para el modelo *5x4* y el MEF [9].

En las figuras 4.1 a 4.5 se observa claramente que los modelos que logran un mejor ajuste de las curvas de cortocircuito tomadas como referencia corresponden a los modelos de mayor número de ramas de amortiguamiento, siendo el modelo *5x4* el que mejor se ajusta a estas curvas (ver figura 4.5).

Este resultado era de esperarse, ya que en una condición transitoria las ramas de amortiguamiento en los circuitos juegan un papel importante en la representación de los efectos de las corrientes de remolino en el cuerpo del rotor sólido de la máquina síncrona. En circuitos de alto orden las ramas de amortiguamiento se ven como una discretización del rotor sólido de la máquina, por ello, para lograr que un modelo de este tipo represente totalmente el fenómeno electromagnético presente en el rotor sólido de un turbogenerador, se requeriría de un número infinito de ramas de amortiguamiento en los circuitos equivalentes que representan a la máquina síncrona [27].

Haciendo un análisis de los otros modelos, se observa que la representación que hace el modelo *1x1* resultó ser poco aceptable en comparación con los demás modelos (ver figura 4.1). De los modelos *2x2* y *3x3* se observa en las figuras 4.2 y 4.3 que se logra una buena representación de la corriente de línea, no así, de la corriente de campo. Por esta razón, estos modelos no resultan aceptables para representar a la máquina en esta condición de operación.

Para el caso del modelo *4x4*, se puede observar de la figura 4.4 que la representación que hace de las curvas nominales de cortocircuito es aceptable, en comparación con el modelo *5x4*. Con ello, se puede recomendar el modelo *4x4* para realizar este tipo de estudios a la máquina síncrona, no así a los modelos de más bajo orden.

# *4.2 Sensibilidad paramétrica de los circuitos equivalentes en dos ejes*

En esta parte del trabajo se presentan los resultados de sensibilidad paramétrica para una variación de  $\pm 1x10^{-6}$  pu en los parámetros que definen a los cinco circuitos equivalentes del eje *d* y los cuatro circuitos equivalentes del eje *q*. Se presentan primero los resultados de sensibilidad para los parámetros de los cinco circuitos equivalentes del eje *d*, en donde se clasifican de acuerdo al número de ramas de amortiguamiento. Posteriormente se presentan los resultados de sensibilidad correspondientes a los cuatros circuitos equivalentes del eje *q*.

La manera en la que se presentan los resultados de sensibilidad para las tres corrientes  $(i_d, i_q \text{ e } i_f)$ es la siguiente: para un incremento de  $1x10^{-6}$  pu en el valor de los parámetros de los circuitos equivalentes, se etiquetan con un signo más entre paréntesis (+) las gráficas de sensibilidad para las tres corrientes de cortocircuito analizadas. De manera similar, cuando se hace un decremento de  $1x10^{-6}$  pu en los parámetros de los circuitos equivalentes, se etiquetan con un signo menos entre paréntesis (-). Los parámetros que resultan ser más sensibles en cada circuito para las tres corrientes analizadas son los que tienen el mayor valor. Es importante hacer notar que los resultados de sensibilidad son adimensionales (ver ecuación (3.2)).

Los resultados de sensibilidad para el caso de incremento o decremento en los parámetros de los circuitos equivalentes presentan resultados muy similares en magnitud pero con sentido contrario. Por esta razón, basta analizar cualquiera de las figuras para identificar los parámetros que resultan ser importantes en la sensibilidad de los circuitos equivalentes.

En las figuras 4.6 y 4.7 se muestran los resultados de sensibilidad correspondientes al circuito equivalente (*1x1*) del eje *d*. Se aprecia en la figura 4.6 que los parámetros que impactaron de

forma importante la corriente  $i_d$  fueron  $L_a$  y  $R_f$ . También se aprecia que los parámetros  $L_2$ ,  $R_1$  y L1 manifestaron cierta sensibilidad en esta corriente, aunque los valores son menores. Los parámetros restantes no resultaron importantes en el cálculo de esta corriente.

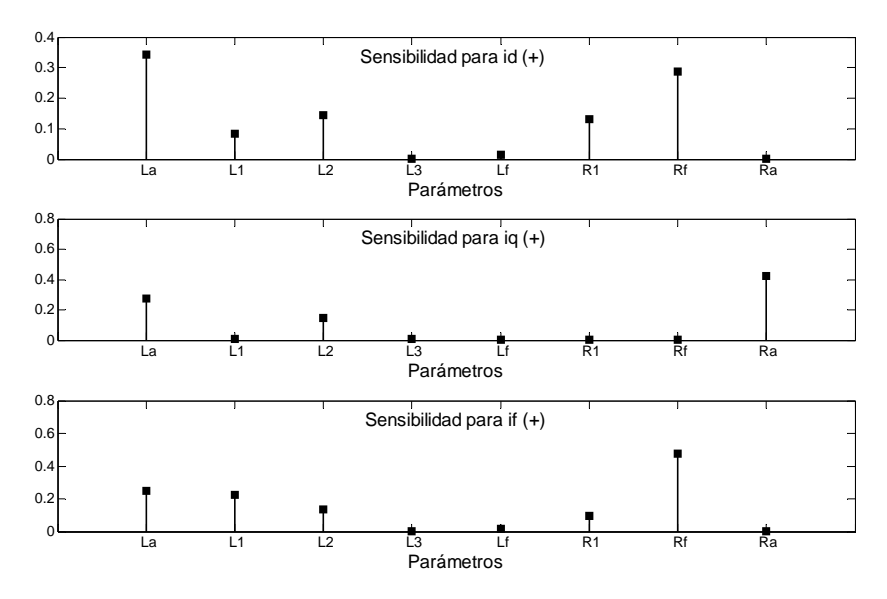

Figura 4.6. Sensibilidad de *i<sub>d</sub>*, *i<sub>a</sub>* e *i<sub>f</sub>* para un incremento de 1x10<sup>-6</sup> pu en los parámetros del circuito del eje *d* con una rama de amortiguamiento (*1x1*).

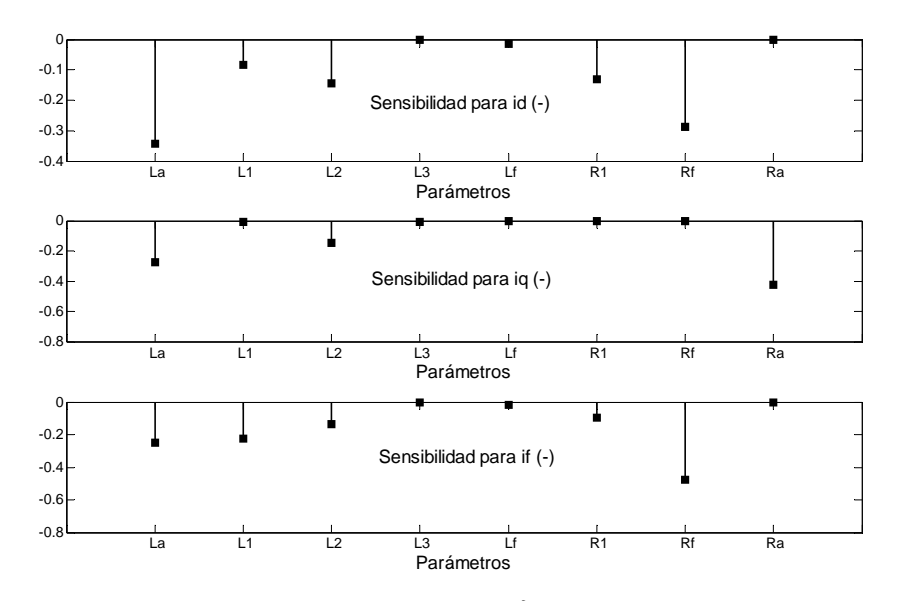

Figura 4.7. Sensibilidad de *i<sub>d</sub>*, *i<sub>a</sub>* e *i<sub>f</sub>* para un decremento de 1x10<sup>-6</sup> pu en los parámetros del circuito del eje *d* con una rama de amortiguamiento (*1x1*).

Para *iq* los resultados de sensibilidad mostrados en la figura 4.6 indican que los parámetros Ra y La son los que impactan de manera importante. También se aprecia en esta figura que el parámetro L2 reportó una sensibilidad menor. Los parámetros restantes no influyen en esta corriente.

Para la corriente *i<sub>f</sub>* (figura 4.6) la resistencia R<sub>f</sub> fue el parámetro que presentó la sensibilidad más importante. Aunque los parámetros  $L_a$  y  $L_1$  manifiestan también una sensibilidad importante en

esta corriente, la magnitud es casi la mitad de la sensibilidad para  $R_f$ . Los parámetros  $L_2$  y  $R_1$ también presentan una sensibilidad, aunque el valor de estas sensibilidades es mucho menor que las reportadas por los parámetros señalados anteriormente. Los parámetros restantes no influyen en esta corriente.

En las figuras 4.8 y 4.9 se presentan los resultados de sensibilidad para el circuito equivalente *2x2* del eje *d*. En la figura 4.8 se puede ver que los mismos parámetros que resultaron ser importantes en el circuito con una rama de amortiguamiento fueron los que resultaron ser importantes en este circuito para las tres corrientes analizadas.

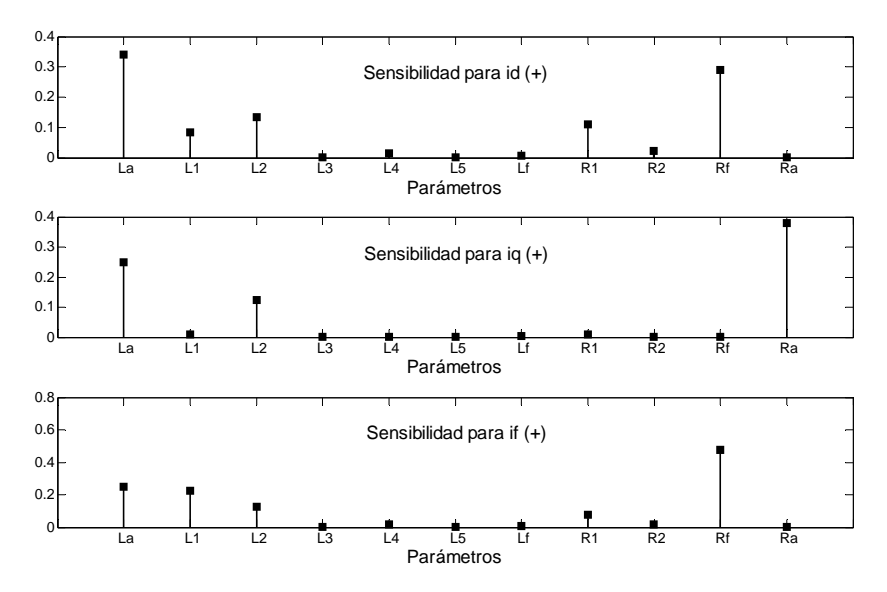

Figura 4.8. Sensibilidad de *id*, *iq* e *if* para un incremento de 1x10-6 pu en los parámetros del circuito del eje *d* con dos ramas de amortiguamiento (*2x2*).

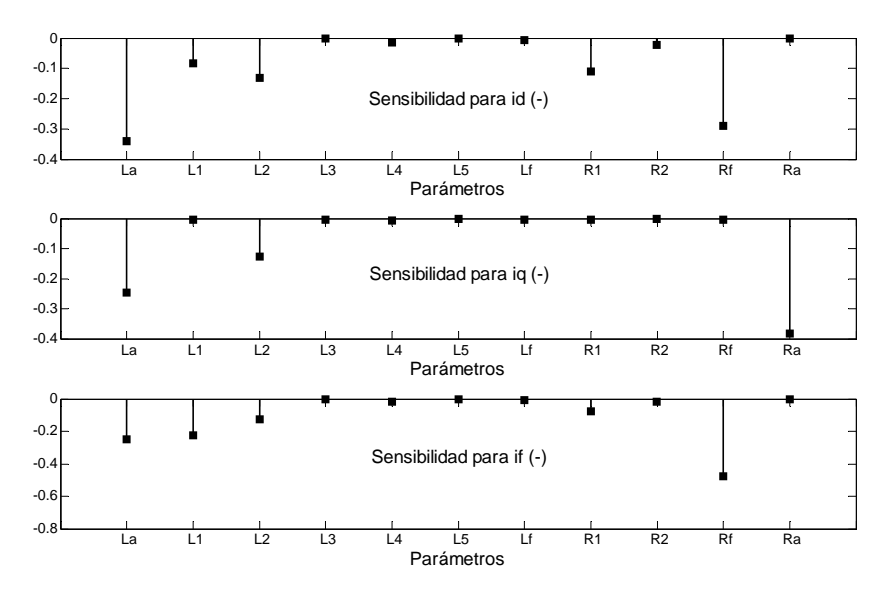

Figura 4.9. Sensibilidad de *i<sub>d</sub>*, *i<sub>q</sub>* e *i<sub>f</sub>* para un decremento de 1x10<sup>-6</sup> pu en los parámetros del circuito del eje *d* con dos ramas de amortiguamiento (*2x2*).

En la figura 4.8 se observa que para las corrientes *id* e *if*, la sensibilidad de los parámetros importantes resultó ser prácticamente igual que en el anterior modelo. Para  $i_d$  e  $i_f$  se observa que los parámetros L<sub>4</sub> y R<sub>2</sub> tienen una ligera sensibilidad que resulta despreciable en comparación con las sensibilidades reportadas por los parámetros  $L_a$ ,  $R_f$ ,  $L_2$ ,  $R_1$  y  $L_1$ . También se ve en esta figura que para la corriente *iq*, los mismos parámetros que fueron importantes en el circuito *1x1* fueron los que resultaron importantes en este circuito, aunque los valores de sensibilidad para este modelo fueron un poco menores (ver *iq* de la figura 4.8).

Los resultados de sensibilidad para el circuito equivalente del eje *d* con tres ramas de amortiguamiento se muestran en las figuras 4.10 y 4.11. Analizando la figura 4.10 se puede ver que el número de parámetros que resultan importantes en las tres corrientes analizadas aumentan con respecto a los circuitos *1x1* y *2x2*. Por ejemplo, para la corriente *id*, aparte de los parámetros  $L_a$ ,  $R_f$ ,  $L_2$  y  $L_1$ , que también fueron importantes en los circuitos con una y dos ramas, resultaron importantes  $R_2$ ,  $L_4$ ,  $R_3$  y  $L_6$ . La sensibilidad de los dos últimos parámetros fueron menores en comparación con los demás parámetros señalados como importantes. Los demás parámetros no resultaron importantes.

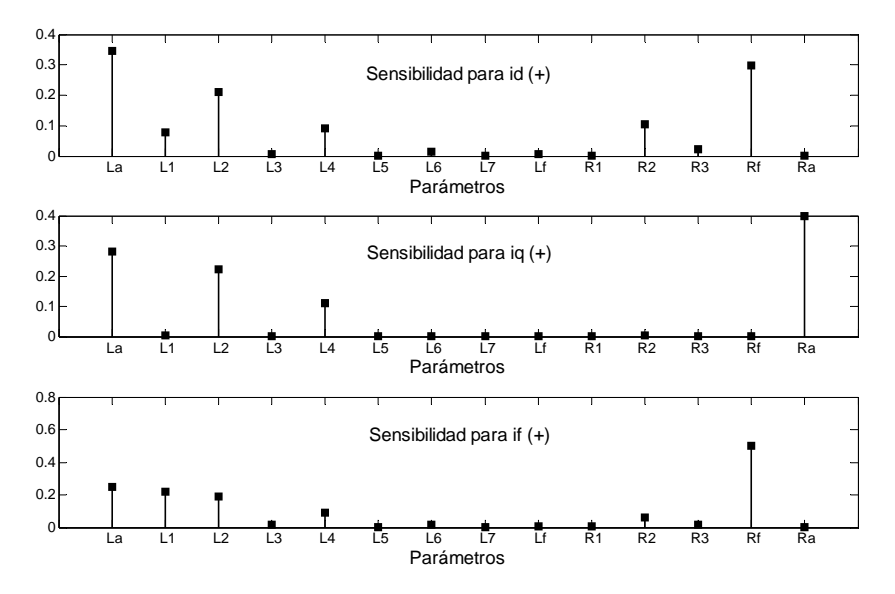

Figura 4.10. Sensibilidad de *i<sub>d</sub>*, *i<sub>q</sub>* e *i<sub>f</sub>* para un incremento de 1x10<sup>-6</sup> pu en los parámetros del circuito del eje *d* con tres ramas de amortiguamiento (*3x3*).

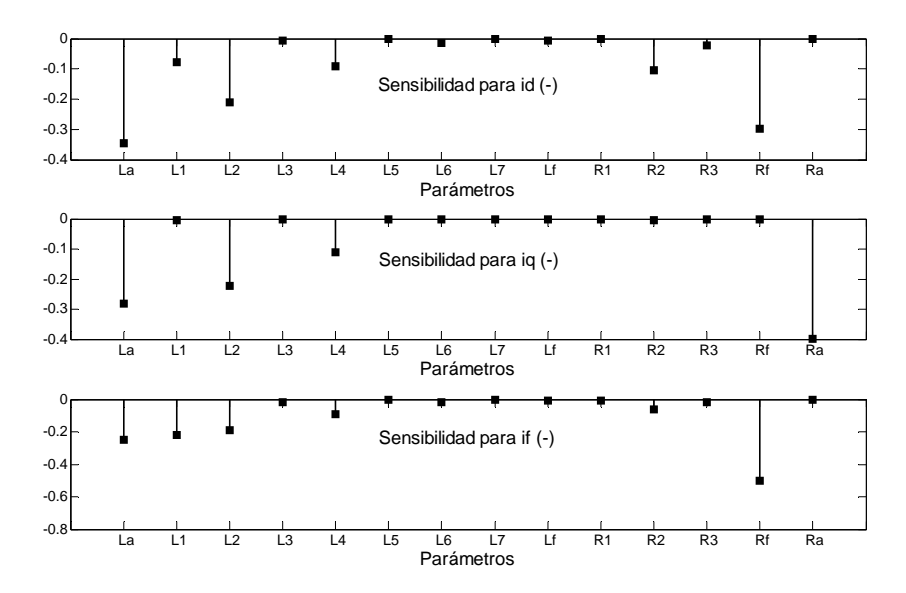

Figura 4.11. Sensibilidad de *i<sub>d</sub>*, *i<sub>q</sub>* e *i<sub>f</sub>* para un decremento de 1x10<sup>-6</sup> pu en los parámetros del circuito del eje *d* con tres ramas de amortiguamiento (*3x3*).

En la corriente  $i_q$ , aparte de R<sub>a</sub>, L<sub>a</sub> y L<sub>2</sub>, también resulta importante L<sub>4</sub>. Para la corriente  $i_f$  se excluye R<sub>1</sub> de lista de los parámetros que venían siendo importantes para esta corriente y se agregan  $L_4$  y  $R_2$ .

Los parámetros L<sub>4</sub> y R<sub>2</sub> impactaron de cierta manera en la sensibilidad del circuito 2x2 del eje *d* (ver *id* en la figura 4.8), aunque los valores de sensibilidad fueron muy pequeños. Para el circuito equivalente *3x3* del eje *d* se ve que estos parámetros reportan una sensibilidad mayor, lo que los hace más importantes para este circuito.

Las figuras 4.12 y 4.13 corresponden a los resultados para el circuito *4x4* del eje *d*.

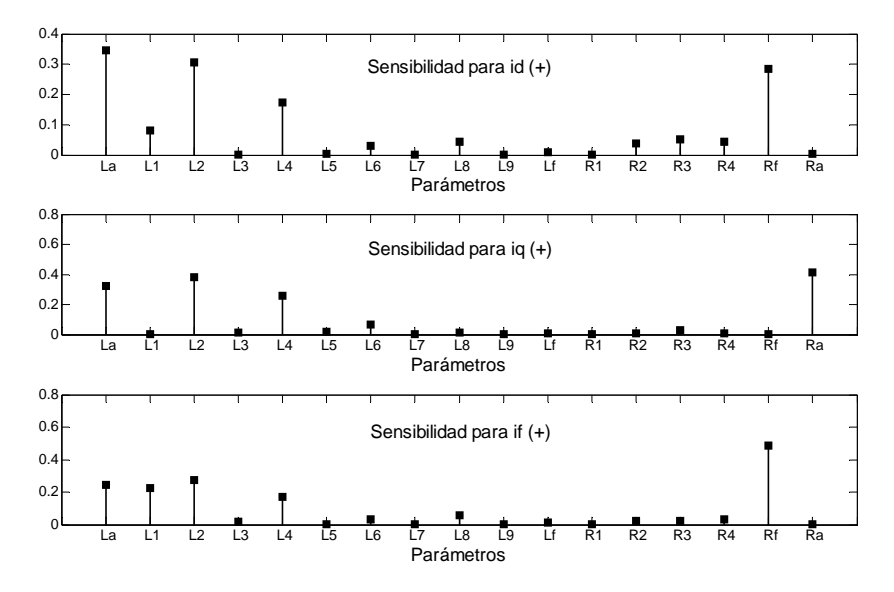

Figura 4.12. Sensibilidad de *id*, *iq* e *if* para un incremento de 1x10-6 pu en los parámetros del circuito del eje *d* con cuatro ramas de amortiguamiento (*4x4*).

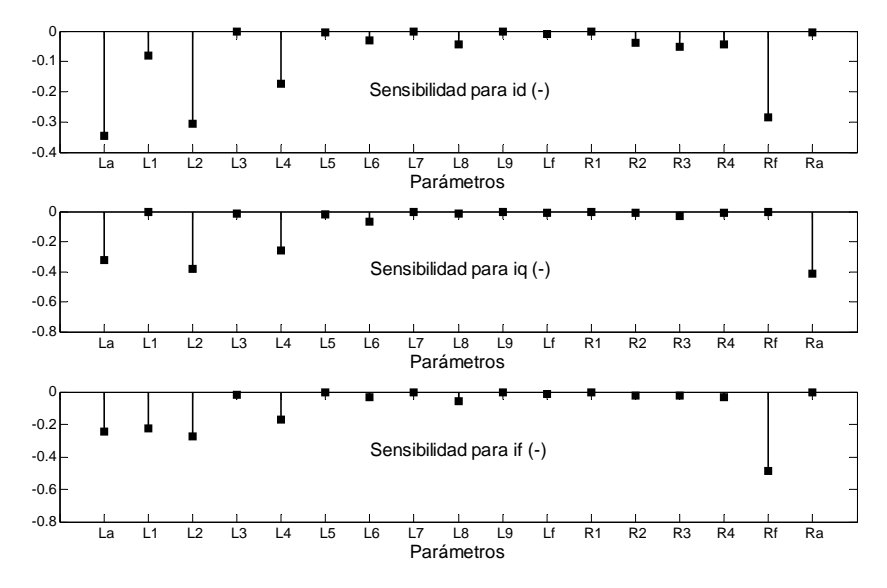

Figura 4.13. Sensibilidad de *i<sub>d</sub>*, *i<sub>q</sub>* e *i<sub>f</sub>* para un decremento de 1x10<sup>-6</sup> pu en los parámetros del circuito del eje *d* con cuatro ramas de amortiguamiento (*4x4*).

Tomando a la figura 4.12 para analizar los resultados de sensibilidad se encuentra que el número de parámetros que resultan importantes en este circuito es mayor. Para la corriente *i<sub>d</sub>* son importantes: L<sub>a</sub>, L<sub>2</sub>, R<sub>f</sub>, L<sub>4</sub>, L<sub>1</sub>, R<sub>3</sub>, L<sub>8</sub>, R<sub>4</sub>, R<sub>2</sub> y L<sub>6</sub>. Los demás no fueron importantes en esta corriente.

Para la corriente *i<sub>g</sub>* (figura 4.12) los parámetros importantes son: R<sub>a</sub>, L<sub>2</sub>, L<sub>a</sub>, L<sub>4</sub>, L<sub>6</sub> y R<sub>3</sub> y para la corriente  $i_f$  son:  $L_2$ ,  $L_3$ ,  $L_1$ ,  $L_4$ ,  $L_8$ ,  $L_6$  y  $R_4$ .

Para este circuito (4x4) se observa que L<sub>a</sub> es el parámetro más importante en las tres corrientes analizadas, seguido por las inductancias diferenciales de dispersión. También se observa que hay más resistencias de los devanados amortiguadores que resultan importantes en la sensibilidad de las corrientes.

Las figuras siguientes 4.14 y 4.15 corresponden a los resultados para el circuito equivalente del eje *d* con cinco ramas de amortiguamiento. Haciendo referencia a la figura 4.14, se observa que el número de parámetros importantes es prácticamente igual al circuito equivalente *4x4*. Se observa en esta figura que para la corriente *id*, el parámetro La sigue siendo el parámetro más importante, seguido por L<sub>4</sub>. Esta situación rompe con la tendencia mantenida en los otros circuitos donde L<sub>2</sub> resultaba más importante que L4 en esta corriente. Para el caso de las corrientes *iq* e *if* la situación de la importancia de los parámetros  $L_4$  y  $L_2$  fue la misma.

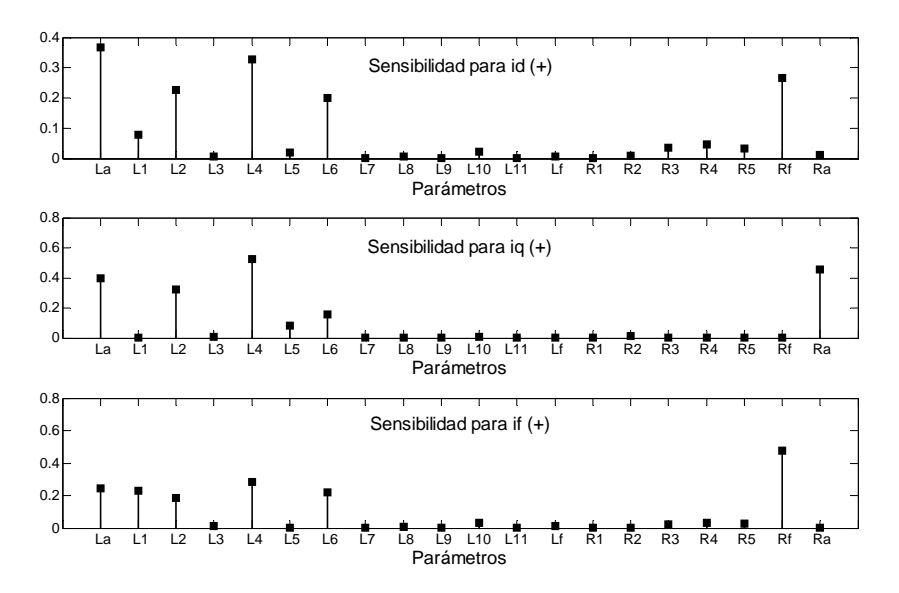

Figura 4.14. Sensibilidad de *i<sub>d</sub>*, *i<sub>q</sub>* e *i<sub>f</sub>* para un incremento de 1x10<sup>-6</sup> pu en los parámetros del circuito del eje *d* con cinco ramas de amortiguamiento (*5x4*).

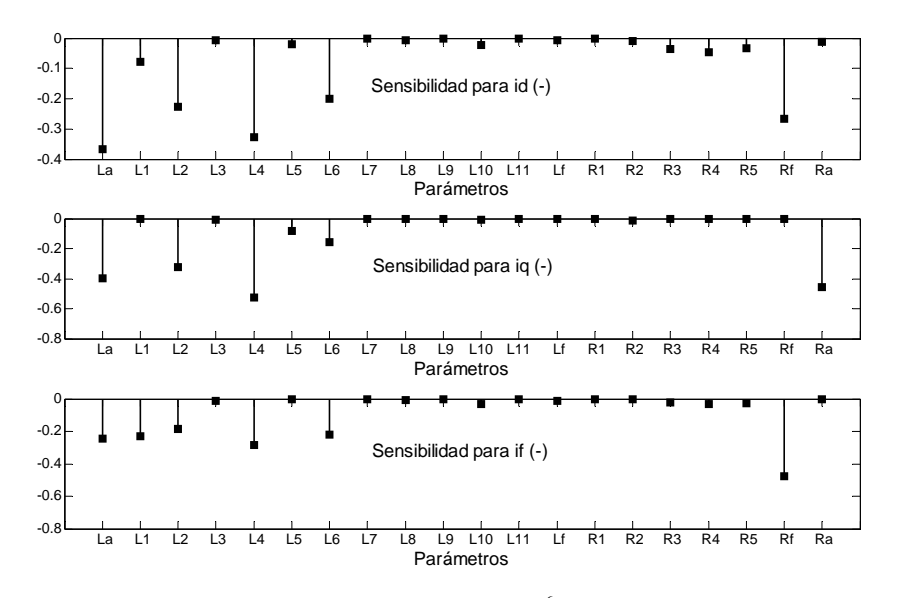

Figura 4.15. Sensibilidad de *i<sub>d</sub>, i<sub>q</sub>* e *i<sub>f</sub>* para un decremento de 1x10<sup>-6</sup> pu en los parámetros del circuito del eje *d* con cinco ramas de amortiguamiento (*5x4*).

En este último circuito equivalente del eje *d* (*5x4*) se observa que la inductancia de dispersión L5 manifiesta ligera sensibilidad en las corrientes *id* e *iq*. En los circuitos anteriores ninguna inductancia dispersión manifestó sensibilidad.

Algo también importante es que, en los resultados de sensibilidad para los cinco circuitos equivalentes del eje *d*, el parámetro con mayor sensibilidad en la corriente *i<sub>d</sub>* es siempre la inductancia de armadura La, para la corriente *iq* fue la resistencia de armadura Ra, excepto en el circuito con cinco ramas de amortiguamiento que fue  $L_4$ , y para  $i_f$  la resistencia  $R_f$  es siempre el parámetro más importante.

Acerca de las magnitudes de las sensibilidades, se obtiene un resultado importante, y es que a medida que se aumenta el número de ramas de amortiguamiento, la sensibilidad máxima obtenida para cada corriente analizada es prácticamente igual para los parámetros más importantes en los circuitos equivalentes del eje  $d$  ( $L_a$ ,  $R_f$  y  $R_a$ ).

A continuación se muestran los resultados de sensibilidad obtenidos para los parámetros del circuito equivalente del eje *q*. Las figuras 4.16 y 4.17 corresponden a los resultados de sensibilidad para el circuito equivalente *1x1* del eje *q*.

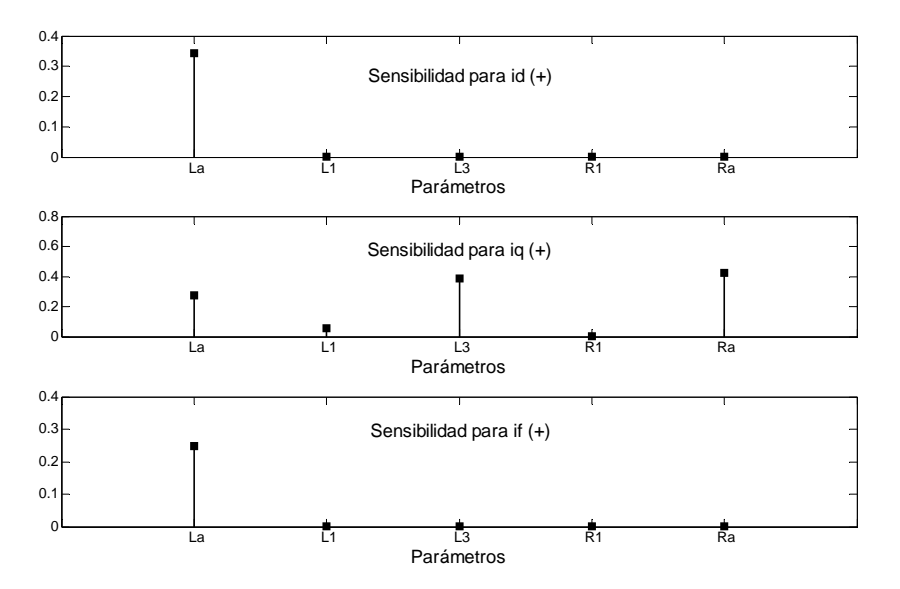

Figura 4.16. Sensibilidad de *i<sub>d</sub>*, *i<sub>q</sub>* e *i<sub>f</sub>* para un incremento de 1x10<sup>-6</sup> pu en los parámetros del circuito del eje *q* con una rama de amortiguamiento (*1x1*).

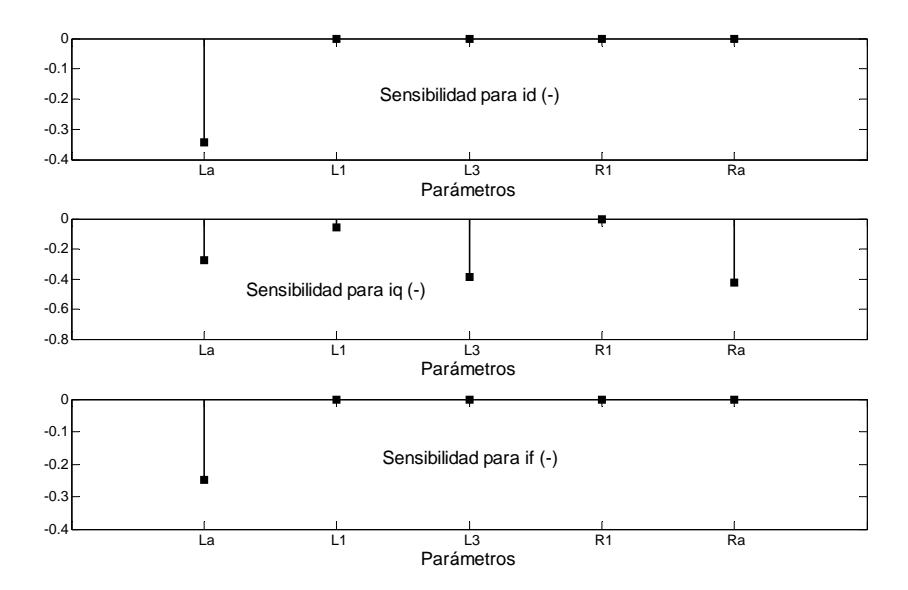

Figura 4.17. Sensibilidad de *id*, *iq* e *if* para un decremento de 1x10-6 pu en los parámetros del circuito del eje *q* con una rama de amortiguamiento (*1x1*).

Tomando como referencia a la figura 4.16 se puede ver que para la corriente *id* e *if* el único parámetro importante en este circuito es la inductancia de armadura La. En la corriente *iq* se

observa que los parámetros Ra, L3 y La son los importantes. Los demás parámetros de este circuito no fueron relevantes.

Los resultados de sensibilidad para el circuito equivalente *2x2* del eje *q* se muestran en la figura 4.18 y 4.19.

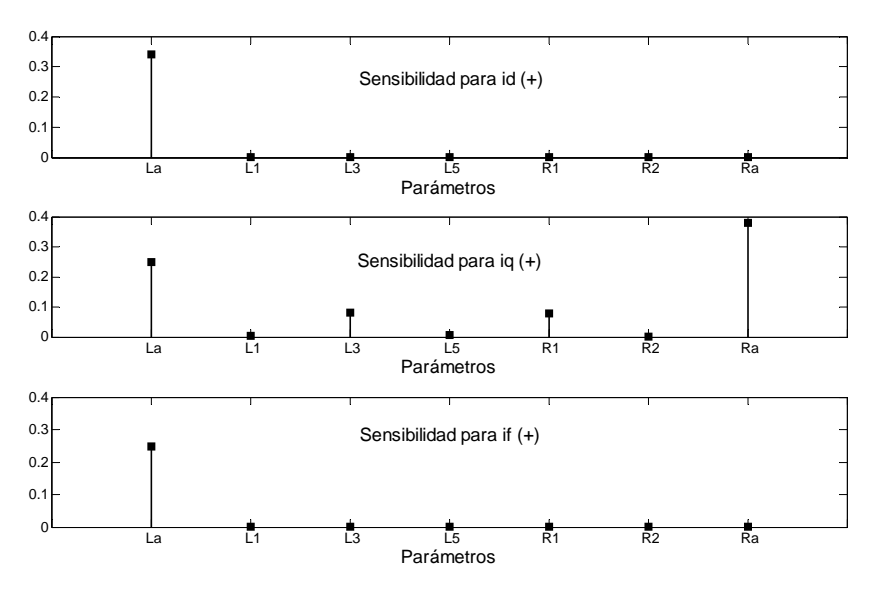

Figura 4.18. Sensibilidad de  $i_d$ ,  $i_g$  e  $i_f$  para un incremento de 1x10<sup>-6</sup> pu en los parámetros del circuito del eje *q* con dos ramas de amortiguamiento (*2x2*).

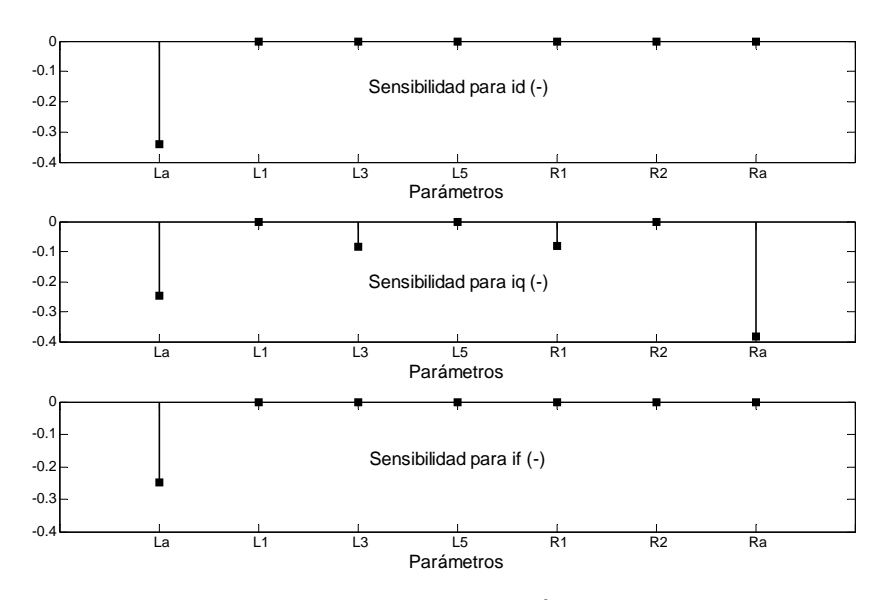

Figura 4.19. Sensibilidad de *i<sub>d</sub>*, *i<sub>a</sub>* e *i<sub>f</sub>* para un decremento de 1x10<sup>-6</sup> pu en los parámetros del circuito del eje *q* con dos ramas de amortiguamiento (*2x2*).

De la figura 4.18 se puede observar que para las corrientes  $i_d$  e  $i_f$ , el único parámetro importante es la inductancia de armadura La. Esta situación se presentó también en el circuito equivalente *1x1* del eje *q*. Para la corriente *iq* se observa en esta figura que aumentó el número de parámetros importantes: R<sub>a</sub>, L<sub>a</sub>, L<sub>3</sub> y R<sub>1</sub>. Los demás parámetros no fueron importantes en este circuito.

Las gráficas subsecuentes 4.20, 4.21, 4.22 y 4.23, corresponden a los resultados de sensibilidad para los circuitos equivalentes del eje *q* con tres y cuatro ramas de amortiguamiento respectivamente.

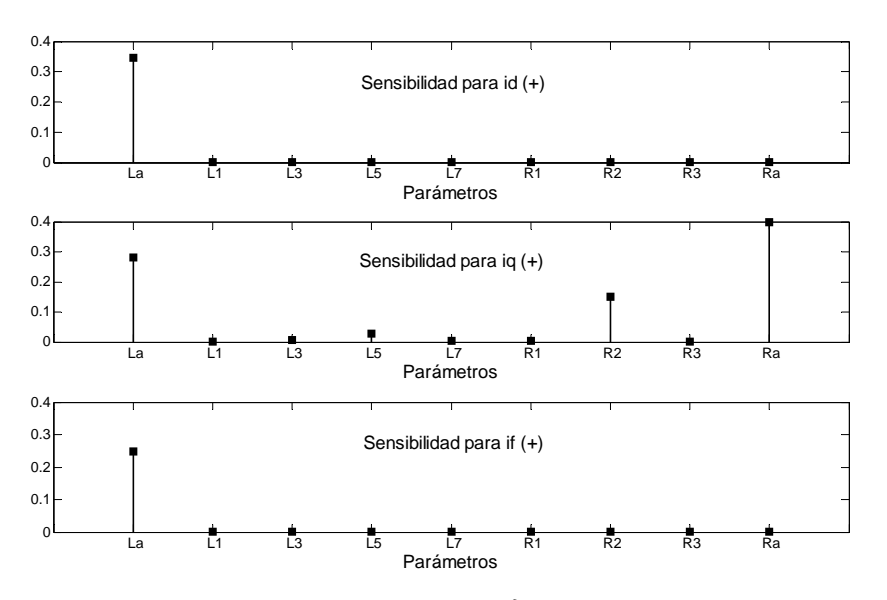

Figura 4.20. Sensibilidad de *i<sub>d</sub>*, *i<sub>q</sub>* e *i<sub>f</sub>* para un incremento de 1x10<sup>-6</sup> pu en los parámetros del circuito del eje *q* con tres ramas de amortiguamiento (*3x3*).

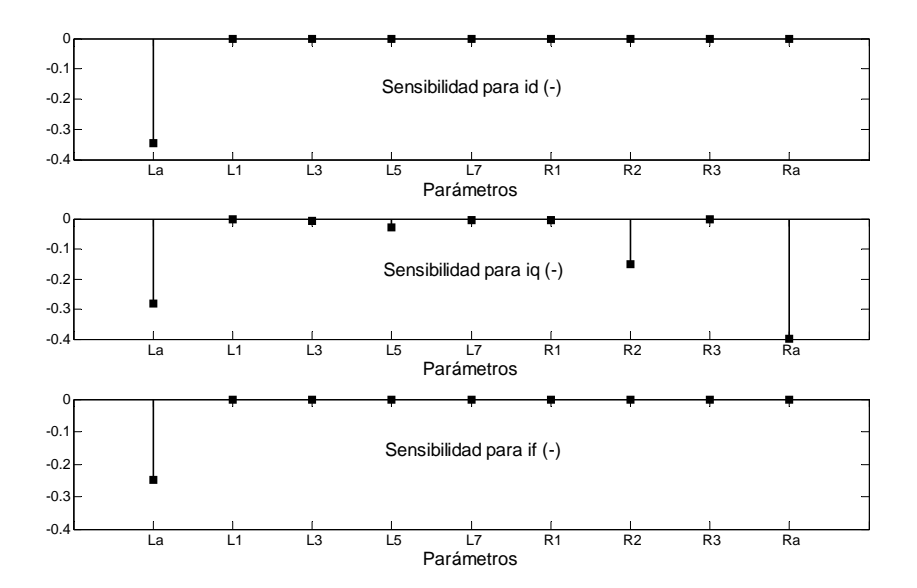

Figura 4.21. Sensibilidad de *id*, *iq* e *if* para un decremento de 1x10-6 pu en los parámetros del circuito del eje *q* con tres ramas de amortiguamiento (*3x3*).

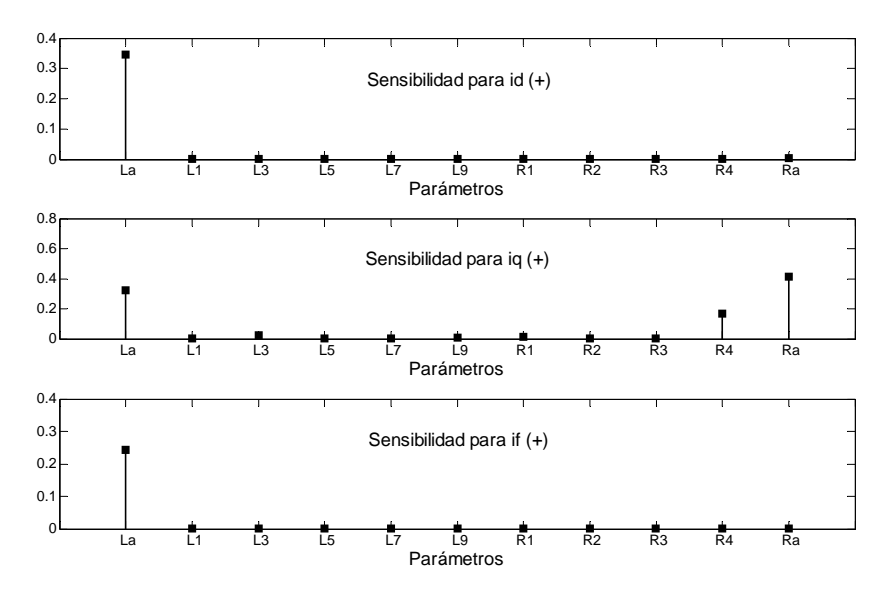

Figura 4.22. Sensibilidad de  $i_d$ ,  $i_g$  e  $i_f$  para un incremento de 1x10<sup>-6</sup> pu en los parámetros del circuito del eje *q* con cuatro ramas de amortiguamiento (*4x4*).

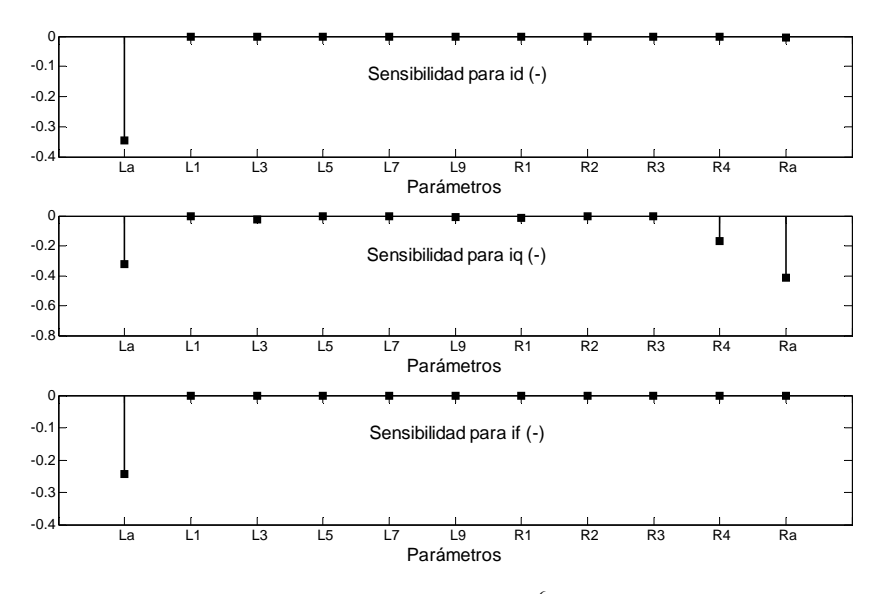

Figura 4.23. Sensibilidad de  $i_d$ ,  $i_g$  e  $i_f$  para un decremento de 1x10<sup>-6</sup> pu en los parámetros del circuito del eje *q* con cuatro ramas de amortiguamiento (*4x4*).

De las últimas cuatro figuras se puede observar que para las corrientes *i<sub>d</sub>* e *i<sub>f</sub>* el único parámetro importante es la inductancia de armadura La. Para la corriente *iq*, se puede observar en la figura 4.20 y 4.22 que el parámetro importante es la resistencia de armadura Ra. Aunque para el circuito equivalente *3x3* del eje *q* también fueron importantes La, R2 y L5. Para el circuito equivalente *4x4* del eje *q* los parámetros La y R4 fueron también importantes. Los demás parámetros no fueron importantes en estos circuitos.

En las tablas 4.1 y 4.2 se resume la importancia de los parámetros para las tres corrientes analizadas en los cinco circuitos equivalentes del eje d y en los cuatro circuitos equivalentes del eje q. Es importante hacer notar que en ambos casos se analiza la sensibilidad de las tres corrientes aunque en la tabla 4.1 sólo se modifican parámetros en el circuito equivalente del eje *d* y en la tabla 4.2 solamente los del eje *q*.

| <b>Circuito Equivalente</b><br>del eje $d$ | <b>Corrientes</b> |         |         |                | Los parámetros aparecen en orden del más sensible al menos sensible |       | Parámetros |          |                |          |       |
|--------------------------------------------|-------------------|---------|---------|----------------|---------------------------------------------------------------------|-------|------------|----------|----------------|----------|-------|
|                                            | $i_d$             | $L_a$   | $R_f$   | $L_2$          | $R_1$                                                               | $L_1$ | ---        | ---      |                | ---      |       |
| Una rama de                                | $l_f$             | $R_f$   | $L_{a}$ | $L_1$          | $\mathcal{L}_2$                                                     | $R_1$ | ---        | ---      | ---            | ---      | ---   |
| amortiguamiento                            | $l_a$             | $R_a$   | $L_a$   | L <sub>2</sub> | ---                                                                 | ---   | ---        | ---      | ---            | ---      |       |
|                                            | $l_d$             | $L_a$   | $R_f$   | $L_2$          | $R_1$                                                               | $L_1$ | $R_2$      | $L_4$    | ---            | ---      | ---   |
| Dos ramas de                               | $l_f$             | $R_f$   | $L_{a}$ | $L_1$          | L <sub>2</sub>                                                      | $R_1$ | ---        | ---      | ---            | ---      | ---   |
| amortiguamiento                            | $l_q$             | $R_a$   | $L_{a}$ | L <sub>2</sub> | ---                                                                 | $---$ | ---        | ---      | ---            | ---      | ---   |
|                                            | $i_d$             | $L_a$   | $R_f$   | L <sub>2</sub> | $R_2$                                                               | $L_4$ | $L_1$      | $R_3$    | $L_6$          | ---      | ---   |
| Tres ramas de                              | $l_f$             | $R_f$   | $L_{a}$ | $L_1$          | L <sub>2</sub>                                                      | $L_4$ | $R_2$      | $---$    | ---            | ---      | ---   |
| amortiguamiento                            | $l_a$             | $R_a$   | $L_{a}$ | $L_2$          | $L_4$                                                               |       | ---        | ---      |                | ---      | ---   |
|                                            |                   |         |         |                |                                                                     |       |            |          |                |          |       |
|                                            | $i_d$             | $L_a$   | $L_2$   | $R_f$          | $L_4$                                                               | $L_1$ | $R_3$      | $L_8$    | $R_4$          | $R_2$    | $L_6$ |
| Cuatro ramas de                            | $l_f$             | $R_f$   | $L_2$   | $L_{a}$        | $L_1$                                                               | $L_4$ | $L_8$      | $L_6$    | R <sub>4</sub> | ---      | ---   |
| amortiguamiento                            | $i_a$             | $R_a$   | $L_2$   | $L_{a}$        | $L_4$                                                               | $L_6$ | $R_3$      | ---      | ---            | ---      | ---   |
|                                            | $i_d$             | $L_{a}$ | L4      | $R_f$          | $\mathsf{L}_{2}$                                                    | $L_6$ | $R_4$      | $R_3$    | $R_5$          | $L_{10}$ | L٢    |
| Cinco ramas de                             | $l_f$             | $R_f$   | $L_4$   | $L_{\rm a}$    | $L_1$                                                               | $L_6$ | L,         | $L_{10}$ | $R_4$          | ---      |       |
| amortiguamiento                            | $\iota_a$         | $L_4$   | $R_a$   | $L_a$          | L <sub>2</sub>                                                      | $L_6$ | Lς         | ---      |                |          |       |

Tabla 4.1. Parámetros importantes para los circuitos equivalentes del eje *d* en las corrientes ( $i_d$ ,  $i_g \, \text{e} \, i_f$ ).

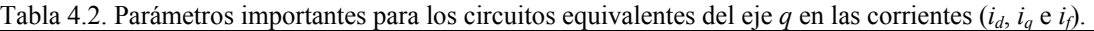

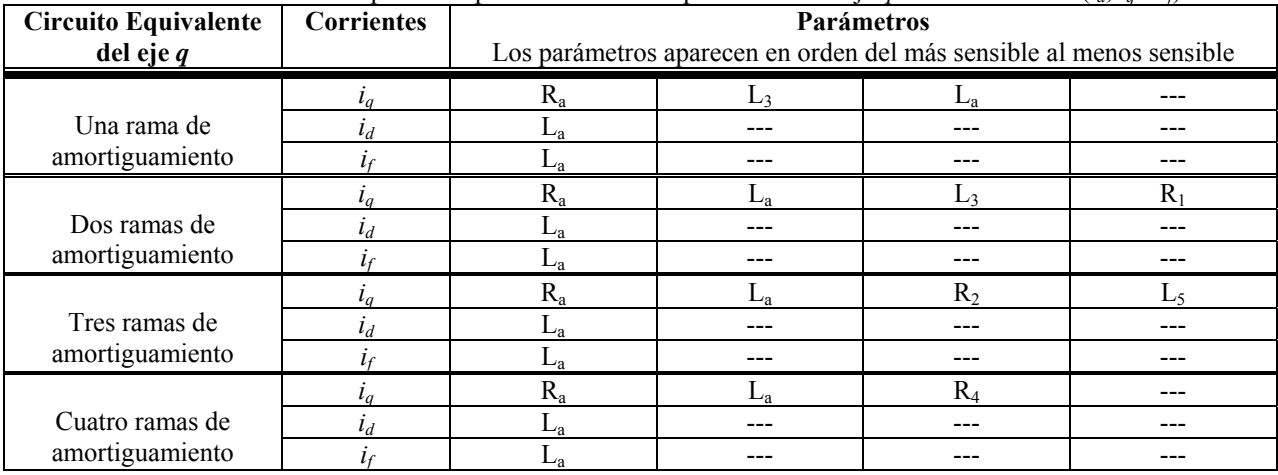

En términos generales, de los parámetros importantes reportados en la tabla 4.1 y 4.2, para las tres corrientes analizadas, se puede decir que los parámetros que definen al devanado de armadura (L<sub>a</sub> y R<sub>a</sub>), al igual que la resistencia del devanado de campo (R<sub>f</sub>), fueron siempre los más importantes. Este resultado marca la importancia de estos parámetros en la representación que hacen los circuitos equivalentes de dos ejes de la máquina, por tal razón, determinarlos de manera precisa es importante para cualquier modelo.

De la tabla 4.1 se observa que para los demás parámetros importantes en las tres corrientes analizadas, las inductancias diferenciales de dispersión (subíndices pares) son más importantes que las inductancias de dispersión de los devanados amortiguadores. De los circuitos equivalentes con una a cuatro ramas de amortiguamiento se observa que todas las demás inductancias que resultaron importantes son diferenciales, resultando  $L_2$  y  $L_4$  las más importantes. En el circuito con cinco ramas de amortiguamiento resultó que el parámetro  $L_4$  es más importante que  $L_2$ . En el circuito equivalente del modelo *5x4* se observa que en las corrientes *id* e *iq* aparece una inductancia de dispersión (L5), pero resulta que este parámetro es el menos importante en comparación con los demás parámetros importantes.

En la tabla 4.2 se ve que algunas inductancias de dispersión (subíndices impares, excepto 1) de los devanados amortiguadores son importantes en el circuito equivalente del eje *q*, ya que los parámetros  $L_3$  y  $L_5$  aparecen como importantes en la corriente  $i_a$  para los circuitos equivalentes con una a tres ramas de amortiguamiento. Esta situación se entiende debido a la ausencia de inductancias diferenciales de dispersión en este circuito equivalente [1-3, 5, 6].

Para el caso de las resistencias de los devanados de amortiguamiento, se observa en las tablas 4.1 y 4.2 que sí son importantes en los circuitos equivalentes de dos ejes. Por ejemplo, en la tabla 4.1 se observa que mientras más ramas de amortiguamiento tenga un circuito equivalente del eje *d*, más resistencias de devanados amortiguadores resultan importantes, siendo de los más importantes las que están cercanas al circuito que representa al estator de la máquina. En la tabla 4.2 se observa que estás resistencias son importantes para circuitos con más de una rama de amortiguamiento.

# *4.3. Comparación de resultados de sensibilidad paramétrica obtenidos para un proceso de identificación* [8] *con los obtenidos en este trabajo mediante el análisis de un cortocircuito*

En esta parte del trabajo se presenta un estudio donde se comparan los resultados de sensibilidad paramétrica obtenidos con el proceso matemático de identificación de [8], donde se utilizó la función de optimización para el ajuste de las curvas de respuesta a la frecuencia (SSFR) como función de sensibilidad, con los resultados de sensibilidad obtenidos en este trabajo. La comparación se hace con el fin de investigar si existen parámetros de los circuitos equivalentes de dos ejes que sean igualmente importantes en ambos estudios, y así identificar los parámetros más importantes en el comportamiento de los circuitos equivalentes que simulan a la máquina síncrona.

Los resultados de sensibilidad para el proceso matemático de identificación paramétrica de [8] utilizan como referencia los resultados reportados en [4]. Los parámetros utilizados en [8] para cada eje de la máquina equivalente son: inductancias diferenciales de dispersión  $(L_2, L_4, L_6, L_8, L_7)$  $L_{10}$  y  $L_{12}$ ), inductancias de dispersión y resistencias de los devanados de amortiguamiento (L<sub>3</sub>, L<sub>5</sub>,  $L_7$ ,  $L_9$ ,  $L_{11}$ ,  $R_1$ ,  $R_2$ ,  $R_3$ ,  $R_4$  y  $R_5$ ) y la inductancia del devanado de campo ( $L_f$ ). Para el caso del circuito equivalente del eje  $q$  no se consideran los parámetros  $L_{11}$  y  $R_5$ . Todos estos parámetros serán comparados con los resultados reportados en 4.2, sin considerar los parámetros  $L_a$ ,  $L_{md}$ ,  $L_{mq}$ ,  $R_a$  y  $R_f$  en las figuras que reportan las sensibilidades en cada modelo de esta sección, ya que estas no fueron consideradas en [8].

La sensibilidad de los parámetros en el proceso matemático de identificación se obtiene directamente de las gráficas reportadas en [8]. Para el estudio de sensibilidad de este trabajo, los parámetros importantes aparecen de forma separada para las tres corrientes de cortocircuito analizadas (*id*, *iq* e *if*). La manera en que se presentan los resultados de sensibilidad se explicó en la sección 4.2.

Los parámetros encontrados como los más importantes en ambos estudios para cada circuito equivalente estudiado se reportan en una tabla, donde se clasifican los parámetros de acuerdo a los valores de sensibilidad. Los parámetros aparecen en orden de más sensible a menos sensible, esto es, el "nivel" 1 en las tablas es el nivel de mayor importancia en la sensibilidad de los circuitos equivalentes estudiados. En estas tablas se observa que hay casillas sin parámetros para las corrientes de cortocircuito debido a que algunos parámetros no presentan sensibilidad para este análisis.

Para el caso de un decremento en los parámetros que definen a los circuitos equivalentes de dos ejes, los resultados del estudio de sensibilidad, resultaron ser prácticamente iguales en magnitud y con signos contrarios en ambos estudios de sensibilidad. Por esta razón, no se consideró necesario mostrarlos en esta parte del trabajo.

## *4.3.1. Sensibilidad para los parámetros identificados del eje directo*

En esta sección del trabajo se muestran los resultados de la comparación de las sensibilidades de los cinco circuitos equivalentes del eje *d* para un incremento de 1x10<sup>-6</sup> pu en los parámetros que los definen. En la figura 4.24 se muestran los resultados de sensibilidad para los parámetros identificados del circuito equivalente *1x1* del eje *d*. Esta figura fue obtenida de la figura 4.6, eliminando los parámetros  $L_a$ ,  $L_1$ ,  $R_f$  y  $R_a$ .

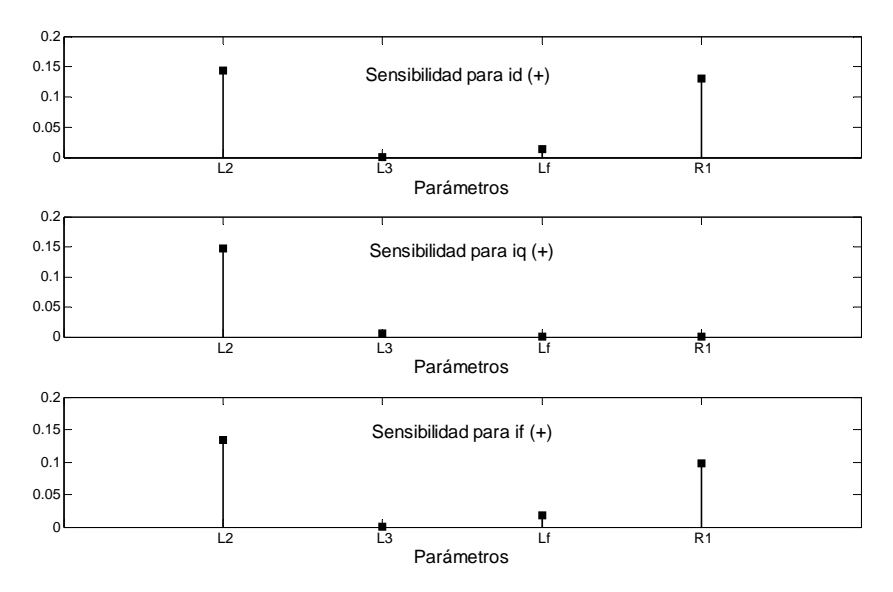

Figura 4.24. Sensibilidad de *i<sub>d</sub>*, *i<sub>q</sub>* e *i<sub>f</sub>* para un incremento de 1x10<sup>-6</sup> pu en los parámetros del circuito del eje *d* con una rama de amortiguamiento (*1x1*).

En la figura 4.24 aparece el valor de sensibilidad de los parámetros importantes para el circuito equivalente *1x1* del eje *d*. Estos parámetros se clasifican en la tabla 4.3 en función del orden de importancia y se comparan con los resultados de sensibilidad reportados en [8]. Es importante hacer notar que en las tablas 4.3 a 4.7 se analiza la sensibilidad de las tres corrientes aunque sólo se modifican parámetros en el circuito equivalente del eje *d*.

| <b>Estudios de</b><br>sensibilidad                       |            |                |         | Parámetros  |          |
|----------------------------------------------------------|------------|----------------|---------|-------------|----------|
| Proceso matemático de<br>identificación [8]              |            | $R_1$          |         | $L_f$       | L٥       |
|                                                          |            |                |         |             |          |
|                                                          | $i_d$      | L <sub>2</sub> | $R_1$   | $L_{\rm f}$ |          |
| Curvas de<br>cortocircuito                               | $i_f$      | $L_2$          | $R_1$   | $\rm L_f$   |          |
|                                                          | ٠<br>$i_q$ | $L_{2}$        | Lз      |             |          |
|                                                          |            |                |         |             |          |
| Nivel de importancia<br>de mayor a menor<br>sensibilidad |            | $1^{ro}$       | $2^{d}$ | $3^{ro}$    | $4^{to}$ |

Tabla 4.3. Comparación de los parámetros importantes del circuito del eje *d* con una rama de amortiguamiento.

En la tabla 4.3 se observa que el orden de importancia de los parámetros es diferente para las tres corrientes de cortocircuito. Sin embargo, el parámetro Lf coincide en el tercer nivel de importancia para la sensibilidad del circuito equivalente del eje *d*. En la corriente *iq*, el parámetro L3 presenta una sensibilidad que lo hace importante y coincide en nivel dos de importancia con [8].

Una situación importante que se observa en la tabla 4.3 es la situación del parámetro  $L_2$ , ya que en el estudio de sensibilidad para el proceso matemático resultó ser el parámetro menos importante, mientras que para el estudio de sensibilidad del circuito equivalente para las tres corrientes de cortocircuito fue el parámetro más importante. Una situación similar se presenta para L3, donde se observa que éste parámetro resulta ser importante en el proceso de identificación, mientras que para las corrientes  $i_d$  e  $i_f$  no resulta importante. El parámetro  $R_1$ resulta el parámetro más importante en [8] y está en el segundo nivel de importancia en las corrientes  $i_d$  e  $i_f$ .

Para el circuito equivalente *2x2* del eje *d*, los resultados de sensibilidad para las tres corrientes de cortocircuito se muestran en la figura 4.25. Esta figura fue obtenida de la figura 4.8, eliminando los parámetros  $L_a$ ,  $L_1$ ,  $R_f$  y  $R_a$ .

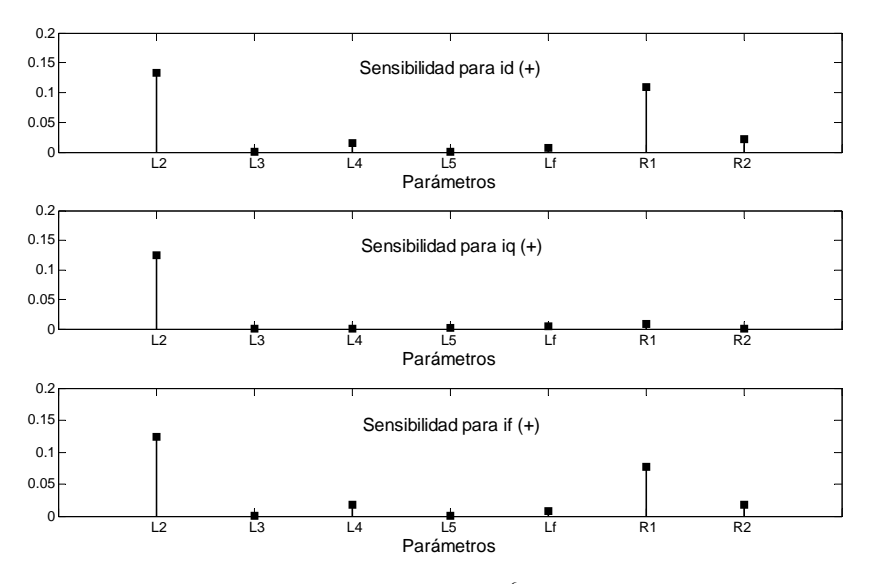

Figura 4.25. Sensibilidad de *i<sub>d</sub>*, *i<sub>q</sub>* e *i<sub>f</sub>* para un incremento de 1x10<sup>-6</sup> pu en los parámetros del circuito del eje *d* con dos ramas de amortiguamiento (*2x2*).

En la figura 4.25 se observa que la inductancia de dispersión  $L_2$  es el parámetro más importante para este circuito equivalente en las tres corrientes y le sigue la resistencia  $R_1$ . Los parámetros  $R_2$ y  $L_4$  manifiestan una ligera sensibilidad en las corrientes  $i_d$  e  $i_f$ .

En la tabla 4.4 se reporta el orden de importancia de los parámetros del circuito equivalente de *2x2* del eje *d*, comparándolo con el orden obtenido de los resultados de sensibilidad reportados en [8]. La importancia de los parámetros no es la misma para los dos estudios de sensibilidad. En [8] resulta que L4 es el parámetro más importante, mientras que para el estudio de sensibilidad de este trabajo  $L_2$  es el más importante para las tres corrientes, mientras que en [8] es uno de los parámetros menos importantes. Esto deja clara la diferencia en la importancia de  $L_2$  en el circuito *2x2* del eje *d* en los dos estudios de sensibilidad.

| <b>Estudios de</b><br>sensibilidad                       |       |                               |          |                | Parámetros |                 |                |                |
|----------------------------------------------------------|-------|-------------------------------|----------|----------------|------------|-----------------|----------------|----------------|
| Proceso matemático de<br>identificación [8]              |       | $L_4$                         | $R_1$    | $R_2$          | $L_f$      | $L_2$           | L <sub>3</sub> | $L_5$          |
|                                                          |       |                               |          |                |            |                 |                |                |
|                                                          | $i_d$ | L <sub>2</sub>                | $R_1$    | $R_2$          | $L_4$      | $L_f$           |                |                |
| Curvas de<br>cortocircuito                               | $i_f$ | L <sub>2</sub>                | $R_1$    | R <sub>2</sub> | $L_4$      | $L_f$           |                |                |
|                                                          | $i_q$ | $\mathop{\rm L{}}\nolimits_2$ | $R_1$    | $L_f$          |            |                 |                |                |
|                                                          |       |                               |          |                |            |                 |                |                |
| Nivel de importancia<br>de mayor a menor<br>sensibilidad |       | 1 <sup>10</sup>               | $2^{do}$ | $3^{ro}$       | $4^{to}$   | 5 <sup>to</sup> | $6^{to}$       | 7 <sub>m</sub> |

Tabla 4.4. Comparación de los parámetros importantes del circuito del eje *d* con dos ramas de amortiguamiento.

En relación con  $R_1$  y  $R_2$ , la tabla 4.4 muestra que coincide en el segundo nivel de importancia en ambos estudios de sensibilidad. También  $R_2$  coincide en el tercer nivel de importancia, excepto en la corriente *iq*, en donde este parámetro no resulta importante.

Los resultados de sensibilidad para las tres corrientes para el circuito equivalente *3x3* del eje *d* se muestran en la figura 4.26. Esta figura fue obtenida de la figura 4.10, eliminando los parámetros  $L_a$ ,  $L_1$ ,  $R_f$  y  $R_a$ . Se observa que  $L_2$  es el parámetro que sobresale en importancia. Los parámetros L<sub>4</sub> y R<sub>2</sub> son los que lo siguen en la importancia de la sensibilidad de este circuito. Para la corriente *i<sub>d</sub>*, el parámetro R<sub>2</sub> resulta más importante que L<sub>4</sub>. Los demás parámetros del circuito equivalente prácticamente no impactan en la sensibilidad del modelo.

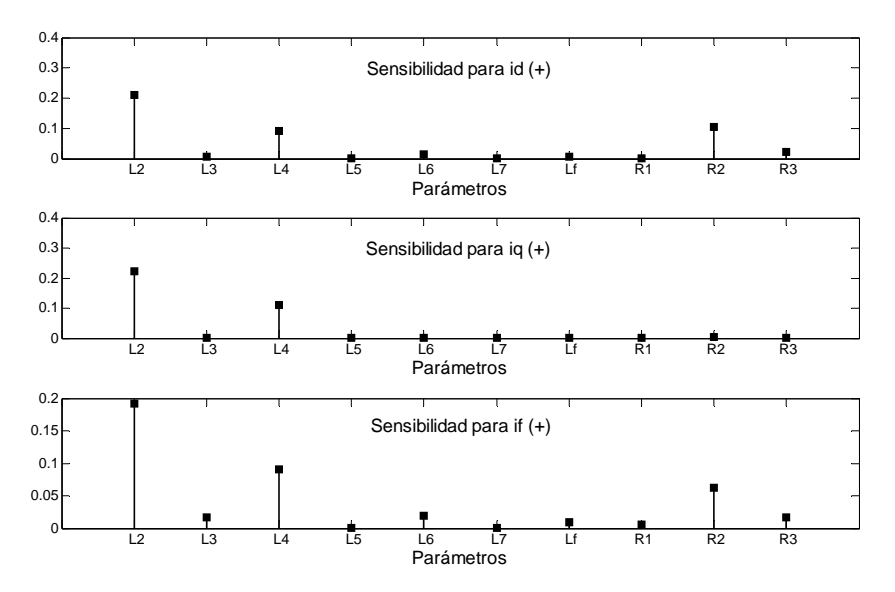

Figura 4.26. Sensibilidad de *i<sub>d</sub>*, *i<sub>d</sub>* e *i<sub>f</sub>* para un incremento de 1x10<sup>-6</sup> pu en los parámetros del circuito del eje *d* con tres ramas de amortiguamiento (*3x3*).

En la tabla 4.5 aparece la clasificación del orden de importancia de los parámetros de este circuito equivalente, junto con el orden de importancia reportado en [8].

| <b>Estudios de</b><br>sensibilidad          |                |                |                 |          |          |                 | <b>Parámetros</b> |          |                 |                 |           |
|---------------------------------------------|----------------|----------------|-----------------|----------|----------|-----------------|-------------------|----------|-----------------|-----------------|-----------|
| Proceso matemático de<br>identificación [8] |                | $L_6$          | $R_3$           | $R_2$    | $L_f$    | $L_2$           | $L_5$             | $L_4$    | $\mathsf{L}_3$  | $R_1$           | $L_7$     |
|                                             |                |                |                 |          |          |                 |                   |          |                 |                 |           |
|                                             | $i_d$          | L <sub>2</sub> | $R_2$           | $L_4$    | $R_3$    | $L_6$           |                   |          |                 |                 |           |
| Curvas de<br>cortocircuito                  | $\mathbf{1}_f$ | Lγ             | $L_4$           | $R_2$    | $L_6$    | $R_3$           | $L_{\rm f}$       |          |                 |                 |           |
|                                             | $i_q$          | $L_2$          | L4              |          |          |                 |                   |          |                 |                 |           |
|                                             |                |                |                 |          |          |                 |                   |          |                 |                 |           |
| Nivel de importancia                        |                | 1 <sub>1</sub> | 2 <sup>do</sup> |          |          | 5 <sup>to</sup> |                   | $7^{mo}$ |                 |                 |           |
| de mayor a menor<br>sensibilidad            |                |                |                 | $3^{ro}$ | $4^{to}$ |                 | $6^{to}$          |          | 8 <sup>vo</sup> | 9 <sup>no</sup> | $10^{mo}$ |

Tabla 4.5. Comparación de los parámetros importantes del circuito del eje *d* con tres ramas de amortiguamiento.

En la tabla 4.5 se puede apreciar que el orden de importancia es diferente en los dos estudios de sensibilidad, ya que los parámetros que fueron los más importantes para las corrientes de cortocircuito están lejos del nivel de importancia obtenido en [8]. El parámetros más importante para  $[8]$  es  $L_6$ , mientras que para el estudio de sensibilidad de este trabajo, para las tres corrientes de cortocircuito,  $L_2$  es el más importante. En esta misma tabla se observa que para las tres corrientes de cortocircuito hay muchas casillas vacías. Esta situación se debe a que hay muchos parámetros que no impactan la sensibilidad de este circuito equivalente.

Para el circuito equivalente *4x4* del eje *d* se presentan los resultados de sensibilidad para las corrientes de cortocircuito en la figura 4.27. Esta figura fue obtenida de la figura 4.12, eliminando los parámetros  $L_a$ ,  $L_1$ ,  $R_f$  y  $R_a$ . En esta figura se aprecia que hay más parámetros cuya variación impacta en las tres corrientes de cortocircuito con este circuito equivalente, pero  $L_2$  se mantiene como el parámetro más importante. De las gráficas se observa que las inductancias diferenciales de dispersión impactan más en la sensibilidad que las inductancias de dispersión  $L_3$ ,  $L_5$ ,  $L_7$  y  $L_9$ . También se puede ver en esta figura que las resistencias de las últimas ramas de amortiguamiento R2, R3 y R4 manifiestan cierta sensibilidad.

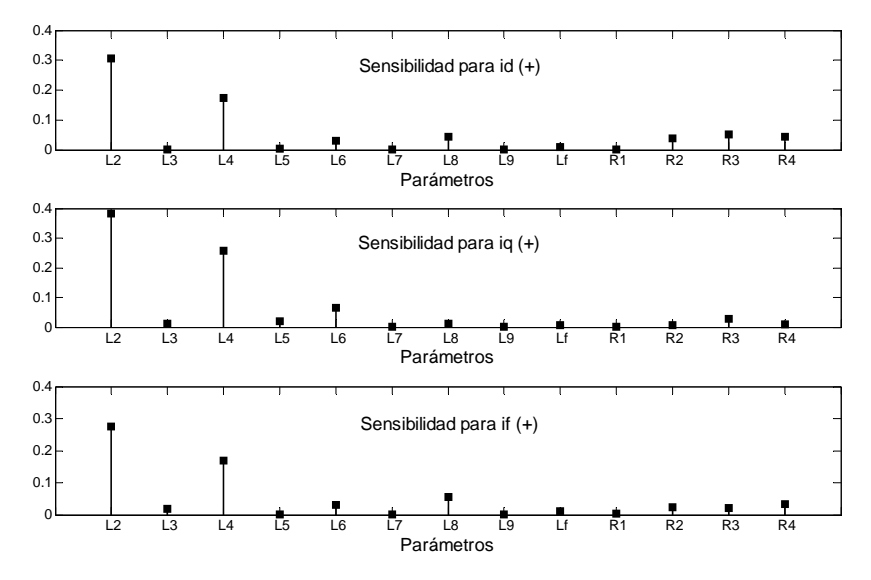

Figura 4.27. Sensibilidad de *i<sub>d</sub>*, *i<sub>g</sub>* e *i<sub>f</sub>* para un incremento de 1x10<sup>-6</sup> pu en los parámetros del circuito del eje *d* con cuatro ramas de amortiguamiento (*4x4*).

La clasificación del orden de importancia que tuvieron los parámetros de acuerdo con las gráficas de la figura 4.27 se presenta en la tabla 4.6, junto con el orden de importancia en la sensibilidad reportado en [8]. Se presentan diez parámetros para este circuito equivalente, ya que se considera sólo a los parámetros que tuvieron un impacto en la sensibilidad del modelo. La comparación muestra que el orden de importancia de los parámetros de este circuito es totalmente diferente en los dos estudios de sensibilidad. Por ejemplo, los parámetros  $L_2$  y  $L_4$  resultaron ser los menos importantes en el estudio de sensibilidad de [8] y los más importantes en el estudio de sensibilidad de este trabajo. El número de casillas vacías es menor que en el circuito equivalente con tres ramas de amortiguamiento.

| <b>Estudios de</b><br>sensibilidad                       |            |                 |                 |          |          |                 | <b>Parámetros</b> |          |                 |                 |           |
|----------------------------------------------------------|------------|-----------------|-----------------|----------|----------|-----------------|-------------------|----------|-----------------|-----------------|-----------|
| Proceso matemático de<br>identificación [8]              |            | $R_2$           | $\rm L_8$       | $L_f$    | $L_6$    | L <sub>9</sub>  | $L_5$             | $R_3$    | $L_7$           | $L_2$           | $L_4$     |
|                                                          |            |                 |                 |          |          |                 |                   |          |                 |                 |           |
|                                                          | $i_d$      | $L_2$           | $L_4$           | $R_3$    | $L_8$    | $R_4$           | $R_2$             | $L_6$    |                 |                 |           |
| Curvas de<br>cortocircuito                               | ٠<br>$i_f$ | $L_2$           | $L_4$           | $L_8$    | $L_6$    | $R_4$           | R <sub>2</sub>    | $R_3$    |                 |                 |           |
|                                                          | $i_q$      | $L_2$           | $L_4$           | $L_6$    | $R_3$    | $L_5$           |                   |          |                 |                 |           |
|                                                          |            |                 |                 |          |          |                 |                   |          |                 |                 |           |
| Nivel de importancia<br>de mayor a menor<br>sensibilidad |            | 1 <sup>10</sup> | 2 <sup>do</sup> | $3^{ro}$ | $4^{to}$ | 5 <sup>to</sup> | $6^{to}$          | $7^{mo}$ | 8 <sup>vo</sup> | 9 <sup>no</sup> | $10^{mo}$ |

Tabla 4.6. Comparación de los parámetros importantes del circuito del eje *d* con cuatro ramas de amortiguamiento.

Por último, en la figura 4.28 se presentan los resultados de sensibilidad para las tres corrientes de cortocircuito para el circuito equivalente *5x4* del eje *d*. Esta figura fue obtenida de la figura 4.14, eliminando los parámetros  $L_a$ ,  $L_1$ ,  $R_f$  y  $R_a$ . Se observa que las sensibilidades de los parámetros  $L_4$ , L2 y L6 sobresalen en las tres corrientes, en comparación con los valores de sensibilidad

reportados por los demás parámetros. También se observa que la inductancia diferencial de dispersión L4 resultó ser el parámetro más importante en este modelo, rompiendo con la importancia mantenida por  $L_2$  en los modelos anteriores. Se conserva la ligera sensibilidad que las resistencias de las últimas ramas de amortiguamiento  $(R_3, R_4, Y, R_5)$  presentan en las corrientes  $i_d$  e  $i_f$ .

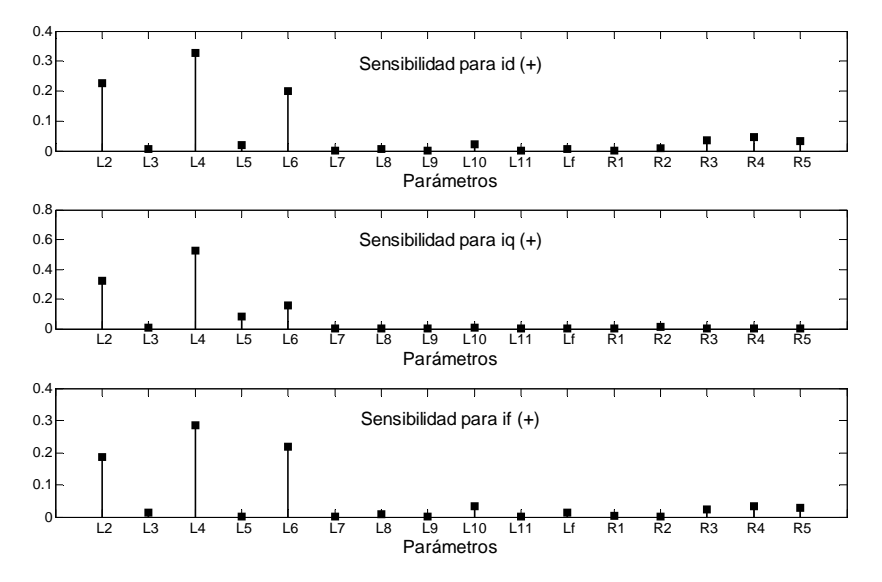

Figura 4.28. Sensibilidad de *id*, *iq* e *if* para un incremento de 1x10-6 pu en los parámetros del circuito del eje *d* con cinco ramas de amortiguamiento (*5x4*).

La comparación del orden de importancia de los parámetros de este circuito equivalente obtenida para ambos estudios se presenta en la tabla 4.7. Nuevamente se presentan solamente diez parámetros para este circuito, que son los que tuvieron un valor de sensibilidad perceptible. En esta tabla 4.7 también se observa una gran diferencia entre el orden de importancia de los parámetros reportados en ambos estudios. Sin embargo, hubo un cambio en el nivel de importancia para los parámetros  $L_4$  y  $L_2$ , y ahora el parámetro  $L_4$  es el más importante para este circuito equivalente.

| <b>Estudios de</b><br>sensibilidad                       |       |                 |                |          |          |                 | <b>Parámetros</b> |              |                  |                 |           |
|----------------------------------------------------------|-------|-----------------|----------------|----------|----------|-----------------|-------------------|--------------|------------------|-----------------|-----------|
| Proceso matemático de<br>identificación [8]              |       | $L_{10}$        | $L_8$          | $R_3$    | $R_5$    | $L_4$           | $L_f$             | $L_6$        | $\mathsf{L}_{9}$ | $L_2$           | $R_4$     |
|                                                          |       |                 |                |          |          |                 |                   |              |                  |                 |           |
|                                                          | $i_d$ | L <sub>4</sub>  | L <sub>2</sub> | $L_6$    | $R_4$    | $R_3$           | $R_5$             | $L_{10}$     | $L_5$            |                 |           |
| Curvas de<br>cortocircuito                               | $i_f$ | $L_4$           | $L_6$          | $L_2$    | $L_{10}$ | $R_4$           | $R_3$             | $R_5$        |                  |                 |           |
|                                                          | $i_q$ | $L_4$           | $L_2$          | $L_6$    | $L_5$    |                 |                   |              |                  |                 |           |
|                                                          |       |                 |                |          |          |                 |                   |              |                  |                 |           |
| Nivel de importancia<br>de mayor a menor<br>sensibilidad |       | 1 <sup>ro</sup> | $2^{do}$       | $3^{ro}$ | $4^{to}$ | 5 <sup>to</sup> | $6^{to}$          | $7^{\rm mo}$ | 8 <sup>vo</sup>  | 9 <sup>no</sup> | $10^{mo}$ |

Tabla 4.7. Comparación de los parámetros importantes del circuito del eje *d* con cinco ramas de amortiguamiento.

En términos generales, de los resultados de los cinco circuitos equivalentes de eje *d*, se puede decir que los parámetros que tuvieron importancia en el estudio de sensibilidad del proceso de identificación de [8], fueron los parámetros que menos impactaron en la sensibilidad del modelo para el estudio de sensibilidad realizado con las corrientes de cortocircuito.

## *4.3.2. Sensibilidad para los parámetros identificados del eje de cuadratura*

En esta parte del trabajo se presenta la comparación de los resultados de sensibilidad obtenidos en [8] y los reportados en este trabajo para cuatro circuitos equivalentes del eje *q*.

Los resultados de sensibilidad para el circuito equivalente *1x1* del eje *q* en las tres corrientes de cortocircuitos se presentan en la figura 4.29. Esta figura fue obtenida de la figura 4.16, eliminando los parámetros  $L_a$ ,  $L_1$ ,  $R_f$  y  $R_a$ . Es evidente la importancia que tiene la inductancia de dispersión de la rama de amortiguamiento (L<sub>3</sub>) en las tres corrientes. En la corriente *i<sub>d</sub>* el parámetro R1 presenta una ligera sensibilidad.

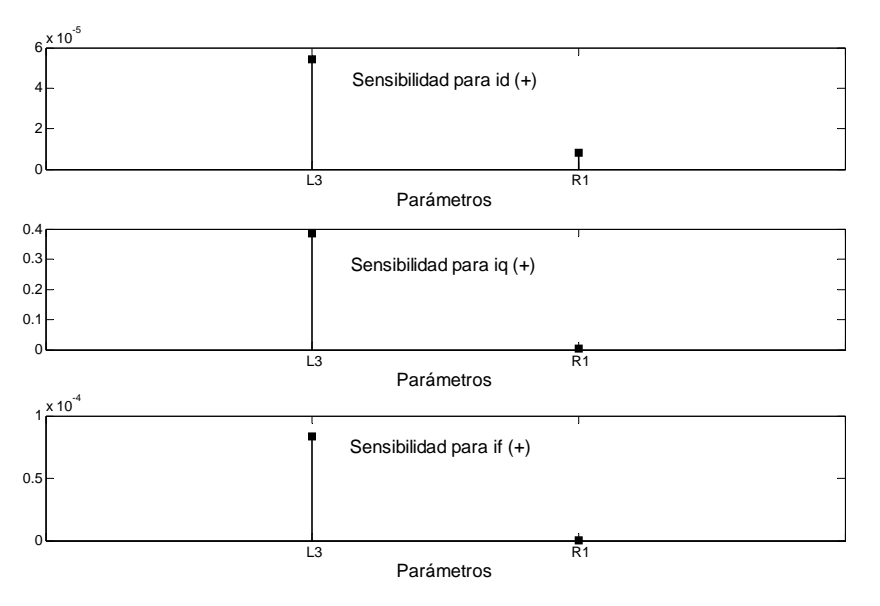

Figura 4.29. Sensibilidad de *i<sub>d</sub>*, *i<sub>q</sub>* e *i<sub>f</sub>* para un incremento de 1x10<sup>-6</sup> pu en los parámetros del circuito del eje *q* con una rama de amortiguamiento (*1x1*).

La figura 4.29 muestra que el orden de los valores de la sensibilidad para  $L_3$  en las corrientes  $i_d$  e *if* son prácticamente despreciables (ver diferencia en la escala) en comparación con la magnitud de la sensibilidad reportada en la corriente *iq* para el mismo parámetro. .

La comparación del orden de importancia con los resultados de [8] para los dos parámetros que definen al circuito equivalente *1x1* del eje *q* se presenta en la tabla 4.8. Es importante hacer notar que en las tablas 4.8 a 4.11 se analiza la sensibilidad de las tres corrientes aunque sólo se modifican parámetros en el circuito equivalente del eje *q*.

| <b>Estudios de</b><br>sensibilidad          |       |                 | Parámetros |
|---------------------------------------------|-------|-----------------|------------|
| Proceso matemático de<br>identificación [8] |       | Lз              | $R_1$      |
|                                             |       |                 |            |
|                                             | $i_q$ | $L_3$           |            |
| Curvas de<br>cortocircuito                  | $i_d$ | $L_3$           | $R_1$      |
|                                             | $i_f$ | Lз              |            |
|                                             |       |                 |            |
| Nivel de importancia                        |       |                 |            |
| de mayor a menor<br>sensibilidad            |       | 1 <sup>10</sup> | $2^{d}$    |

Tabla 4.8. Comparación del orden de importancia del circuito del eje *q* con una rama de amortiguamiento.

En la tabla 4.8 se observa que el orden de importancia en la sensibilidad de este circuito equivalente se conserva en los dos estudios de sensibilidad, aunque para las corrientes *iq* e *if*, el parámetro  $R_1$  no es importante.

Los resultados de sensibilidad para las tres corrientes de cortocircuito del circuito equivalente *2x2* del eje *q* se presentan en la figura 4.30. Esta figura fue obtenida de la figura 4.18, eliminando los parámetros  $L_a$ ,  $L_1$ ,  $R_f$  y  $R_a$ .

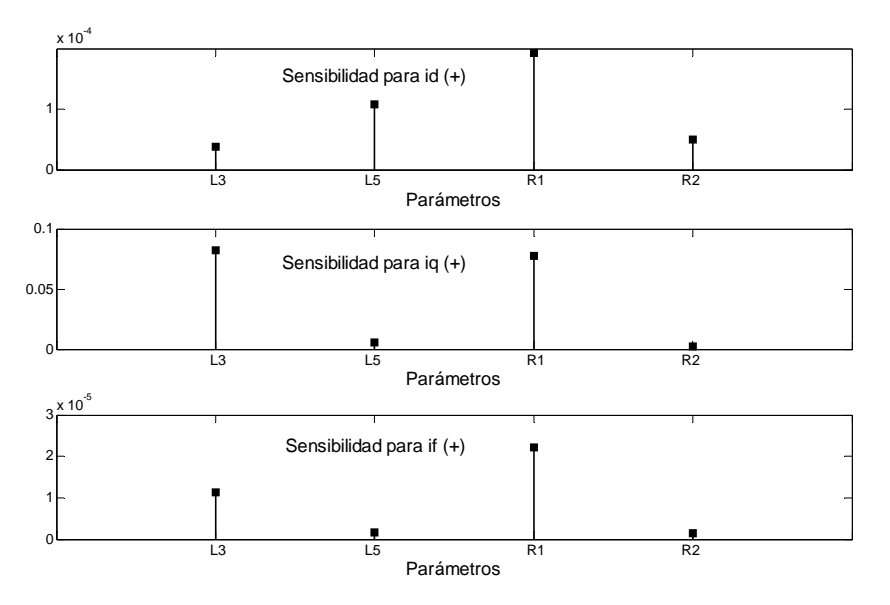

Figura 4.30. Sensibilidad de *i<sub>d</sub>*, *i<sub>q</sub>* e *i<sub>f</sub>* para un incremento de 1x10<sup>-6</sup> pu en los parámetros del circuito del eje *q* con dos ramas de amortiguamiento (*2x2*).

En la figura 4.30 se observa que  $R_1$  es muy importante en la sensibilidad de este circuito equivalente para las corrientes  $i_d$  e  $i_f$ . En la corriente  $i_q$  resulta que  $L_3$  es el parámetro más importante. Se ve también en esta figura que L<sub>5</sub> y R<sub>2</sub> presentan una sensibilidad mayor en la corriente *id*, en comparación con las sensibilidades en las corrientes *iq* e *if*.

El orden de importancia de los parámetros en la sensibilidad para este circuito equivalente se compara con los resultados reportados en [8] en la tabla 4.9. En esta tabla se pueden observar las diferencias en el orden de importancia obtenidos en los dos estudios de sensibilidad. Los parámetros  $R_2$  y  $L_5$  resultaron ser los más importantes en [8], pero son los menos importantes en el estudio de sensibilidad para las corrientes de cortocircuito. Es importante señalar que  $L_5$  resultó importante en la corriente *id* y en el estudio de sensibilidad del proceso de identificación, manteniendo el mismo nivel de importancia.

| <b>Estudios de</b><br>sensibilidad                       |                    |                 |         | Parámetros |          |
|----------------------------------------------------------|--------------------|-----------------|---------|------------|----------|
| Proceso matemático de<br>identificación [8]              |                    | $R_2$           |         | $R_1$      |          |
|                                                          |                    |                 |         |            |          |
|                                                          | $\boldsymbol{l}_q$ | $L_3$           | $R_1$   | $L_5$      |          |
| Curvas de<br>cortocircuito                               | $i_d$              | $R_1$           | L,      | $R_2$      | L3       |
|                                                          | $i_f$              | $R_1$           | Lλ      |            |          |
|                                                          |                    |                 |         |            |          |
| Nivel de importancia<br>de mayor a menor<br>sensibilidad |                    | 1 <sub>10</sub> | $2^{d}$ | $3^{10}$   | $4^{10}$ |

Tabla 4.9. Comparación del orden de importancia del circuito del eje *q* con dos ramas de amortiguamiento.

Para el circuito equivalente *3x3* del eje *q*, los resultados de sensibilidad para las corrientes de cortocircuito se presentan en la figura 4.31. Esta figura fue obtenida de la figura 4.20, eliminando los parámetros  $L_a$ ,  $L_1$ ,  $R_f$  y  $R_a$ . Se aprecia que el parámetro más importante es  $R_2$ , que precisamente en el modelo anterior, resultó ser uno de los parámetros menos importantes.

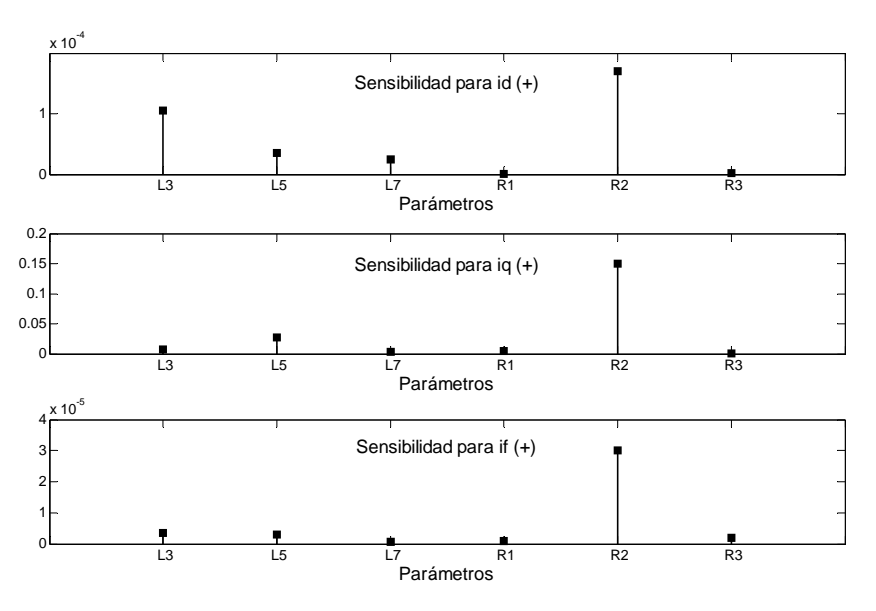

Figura 4.31. Sensibilidad de *i<sub>d</sub>*, *i<sub>q</sub>* e *i<sub>f</sub>* para un incremento de 1x10<sup>-6</sup> pu en los parámetros del circuito del eje *q* con tres ramas de amortiguamiento (*3x3*).

El orden de importancia de los parámetros del modelo *3x3* del eje *q* se presenta en la tabla 4.10, y se compara con el orden de importancia de [8]. En esta tabla se aprecia que el orden de importancia de los parámetros en la sensibilidad de este circuito equivalente es diferente en los dos estudios de sensibilidad. Esto se puede ver principalmente en los parámetros que resultaron ser los más importantes, por ejemplo,  $R_1$  es el más importante en [8], mientras que este parámetro fue el menos importante en el estudio de sensibilidad para las corrientes de cortocircuito.

| <b>Estudios de</b><br>sensibilidad                       |       |          |                 |          | <b>Parámetros</b> |                 |          |
|----------------------------------------------------------|-------|----------|-----------------|----------|-------------------|-----------------|----------|
| Proceso matemático de<br>identificación [8]              |       | $R_1$    | $R_3$           | $L_3$    | $R_2$             | L7              | $L_5$    |
|                                                          |       |          |                 |          |                   |                 |          |
|                                                          | $i_q$ | $R_2$    | $L_5$           | $L_3$    |                   |                 |          |
| Curvas de<br>cortocircuito                               | $i_d$ | $R_2$    | $L_3$           | $L_5$    | $L_7$             |                 |          |
|                                                          | $i_f$ | $R_2$    | $L_3$           | $L_5$    | $R_3$             |                 |          |
|                                                          |       |          |                 |          |                   |                 |          |
| Nivel de importancia<br>de mayor a menor<br>sensibilidad |       | $1^{10}$ | 2 <sup>do</sup> | $3^{ro}$ | $4^{to}$          | 5 <sup>to</sup> | $6^{to}$ |

Tabla 4.10. Comparación del orden de importancia del circuito del eje *q* con tres ramas de amortiguamiento.

Por último, para el circuito equivalente *4x4* del eje *q*, los resultados de sensibilidad para las tres corrientes de cortocircuito se muestran en la figura 4.32. Esta figura fue obtenida de la figura 4.22, eliminando los parámetros  $L_a$ ,  $L_1$ ,  $R_f$  y  $R_a$ . Se aprecia que la resistencia  $R_4$  es el parámetro que marca una importancia considerable en la sensibilidad del modelo, en comparación con los demás.

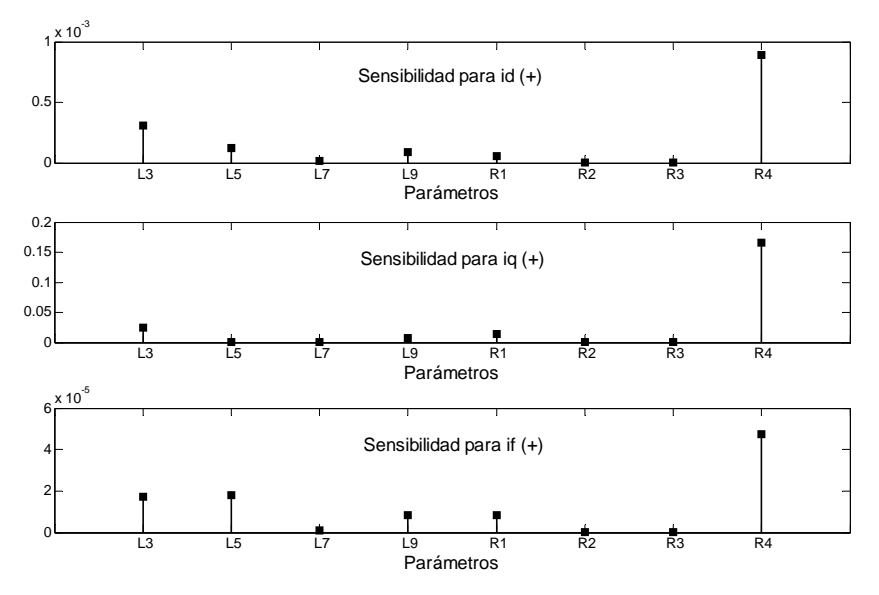

Figura 4.32. Sensibilidad de *id*, *iq* e *if* para un incremento de 1x10-6 pu en los parámetros del circuito del eje *q* con cuatro ramas de amortiguamiento (*4x4*).

En esta figura se aprecia que los parámetros que fueron importantes en los circuitos equivalentes anteriores no marcan importancia en este circuito equivalente.

En la tabla 4.11 se da el orden de importancia de los parámetros del circuito equivalente *4x4* del eje q comparado con el orden de importancia reportado en [8] para el mismo circuito.

| <b>Estudios de</b><br>sensibilidad                       |                     |                | <b>Parámetros</b> |          |                |                 |          |                 |                 |  |
|----------------------------------------------------------|---------------------|----------------|-------------------|----------|----------------|-----------------|----------|-----------------|-----------------|--|
| Proceso matemático de<br>identificación [8]              |                     | R <sub>2</sub> | $L_5$             | $L_7$    | $L_3$          | $R_1$           | $R_4$    | $R_3$           | $L_9$           |  |
|                                                          |                     |                |                   |          |                |                 |          |                 |                 |  |
|                                                          | $i_q$               | R4             | $L_3$             | $R_1$    | L <sub>9</sub> |                 |          |                 |                 |  |
| Curvas de<br>cortocircuito                               | $i_d$               | $R_4$          | L <sub>3</sub>    | $L_5$    | L <sub>9</sub> | $R_1$           |          |                 |                 |  |
|                                                          | ٠<br>$\mathbf{1}_f$ | $R_4$          | $L_5$             | $L_3$    | $L_9$          | $R_1$           |          |                 |                 |  |
|                                                          |                     |                |                   |          |                |                 |          |                 |                 |  |
| Nivel de importancia<br>de mayor a menor<br>sensibilidad |                     | $1^{10}$       | $2^{do}$          | $3^{10}$ | $4^{to}$       | 5 <sup>to</sup> | $6^{to}$ | 7 <sub>mo</sub> | 8 <sup>vo</sup> |  |

Tabla 4.11. Comparación del orden de importancia del circuito del eje *q* con cuatro ramas de amortiguamiento.

Se aprecia en la tabla 4.11 que  $R_2$  resultó ser el más importante en [8] y este parámetro no impacta en la sensibilidad de las corrientes de cortocircuito. Se puede apreciar también que el parámetro R1 presentó el mismo nivel de importancia en los dos estudios de sensibilidad.

De los resultados reportados para los parámetros de los circuitos equivalentes del eje *q*, tanto para [8] como para el estudio de sensibilidad para las corrientes de cortocircuito, se puede decir que no se encontró un patrón de coincidencia en la importancia de los parámetros que definen a los circuitos equivalentes estudiados. Además, se observa que los resultados de sensibilidad para los parámetros de los diferentes circuitos equivalentes fueron variando para cada circuito. Este comportamiento en los parámetros de este circuito también se presentó en [8].

## *4.4. Estudio de sensibilidad para simplificación de los circuitos equivalentes del eje directo*

En esta parte del trabajo se realizó un estudio de sensibilidad de los modelos del turbogenerador mediante la obtención de las corrientes de cortocircuito para valores cercanos a cero para cada uno de los parámetros de los circuitos equivalentes del eje *d*. El propósito del análisis es ver si es factible simplificar los circuitos equivalentes del eje *d* y obtener una nueva estructura del circuito que permita obtener modelos más sencillos, pero igualmente útiles y confiables que los que incluyen todos los parámetros para la simulación en condiciones transitorias.

Al igual que en la sección anterior, las corrientes consideradas en esta parte del trabajo se obtienen de la solución del sistema de ecuaciones (2.19). El estudio de sensibilidad se realiza aplicando un factor de multiplicación de  $1x10^{-10}$  pu para cada uno de los parámetros analizados, llevándolos a un valor muy cercano a cero. Así, es posible investigar el impacto que esto tiene en la sensibilidad del modelo. La cuantificación de la sensibilidad se hace comparando las corrientes de cortocircuito (*id*, *iq* e *if*) que se obtiene con los parámetros nominales [4] y las que se obtienen al llevar a cada parámetro del circuito equivalente a un valor muy cercano a cero, mientras se mantienen constantes los demás. Los resultados de sensibilidad permiten identificar que parámetros pueden ser excluidos de los circuitos equivalentes del eje *d* en cada modelo. Para verificar los resultados de sensibilidad, se obtienen las curvas de cortocircuito I<sub>L</sub> e *i<sub>f</sub>* para cada modelo sin los parámetros señalados como candidatos a ser excluidos de los circuitos equivalentes del eje *d* y se comparan con las corrientes de cortocircuito ( $I_L$  e  $i_f$ ) obtenidas con los modelos completos (todos los parámetros incluidos), así como con las corrientes (IL e *if*) obtenidas mediante un modelo de elementos finitos [9].

Debido a que antes del cortocircuito la máquina está operando sin carga en el momento de la falla, el efecto que se tiene en el circuito equivalente del eje *q* es despreciable, en comparación al efecto de la falla en el circuito de eje *d* [3]. Por esta razón, no se analiza los circuitos equivalentes del eje *q*. Sin embargo, sí se obtiene la corriente *iq* en todos los modelos debido a que se requiere para el cálculo de IL (ver ecuación 4.2) que es la corriente que se requiere en la comparación con los resultados de [9].

El estudio se inicia con la estructura del modelo *1x1* en los ejes directo y cuadratura y se va incrementando el número de ramas de amortiguamiento. Es importante mencionar que no se llevó a cabo el cálculo de sensibilidad para los parámetros  $L_a$ ,  $L_1$ ,  $R_a$ ,  $R_f$  y  $L_f$  ya que estos parámetros representan elementos primarios de la máquina.

En las figuras donde se muestran los resultados de sensibilidad para los modelos, no están presentes algunos parámetros del circuito equivalente del eje *d* porque el factor de variación empleado en esta parte del trabajo provoca valores positivos en la parte real de los valores propios (eigenvalores) de la matriz **A** del sistema (2.19), y por lo tanto no se pueden obtener las corrientes de cortocircuito. Los parámetros que producen este problema se señalan con recuadros azules en las figuras de los circuitos equivalentes del eje *d*.

### *4.4.1. Modelo con una rama de amortiguamiento (Modelo 1x1)*

En la figura 4.33 aparecen en forma de gráfica los valores de sensibilidad para el modelo *1x1* del eje *d* para las tres corrientes de cortocircuito, obtenidas al llevar cada parámetro del circuito equivalente a un valor muy cercano a cero.

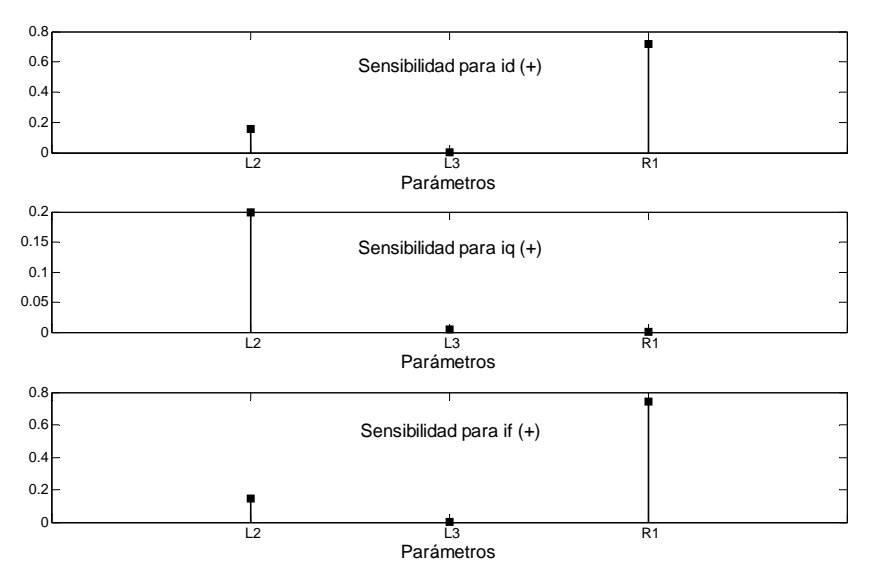

Figura 4.33. Sensibilidad de *i<sub>d</sub>*, *i<sub>q</sub>* e *i<sub>f</sub>* para un factor de multiplicación de 1x10<sup>-10</sup> pu en los parámetros del eje *d* del modelo *1x1*.

En la figura 4.33 se observa que  $L_3$  es el único parámetro que no impacta en la sensibilidad del modelo *1x1* para el circuito equivalente del eje *d*. Este resultado convierte a este parámetro en candidato para ser excluido del circuito equivalente de este modelo. Este parámetro es señalado con un recuadro rojo en el circuito de la figura 4.34.

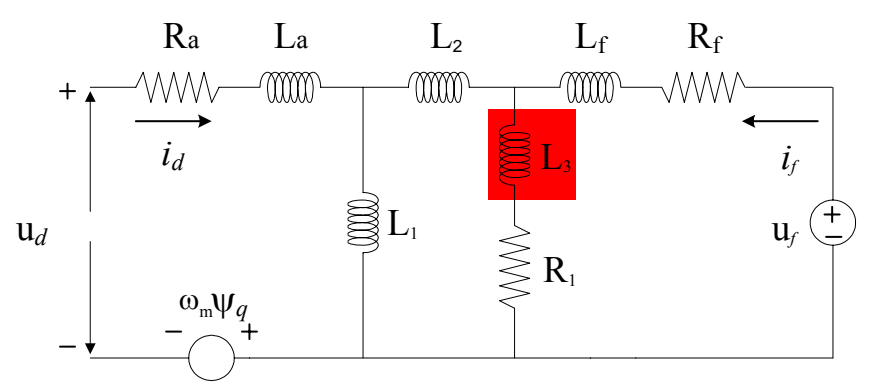

Figura 4.34 Circuito equivalente del eje *d* con una rama de amortiguamiento. En recuadro rojo un elemento que puede ser eliminado.

El resultado de sensibilidad para  $L_3$  es apoyado por la figura 4.35, la cual muestra las corrientes de cortocircuito obtenidas con el modelo *1x1* con todos los parámetros presentes, y las cuales son comparadas con las corrientes de cortocircuito obtenidas con  $L_3$  multiplicada por  $1x10^{-10}$ , es decir, aproximadamente cero  $(L_3 \sim 0)$ .

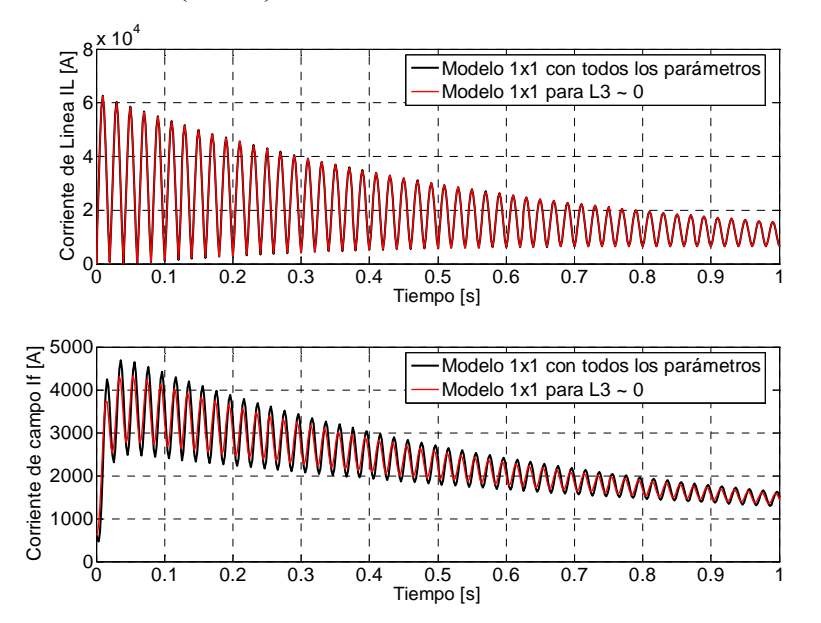

Figura 4.35. Curvas de corrientes de cortocircuito obtenidas del modelo *1x1* con todos los parámetros presentes, comparadas con las que resultan del modelo  $lxl$  con L<sub>3</sub> afectada por el factor  $1x10^{-10}$  pu.

En la figura 4.35 se aprecia que para la corriente de línea no hay diferencia apreciable entre las curvas de corrientes obtenidas con el modelo *1x1* con todos los parámetros presentes y las obtenidas con el mismo modelo con  $L_3 \sim 0$ . Para la corriente de campo, se aprecia que hay una diferencia pequeña entre las dos curvas, que se mantiene uniforme en todo el intervalo de tiempo. En términos generales, se puede decir que el hecho de hacer que  $L_3 \sim 0$  en el modelo no afecta a la corriente de línea y que el efecto que tiene en la corriente de campo es aceptable en comparación con las diferencias existentes entre las curvas de corrientes para los parámetros  $L_2$  y R1, las cuales se muestran en las figuras 4.36 y 4.37.

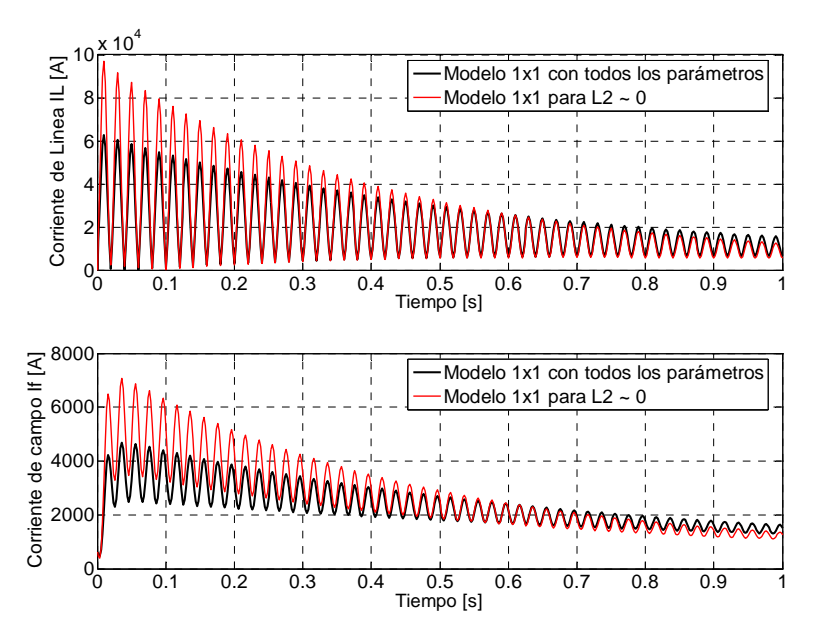

Figura 4.36. Curvas de corrientes de cortocircuito obtenidas del modelo *1x1* con todos los parámetros presentes, comparadas con las que resultan del modelo  $lxl$  con  $L_2$  afectada por el factor  $1x10^{-10}$  pu.

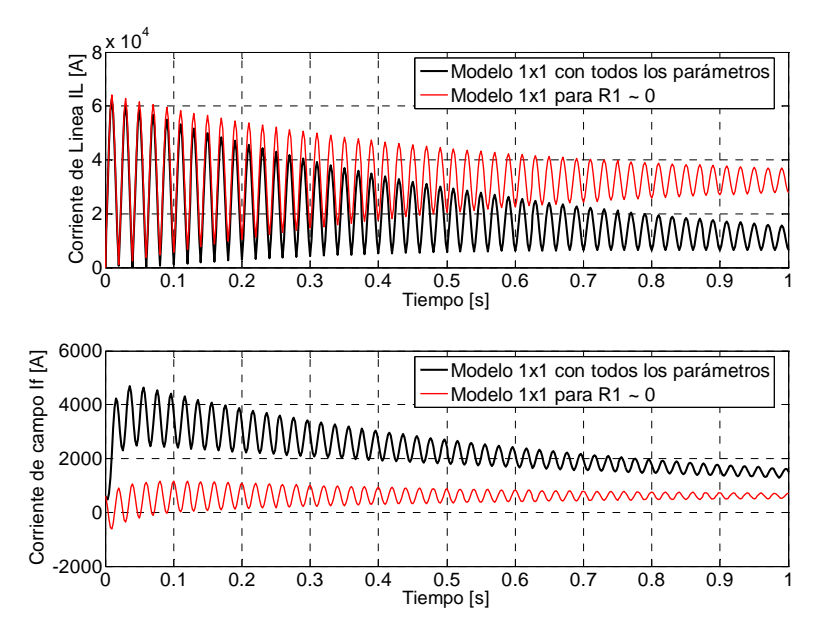

Figura 4.37. Curvas de corrientes de cortocircuito obtenidas del modelo *1x1* con todos los parámetros presentes, comparadas con las que resultan del modelo  $lxl$  con  $R_1$  afectada por el factor  $1x10^{-10}$  pu.

Para reforzar la idea de que el parámetro L3 pueda ser excluido del circuito equivalente del eje *d*, se resuelve nuevamente el sistema de ecuaciones (2.19) sin el parámetro L<sub>3</sub>. Así, se comparan las corrientes de cortocircuito ( $I_L e i_f$ ) obtenidas al hacer  $L_3 = 0$  con las obtenidas con el modelo que considera todos los parámetros. El resultado de esta comparación se muestra en la figura 4.38, donde se observa que las corrientes de cortocircuito tienen prácticamente el mismo ajuste que las reportadas en la figura 4.35.

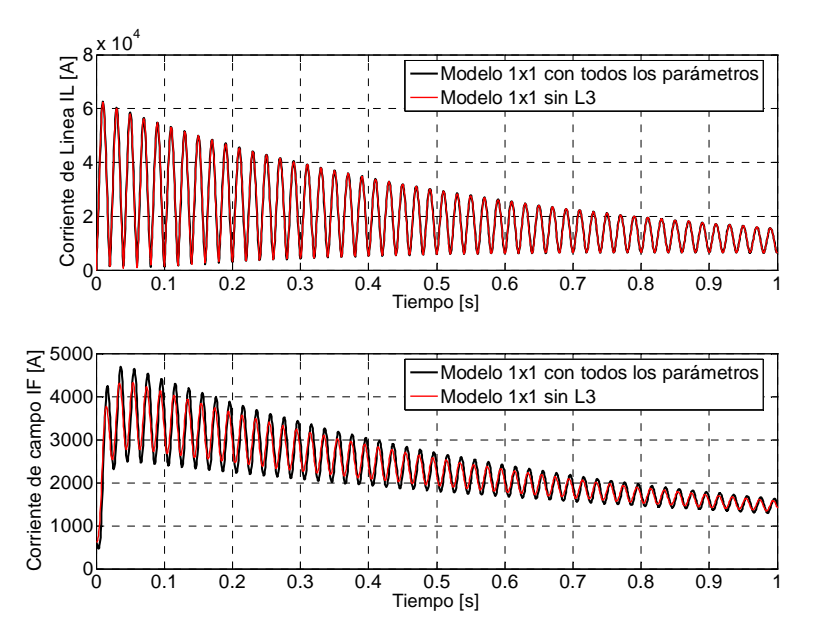

Figura 4.38. Curvas de corrientes de cortocircuito obtenidas del modelo *1x1* con todos los parámetros presentes, comparadas con las que resultan del modelo *1x1* sin L3.

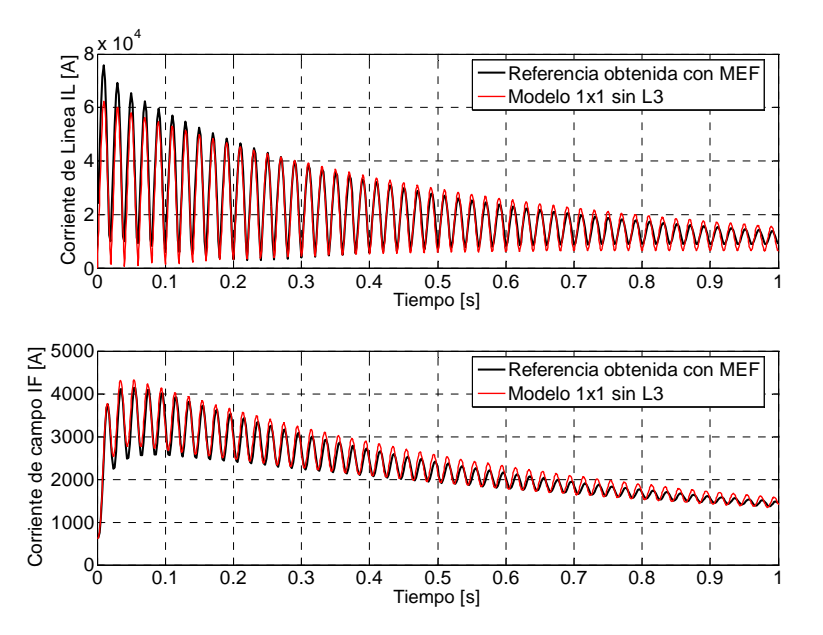

Figura 4.39. Curvas de cortocircuito resultado de la aplicación del MEF [9], comparadas con las obtenidas con el modelo  $lxl \sin L_3$ .

En la figura 4.39 se comparan las corrientes resultantes del modelo  $1x1 \sin L_3$  con las corrientes de cortocircuito (IL e *if*) obtenidas mediante el modelo de elementos finitos de [9]. En esta figura se aprecia que las corrientes obtenidas con el modelo donde  $L_3 = 0$  hacen una buena reproducción de las corrientes de [9]. Por ejemplo, en el intervalo de 0.2 a 0.4 s las curvas de corriente de línea se enciman casi perfectamente. Aunque si se nota cierta diferencia en el intervalo de 0 a 0.2 s y de 0.4 a 1.0 s. Para la corriente de campo, se aprecia que hay una ligera diferencia entre las dos curvas de corrientes en todo el intervalo de tiempo.
Es interesante notar que el modelo que no incluye a  $L<sub>3</sub>$  hace una mejor reproducción de las corrientes de [9], que el modelo que considera todos los parámetros (ver figura 4.39 y 4.1). Con lo anterior se confirma la posibilidad de eliminar al parámetro  $L<sub>3</sub>$  del circuito equivalente, ya que reproduce fielmente (ligera desviación de la corriente de campo) al modelo completo y mejora al modelo en la representación del comportamiento de la máquina.

#### *4.4.2. Modelo con dos rama de amortiguamiento (Modelo 2x2)*

A continuación se presentan en la figura 4.40 los valores de sensibilidad para las tres corrientes, que resulta de la reducción de parámetros del circuito equivalente del eje *d* en el modelo *2x2*.

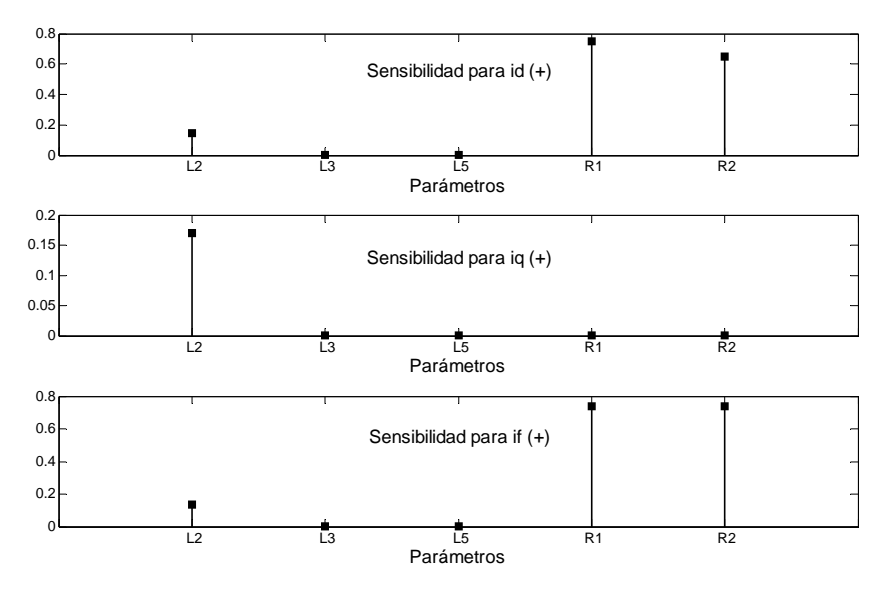

Figura 4.40. Sensibilidad de *i<sub>d</sub>*, *i<sub>q</sub>* e *i<sub>f</sub>* para un factor de multiplicación de 1x10<sup>-10</sup> pu en los parámetros del eje *d* del modelo *2x2*.

Los resultados de sensibilidad de la figura 4.40 muestran que  $L_3$  y  $L_5$  no impactan en las tres corrientes. En la corriente *iq* se aprecia que hay otros dos parámetros que no son importantes en la sensibilidad de esta corriente, estos parámetros son: R<sub>1</sub> y R<sub>2</sub>. Sin embargo, como la corriente de línea depende de las corrientes  $i_d$  e  $i_q$  (ver ecuación 4.2), se toma sólo los parámetros  $L_3$  y  $L_5$ como los candidatos a ser excluidos del circuito equivalente. Estos parámetros están indicados con recuadros rojos en la figura 4.41.

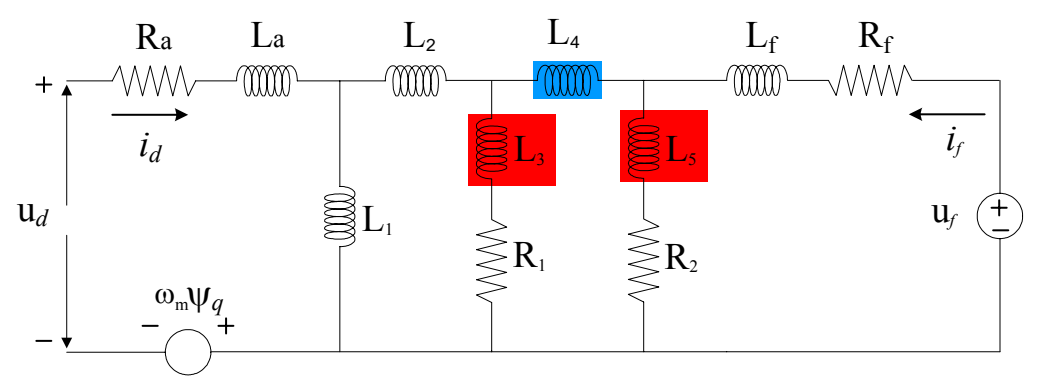

Figura 4.41 Circuito equivalente del eje *d* con dos ramas de amortiguamiento. En recuadro rojo un elemento que puede ser eliminado. En recuadro azul un elemento que produce inestabilidad.

Para éste modelo, el parámetro para el que no se obtuvieron las corrientes de cortocircuito al momento de solucionar el sistema de ecuaciones (2.19) fue L4, ya que produce inestabilidad al hacerlo casi cero. Este parámetro se indica con un recuadro azul en la figura 4.41.

En las figuras 4.42 y 4.43 se ve cómo los resultados de modificar de  $L_3$  y  $L_5$  (ver figura 4.40) concuerdan con el ajuste que se logra de las corrientes de cortocircuito (IL e *if*) obtenidas por el modelo 2x2 con todos los parámetros incluidos, cuando se hacen  $L_3 \sim 0$  y  $L_5 \sim 0$  (de manera independiente), ya que las curvas de corrientes de cortocircuito son totalmente coincidentes.

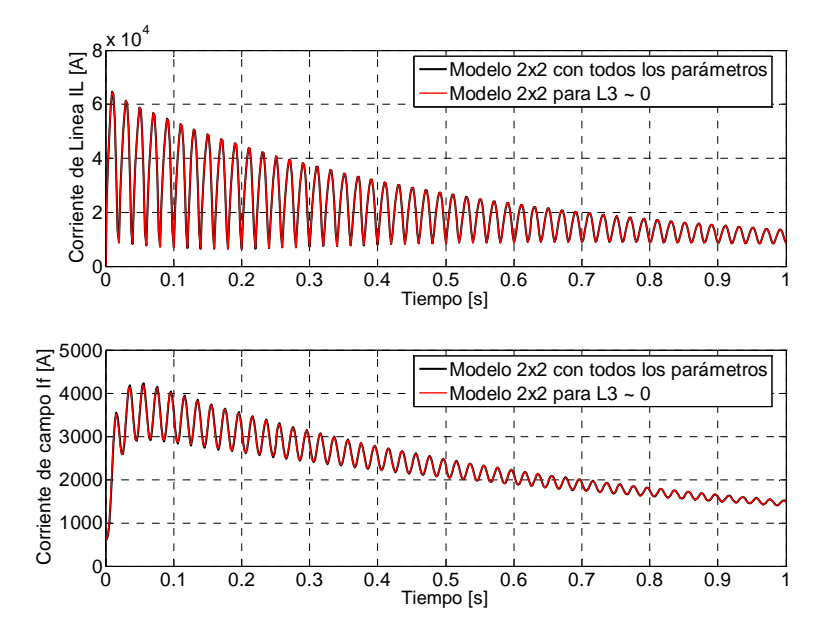

Figura 4.42. Curvas de corrientes de cortocircuito obtenidas del modelo *2x2* con todos los parámetros presentes, comparadas con las que resultan del modelo  $2x^2$  con L<sub>3</sub> afectada por el factor  $1x10^{-10}$  pu.

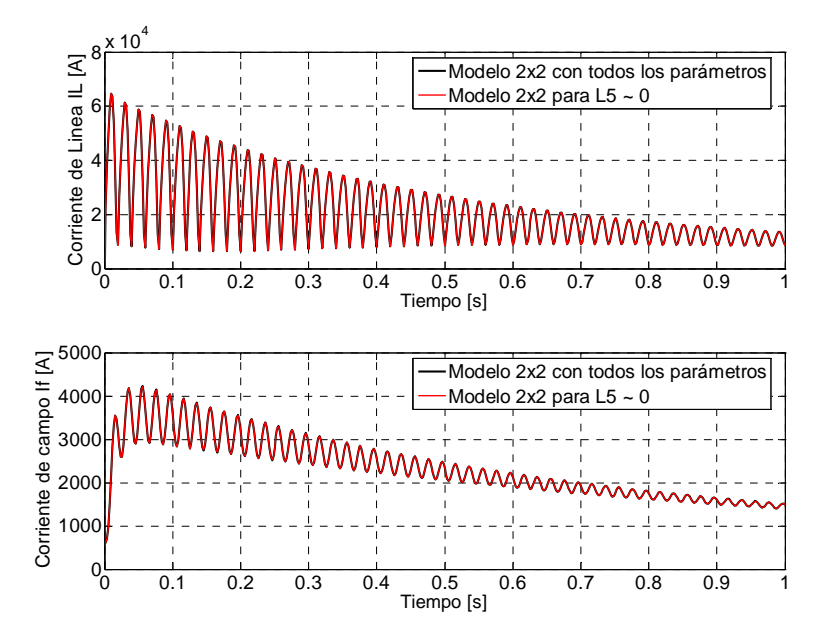

Figura 4.43. Curvas de corrientes de cortocircuito obtenidas del modelo *2x2* con todos los parámetros presentes, comparadas con las que resultan del modelo  $2x^2$  con L<sub>5</sub> afectada por el factor  $1x10^{-10}$  pu.

Las corrientes de cortocircuito obtenidas con la reducción de los parámetros  $L_2$ ,  $R_1$  y  $R_2$  se muestran en las figuras 4.44 a 4.46, donde se comprueba la importancia que tienen en el circuito equivalente.

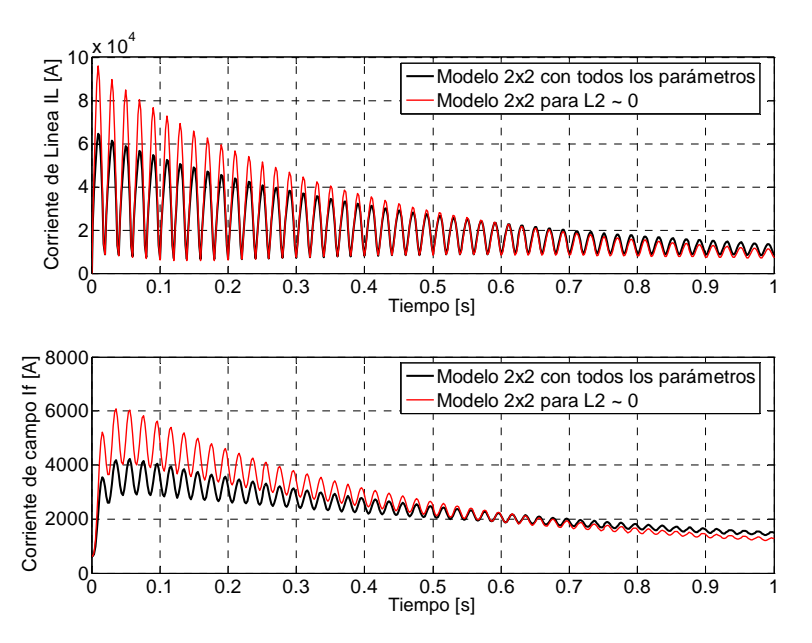

Figura 4.44. Curvas de corrientes de cortocircuito obtenidas del modelo *2x2* con todos los parámetros presentes, comparadas con las que resultan del modelo  $2x2$  con L<sub>2</sub> afectada por el factor  $1x10^{-10}$  pu.

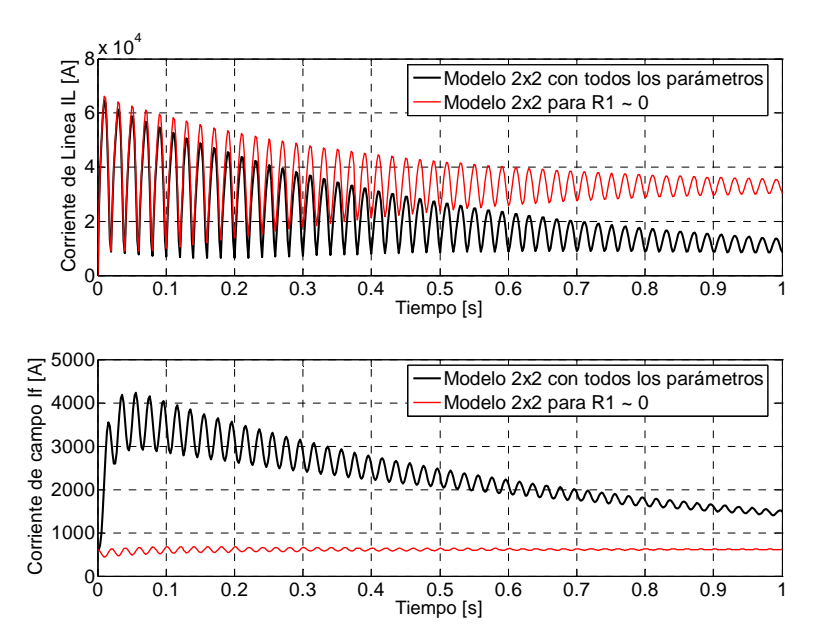

Figura 4.45. Curvas de corrientes de cortocircuito obtenidas del modelo *2x2* con todos los parámetros presentes, comparadas con las que resultan del modelo  $2x2$  con R<sub>1</sub> afectada por el factor 1x10<sup>-10</sup> pu.

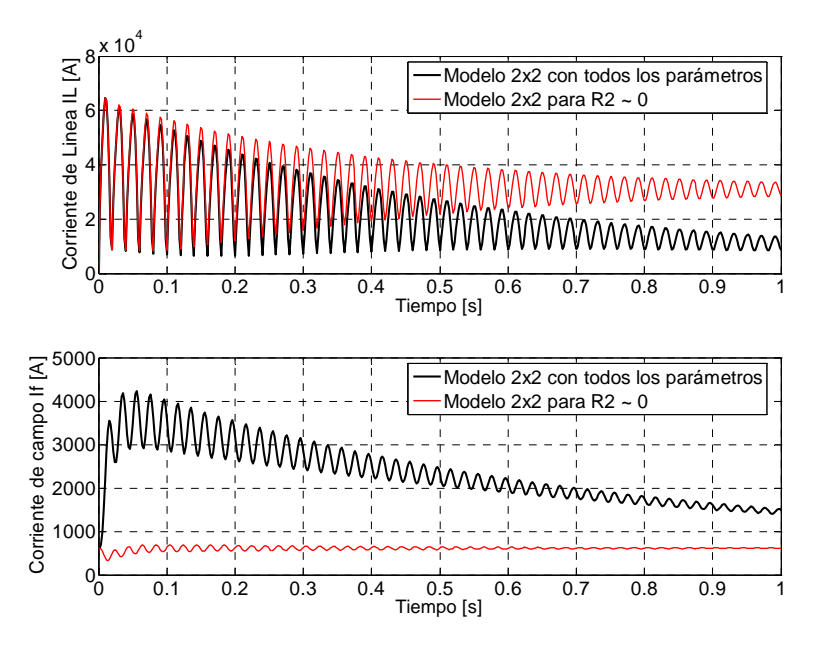

Figura 4.46. Curvas de corrientes de cortocircuito obtenidas del modelo *2x2* con todos los parámetros presentes, comparadas con las que resultan del modelo  $2x^2$  con  $R_2$  afectada por el factor  $1x10^{-10}$  pu.

Para complementar el estudio de sensibilidad se vuelven a obtener las corrientes de cortocircuito quitando en conjunto (simultáneamente) los dos parámetros identificados cómo candidatos a ser excluidos del circuito equivalente ( $L_3 = L_5 = 0$ ). Así, se comparan las corrientes de cortocircuito (IL e *if*) obtenidas en esta simulación con las corrientes obtenidas con el modelo que considera todos los parámetros y con las corrientes de cortocircuito  $(I_L e_i)$  reportadas en [9]. Los resultados de este ejercicio se muestran en las figuras 4.47 y 4.48, donde es claro que el hecho de eliminar los parámetros L3 y L5 del modelo *2x2* no repercute en el modelo para la reproducción de las corrientes de cortocircuito. Este resultado permite decir que sí es factible una simplificación del circuito equivalente del eje *d* para este modelo.

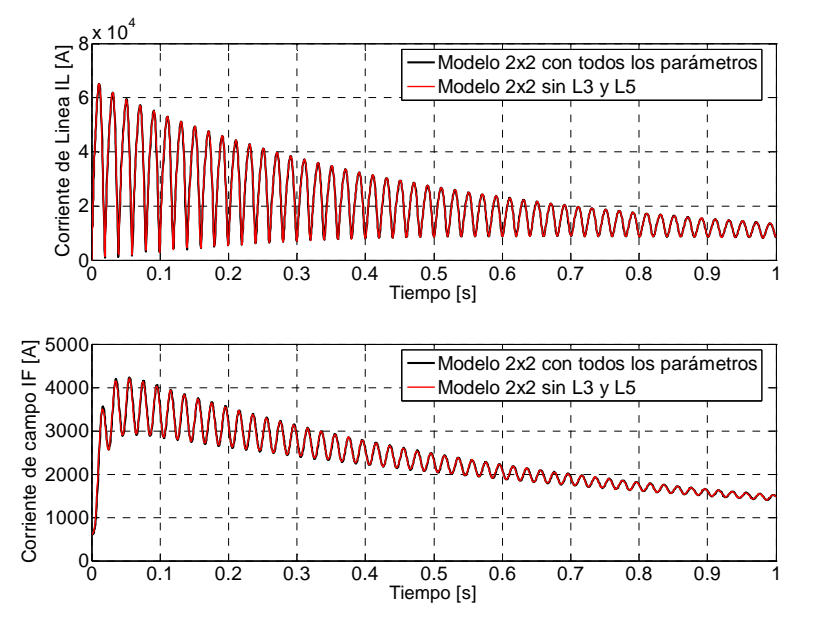

Figura 4.47. Curvas de corrientes de cortocircuito obtenidas del modelo *2x2* con todos los parámetros presentes, comparadas con las que resultan del modelo  $2x2 \sin L_3$  y L<sub>5</sub>.

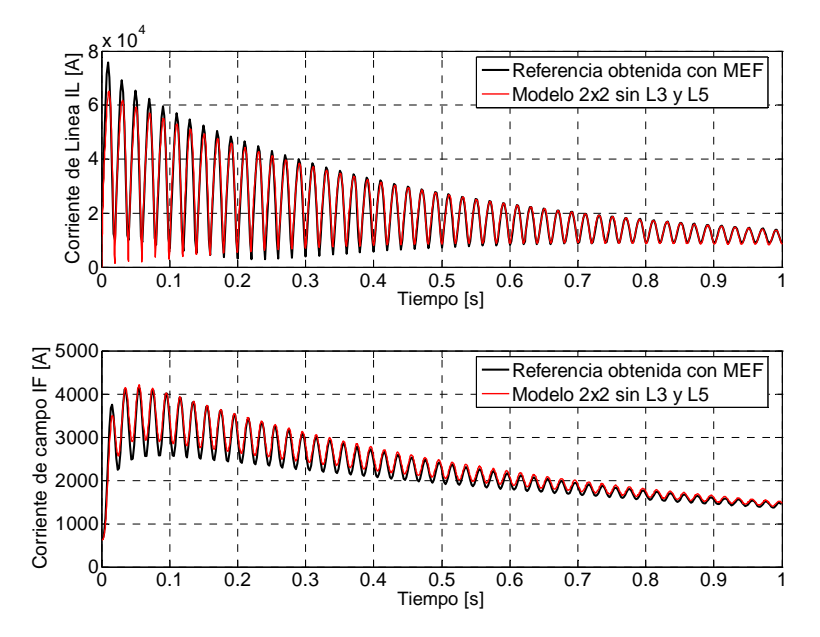

Figura 4.48. Curvas de cortocircuito resultado de la aplicación del MEF [9], comparadas con las obtenidas con el modelo  $2x2 \sin L_3$  y  $L_5$ .

#### *4.4.3. Modelo con tres ramas de amortiguamiento (Modelo 3x3)*

En esta sección se presenta el estudio de sensibilidad del circuito equivalente *3x3* del eje *d* al disminuir el valor de cada uno de sus parámetros. En la figura 4.49 se muestran los resultados de sensibilidad obtenidos al multiplicar cada parámetro analizado por un factor de 1x10<sup>-10</sup> pu y cuantificar el ajuste que se logra de las curvas nominales de cortocircuito. Estos resultados muestran que hay tres parámetros:  $L_5$ ,  $L_7$  y  $R_1$  que no impactan la sensibilidad de las tres corrientes de cortocircuito. Estos parámetros marcados con recuadros rojos en la figura 4.50 son candidatos a ser eliminados del circuito equivalente del eje *d* para este modelo. El ajuste de las corrientes de cortocircuito de referencia que hace el modelo para estos tres parámetros se (haciendo de manera independiente que cada uno de ellos tienda a cero) muestra en las figuras 4.51 a 4.53, donde se observa que las curvas de corrientes se enciman perfectamente.

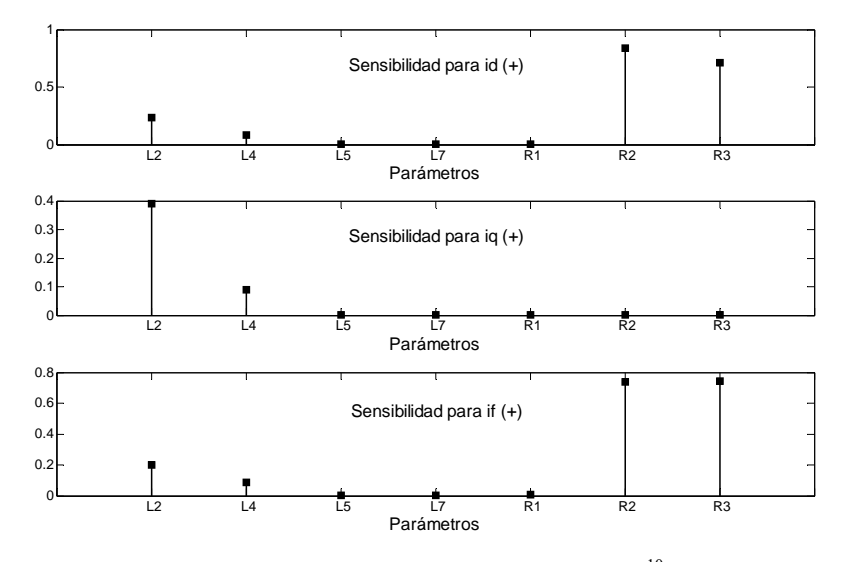

Figura 4.49. Sensibilidad de *i<sub>d</sub>*, *i<sub>q</sub>* e *i<sub>f</sub>* para un factor de multiplicación de 1x10<sup>-10</sup> pu en los parámetros del eje *d* del modelo *3x3*.

Del análisis de la figura 4.49 también se puede desprender la posibilidad de eliminar  $L_4$  (señalado con recuadro rojo y margen punteado en la figura 4.50), ya que el valor de sensibilidad es pequeño. Las corrientes de cortocircuito obtenidas con  $L_4 \sim 0$  se muestran en la figura 4.54, donde se aprecia que el ajuste con las corrientes de referencia no es tan bueno en el rango de 0 a 0.5 s, en comparación con la obtenida para cada uno de los otros tres parámetros en recuadros rojos  $(R_1, L_5, v L_7)$ .

Los parámetros con los que no se obtienen las corrientes de cortocircuito por la inestabilidad que surge al momento de solucionar el sistema de ecuaciones  $(2.19)$  son  $L_3$  y  $L_6$ . Estos se indican con recuadros azules en la figura 4.50.

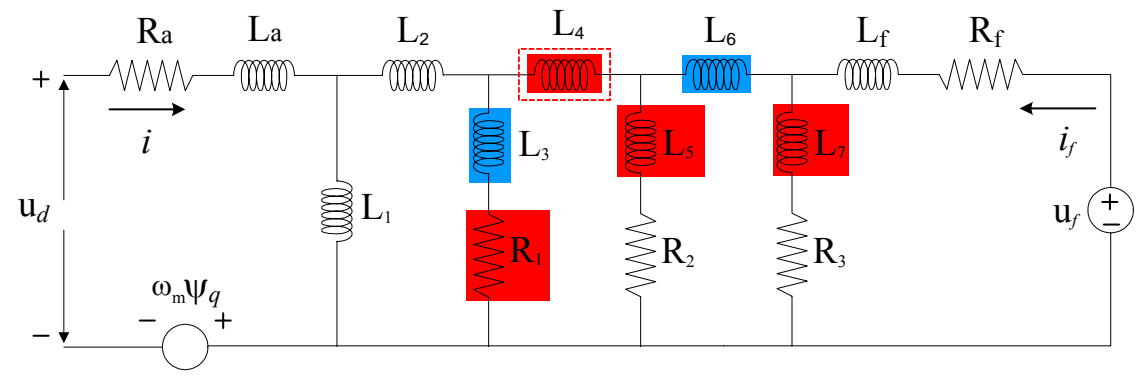

Figura 4.50 Circuito equivalente del eje *d* con tres ramas de amortiguamiento. En recuadro rojo un elemento que puede ser eliminado. En recuadro azul un elemento que produce inestabilidad.

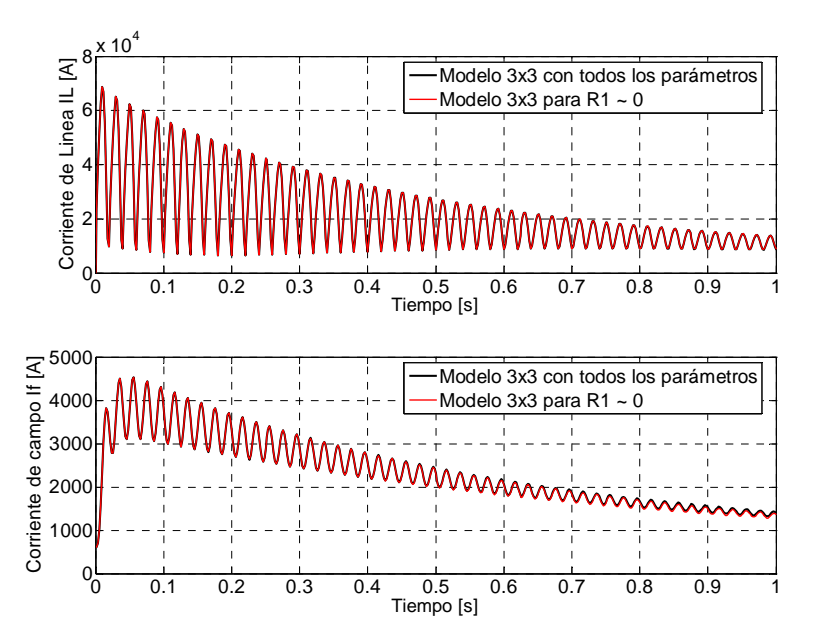

Figura 4.51. Curvas de corrientes de cortocircuito obtenidas del modelo *3x3* con todos los parámetros presentes, comparadas con las que resultan del modelo  $3x3$  con R<sub>1</sub> afectada por el factor  $1x10^{-10}$  pu.

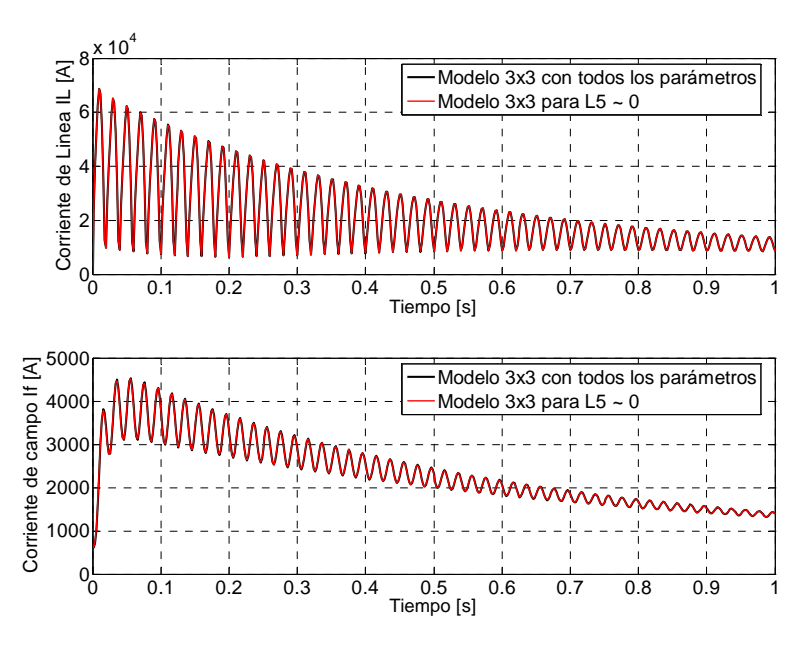

Figura 4.52. Curvas de corrientes de cortocircuito obtenidas del modelo *3x3* con todos los parámetros presentes, comparadas con las que resultan del modelo  $3x3$  con L<sub>5</sub> afectada por el factor  $1x10^{-10}$  pu.

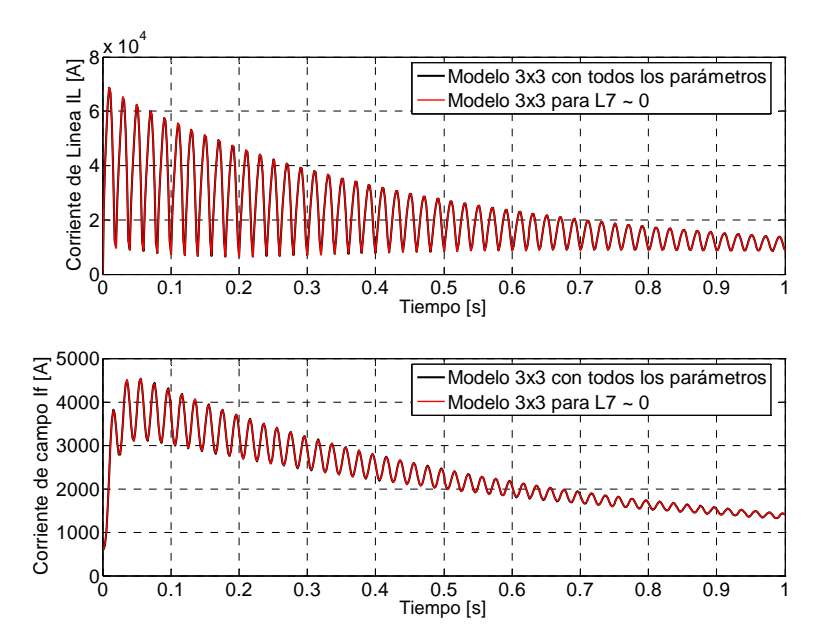

Figura 4.53. Curvas de corrientes de cortocircuito obtenidas del modelo *3x3* con todos los parámetros presentes, comparadas con las que resultan del modelo  $3x3$  con L<sub>7</sub> afectada por el factor  $1x10^{-10}$  pu.

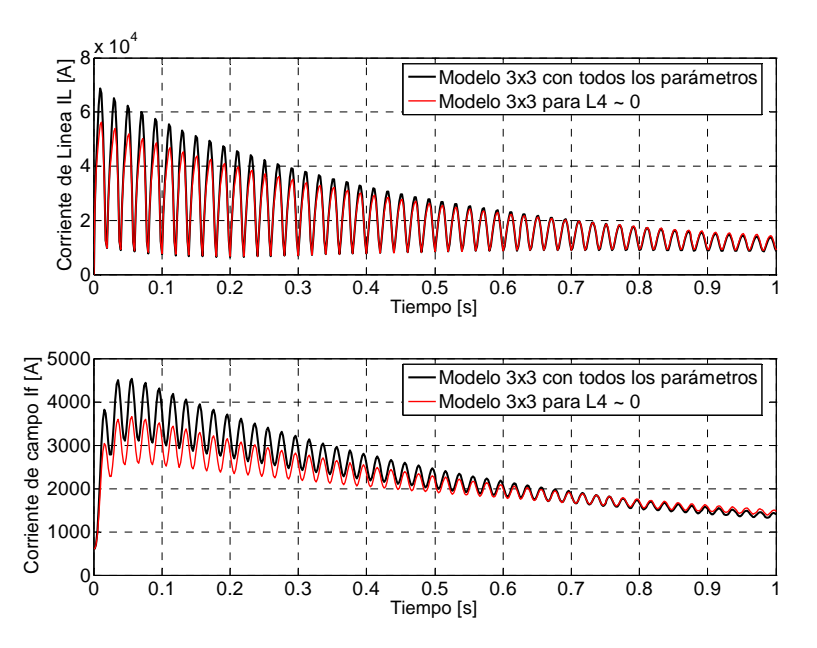

Figura 4.54. Curvas de corrientes de cortocircuito obtenidas del modelo *3x3* con todos los parámetros presentes, comparadas con las que resultan del modelo  $3x3$  con L<sub>4</sub> afectada por el factor  $1x10^{-10}$  pu.

Para el caso de la figura 4.54, donde se muestra los resultados cuando  $L_4 \sim 0$ , la diferencia en el ajuste de las dos curvas de corrientes en el intervalo de 0 a 0.5 s resulta poco importante en comparación con las diferencias obtenidas para los demás parámetros:  $L_2$ ,  $R_2$  y  $R_3$ . Las comparaciones de las corrientes de cortocircuito se muestran en las figuras 4.55 a 4.57.

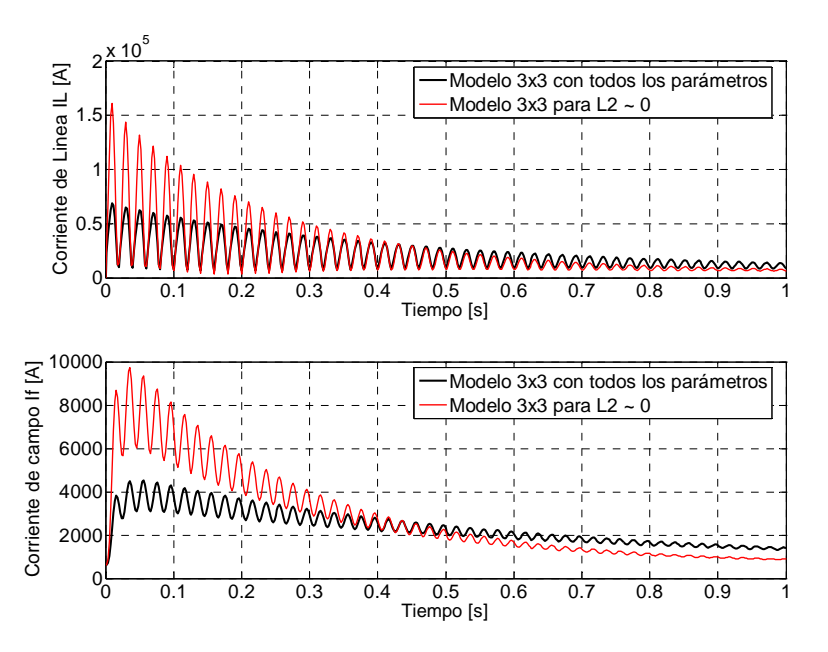

Figura 4.55. Curvas de corrientes de cortocircuito obtenidas del modelo *3x3* con todos los parámetros presentes, comparadas con las que resultan del modelo  $3x3$  con L<sub>2</sub> afectada por el factor 1x10<sup>-10</sup> pu.

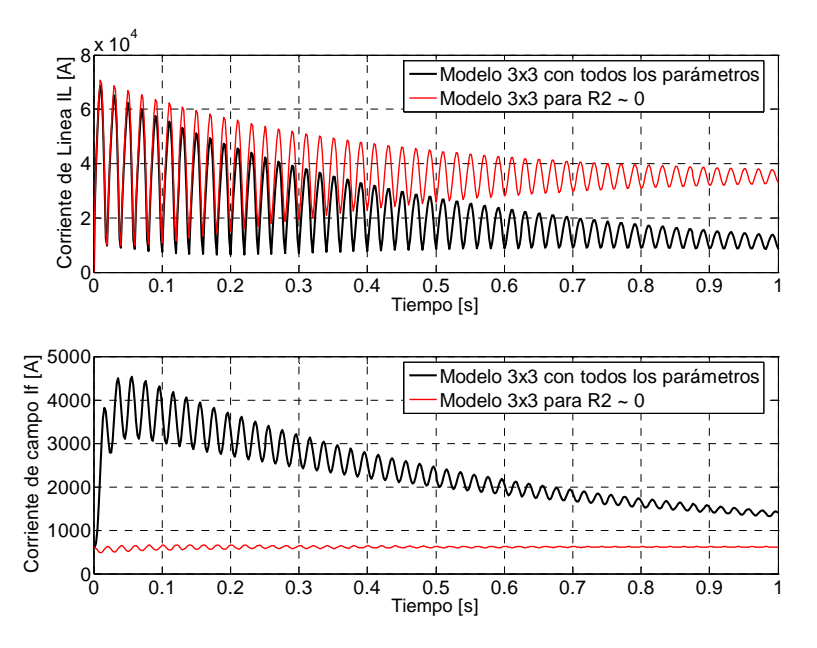

Figura 4.56. Curvas de corrientes de cortocircuito obtenidas del modelo *3x3* con todos los parámetros presentes, comparadas con las que resultan del modelo  $3x3$  con R<sub>2</sub> afectada por el factor  $1x10^{-10}$  pu.

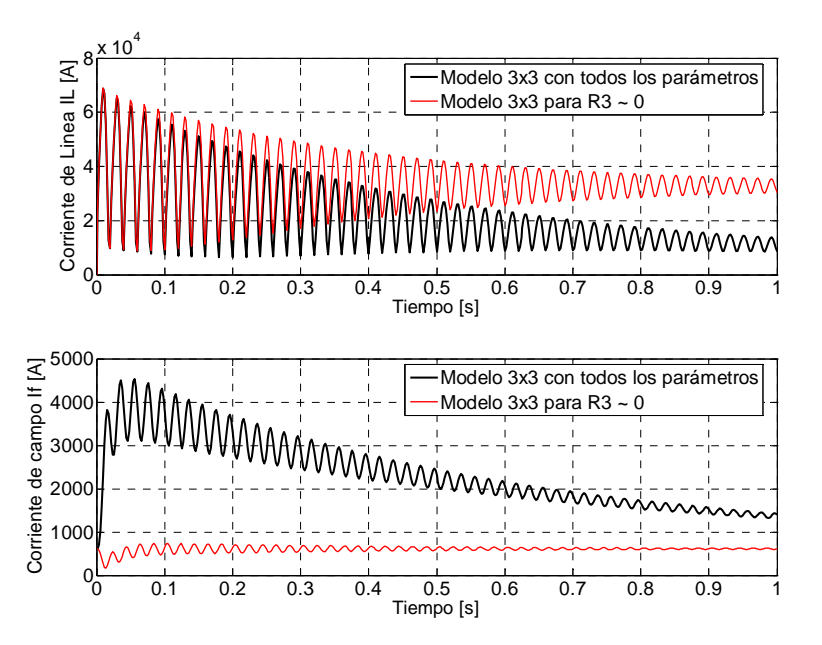

Figura 4.57. Curvas de corrientes de cortocircuito obtenidas del modelo *3x3* con todos los parámetros presentes, comparadas con las que resultan del modelo  $3x3$  con R<sub>3</sub> afectada por el factor  $1x10^{-10}$  pu.

Para reforzar la idea de que los parámetros  $R_1$ ,  $L_5$  y  $L_7$  pueden ser eliminados del circuito equivalente del eje *d*, se vuelve a resolver el sistema de ecuaciones (2.19) quitando estos tres parámetros, esto es, haciéndolos cero simultáneamente. Posteriormente se quita también L4 junto con R<sub>1</sub>, L<sub>5</sub> y L<sub>7</sub> (parámetros en recuadros rojos en la figura 4.48). Los resultados de esta simulación se comparan con las corrientes de cortocircuito (I<sub>L</sub> e *i<sub>f</sub>*) obtenidas por el modelo 3x3 con todos los parámetros incluidos y las corrientes (IL e *if*) reportadas en [9]. Los resultados de este ejercicio se muestran en las figuras 4.58 a 4.61.

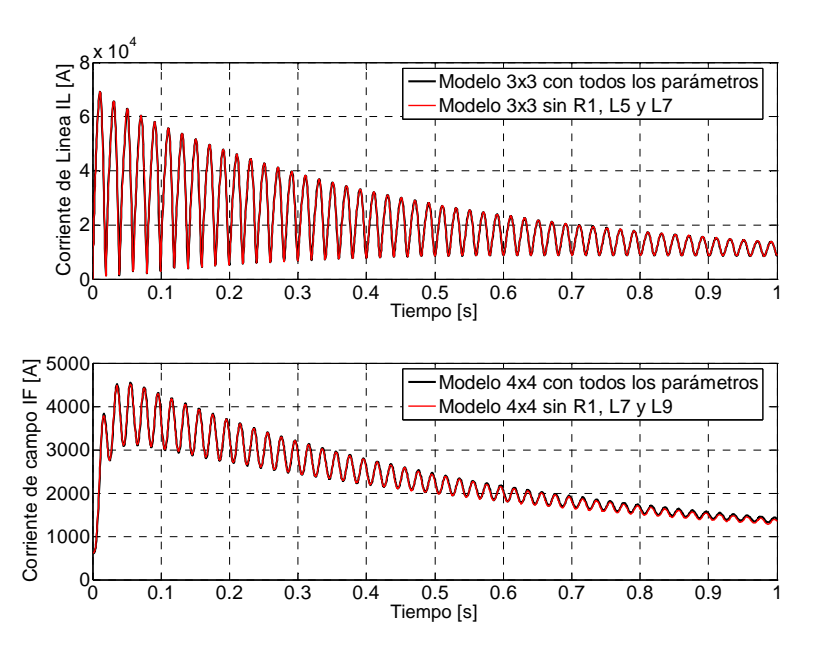

Figura 4.58. Curvas de corrientes de cortocircuito obtenidas del modelo *3x3* con todos los parámetros presentes, comparadas con las que resultan del modelo  $3x3 \sin R_1$ , L<sub>5</sub> y L<sub>7</sub>.

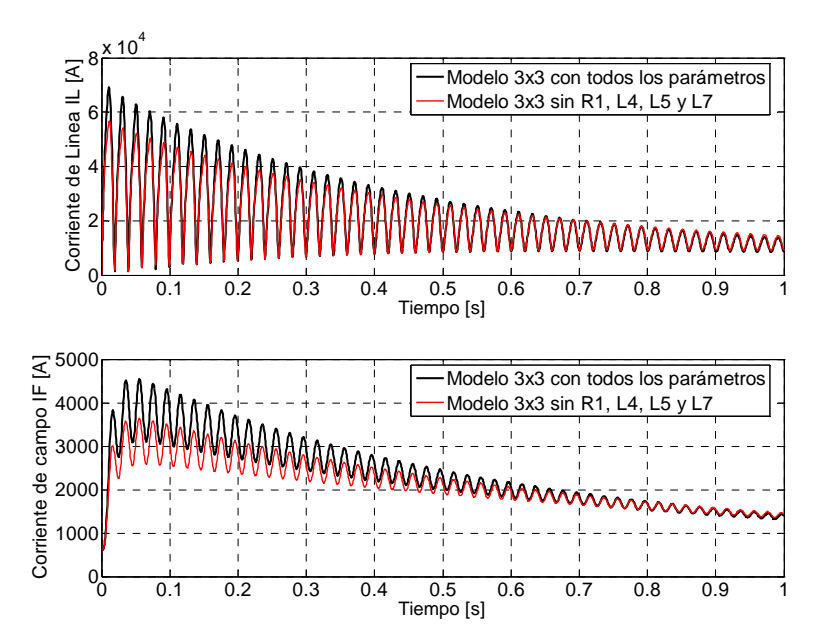

Figura 4.59. Curvas de corrientes de cortocircuito obtenidas del modelo *3x3* con todos los parámetros presentes, comparadas con las que resultan del modelo  $3x3 \sin R_1$ , L<sub>4</sub>, L<sub>5</sub> y L<sub>7</sub>.

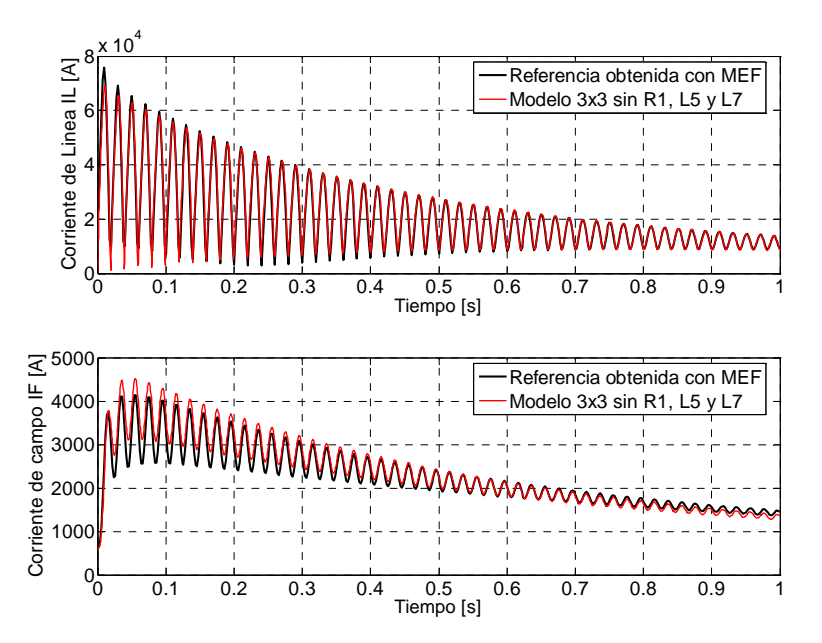

Figura 4.60. Curvas de cortocircuito resultado de la aplicación del MEF [9], comparadas con las obtenidas con el modelo  $3x3 \sin R_1$ , L<sub>5</sub> y L<sub>7</sub>.

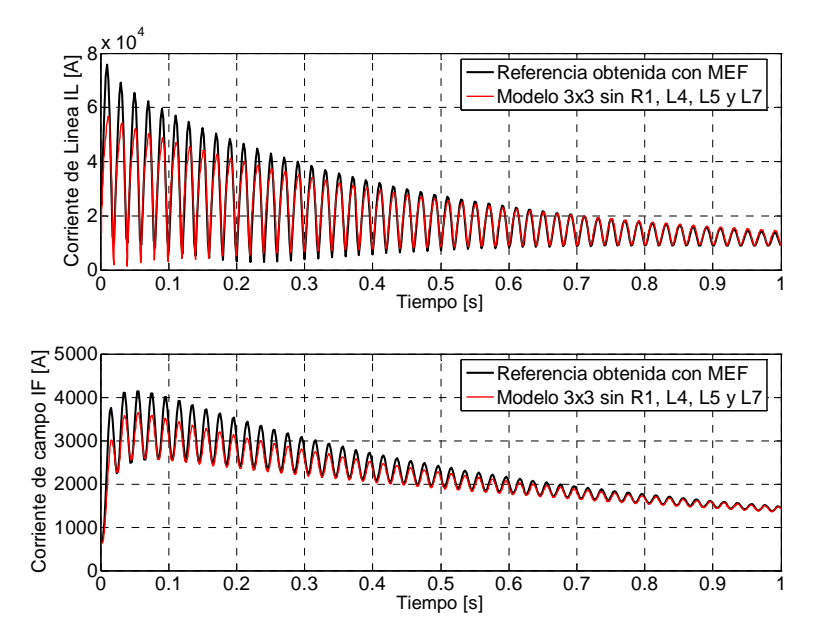

Figura 4.61. Curvas de cortocircuito resultado de la aplicación del MEF [9], comparadas con las obtenidas con el modelo  $3x3 \sin R_1$ , L<sub>4</sub>, L<sub>5</sub> y L<sub>7</sub>.

En la figura 4.58 se aprecia que las curvas de corrientes se enciman perfectamente y en la figura 4.60 se aprecia una diferencia entre las corrientes de cortocircuito obtenidas con el modelo sin los parámetros R1, L5 y L7 y las corrientes de cortocircuito de referencia. Esta diferencia es uniforme en el intervalo de tiempo de 0.0 a 0.1 s para la corriente de línea. Para la corriente de campo, se aprecia que la diferencia entre las corrientes de cortocircuito es uniforme en el intervalo de 0.0 a 0.5 s y en el intervalo de 0.7 a 1.0 s. Sin embargo, en el intervalo de 0.5 a 0.7 s no hay diferencia entre las curvas de corriente.

En las figura 4.59 y 4.61 se ve que el ajuste de la corriente de cortocircuito ( $I_L$  e  $i_f$ ) no es tan bueno como en las figuras 4.58 y 4.60, y que quitar  $L_4$  junto con  $R_1$ ,  $L_5$  y  $L_7$ , sí afecta de alguna manera la reproducción de las corrientes de cortocircuito. Por ejemplo, se observa que la diferencia entre las corrientes de cortocircuito de línea obtenidas sin los cuatro parámetros señalados y las corrientes de referencia en ambas figuras (4.59 y 4.61) es muy notoria en el intervalo de 0.0 a 0.5 s. Para la corriente de campo, se observa que se desplaza por debajo de la corriente de referencia en las dos figuras (4.59 y 4.61). Sin embargo, se puede observar también que del intervalo de 0.7 s en adelante las dos corrientes de campo se enciman perfectamente.

# *4.4.4. Modelo con cuatro ramas de amortiguamiento (Modelo 4x4)*

El cálculo de la sensibilidad para este modelo se realizó utilizando un factor de  $1x10^{-2}$  pu, ya que con el multiplicador de  $1x10^{-10}$  pu no fue posible obtener la solución del sistema de ecuaciones (2.19). El problema que se presentó al resolver el sistema de ecuaciones diferenciales fue que se volvió inestable para los cálculos de sensibilidad de algunos parámetros. En primer término se intentó resolver el sistema utilizando otros métodos disponibles en MATLAB® [25]:

- Runge-Kutta de segundo y tercer orden (*ode23*).
- Método de Adams (*ode113*).
- Método basado en las formulas de diferenciación numéricas (Numerical Differentiation Formulas-NDFs) y en las formulas de diferenciación hacia atrás (Backward Differentiation Formulas-BDFs) (*ode15s*).
- Método basado en la formula modificada de Rosenbrock de segundo orden (*ode23s*).
- Método basado en la regla Trapezoidal (TR) usando una libre interpolación (*ode23t*).
- Método basado en TR-BDF2 (*ode23tb*).

Sin embargo, el problema continuó presente y fue necesario ensayar nuevos factores de multiplicación para hacer posible la solución. El factor de  $1x10^{-10}$  pu se fue incrementando hasta llegar a  $1x10^{-2}$  pu que fue el multiplicador más pequeño con el que se logró encontrar la solución del sistema. Es importante señalar que el nuevo factor es considerablemente más grande que el utilizado en los modelos anteriores, es decir, el valor de los parámetros no llega a ser tan cercano a cero como en los análisis anteriores. En este caso los valores de los parámetros se reducen a 1% de su valor original. Este nuevo factor se utiliza para el estudio de sensibilidad y detectar los parámetros factibles de ser eliminados de los circuitos equivalentes del eje *d* con cuatro ramas de amortiguamiento. La propuesta de eliminación de parámetros se valida mediante la obtención de las corrientes de cortocircuito excluyendo cada uno de los parámetros insensibles y su comparación con las curvas de corriente de cortocircuito obtenidas con el modelo con todos los parámetros y con las corrientes de [9].

A continuación se muestran los resultados de sensibilidad para este modelo en la figura 4.62. En esta figura se pueden identificar tres parámetros:  $L_7$ ,  $L_9$  y  $R_1$  que no afectan en la sensibilidad del modelo para las tres corrientes analizadas, y que por lo tanto son candidatos a ser excluidos del circuito equivalente para este modelo. Estos parámetros se señalan con recuadros rojos en la figura 4.63 y fueron seleccionados por el valor de sensibilidad que presentaron al ajustar las corrientes de cortocircuito obtenidas con las curvas de referencia. Los valores de sensibilidad se pueden ver en la figura 4.62 y el ajuste de las corrientes de cortocircuito que hace el modelo al hacer cada parámetro candidato a ser eliminado cercano a cero, se presenta en las figuras 4.64 a 4.66.

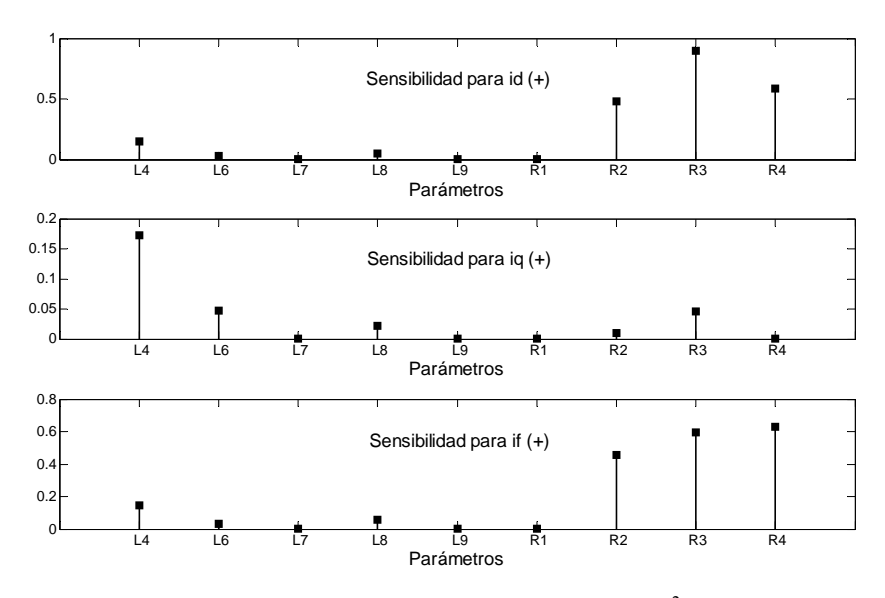

Figura 4.62. Sensibilidad de *i<sub>d</sub>*, *i<sub>q</sub>* e *i<sub>f</sub>* para un factor de multiplicación de 1x10<sup>-2</sup> pu en los parámetros del eje *d* del modelo *4x4*.

Los parámetros con los que no se obtienen las corrientes de cortocircuito al momento de solucionar el sistema de ecuaciones (2.19) son  $L_2$ ,  $L_3$ ,  $y$   $L_5$ ,  $y$  que producen inestabilidad. Estos parámetros se indican con recuadros azules en la figura 4.63.

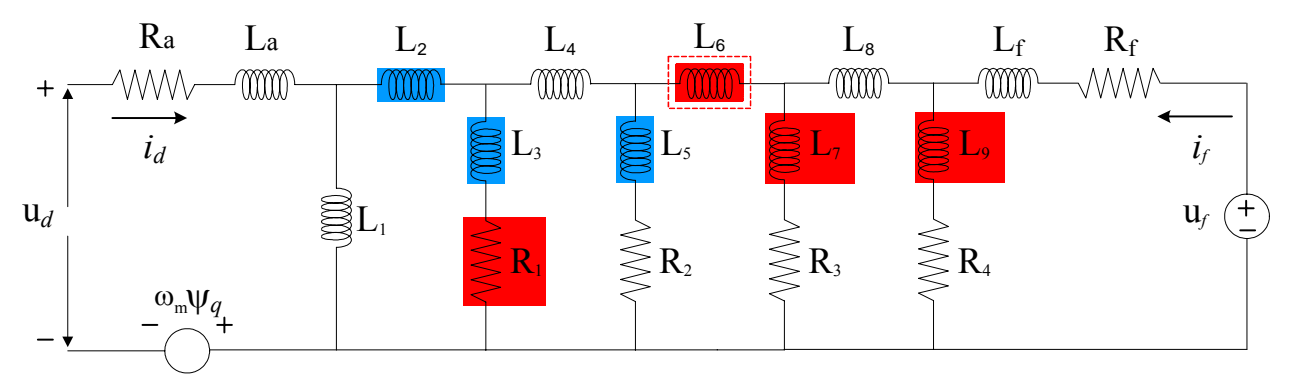

Figura 4.63. Circuito equivalente del eje *d* con cuatro ramas de amortiguamiento. En recuadro rojo un elemento que puede ser eliminado. En recuadro azul un elemento que produce inestabilidad.

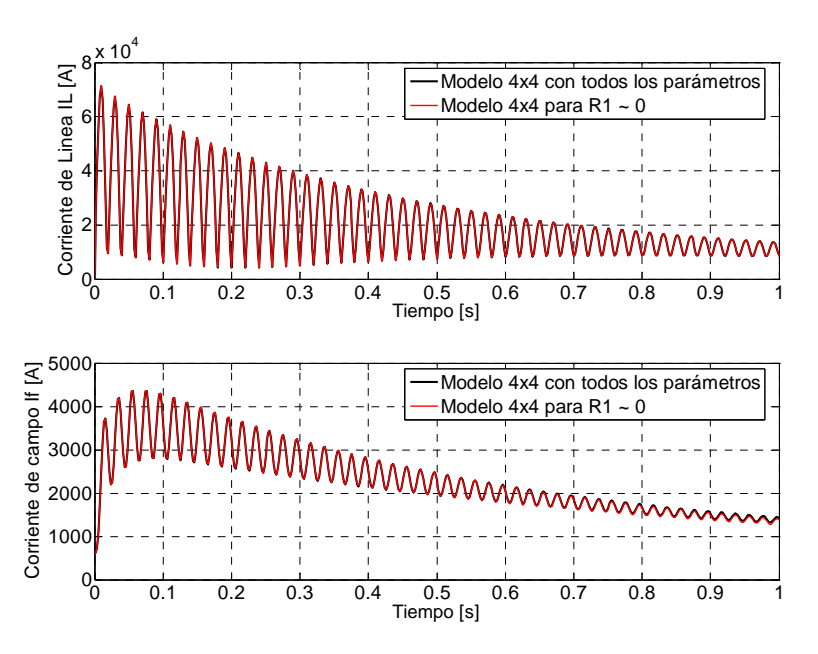

Figura 4.64. Curvas de corrientes de cortocircuito obtenidas del modelo *4x4* con todos los parámetros presentes, comparadas con las que resultan del modelo  $4x4$  con R<sub>1</sub> afectada por el factor  $1x10^{-2}$  pu.

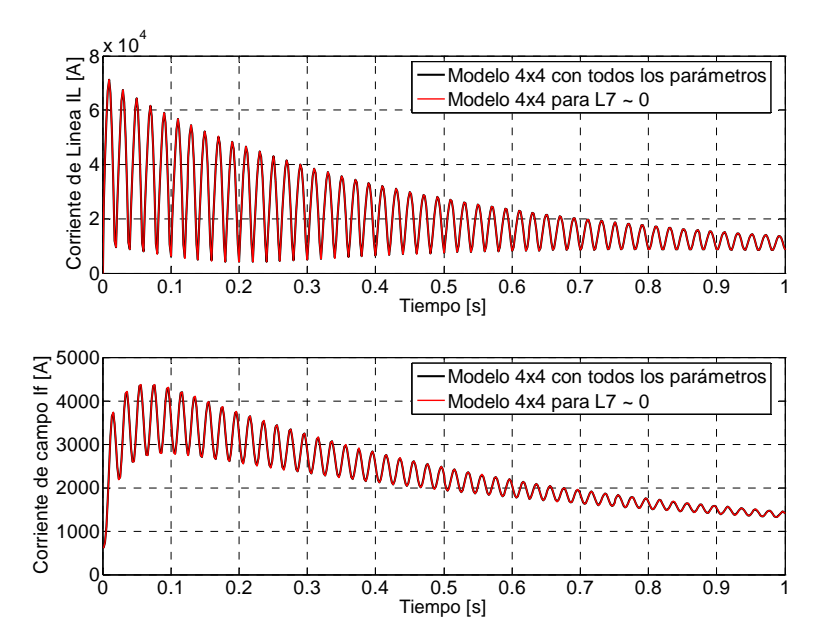

Figura 4.65. Curvas de corrientes de cortocircuito obtenidas del modelo *4x4* con todos los parámetros presentes, comparadas con las que resultan del modelo  $4x4$  con L<sub>7</sub> afectada por el factor  $1x10^{-2}$  pu.

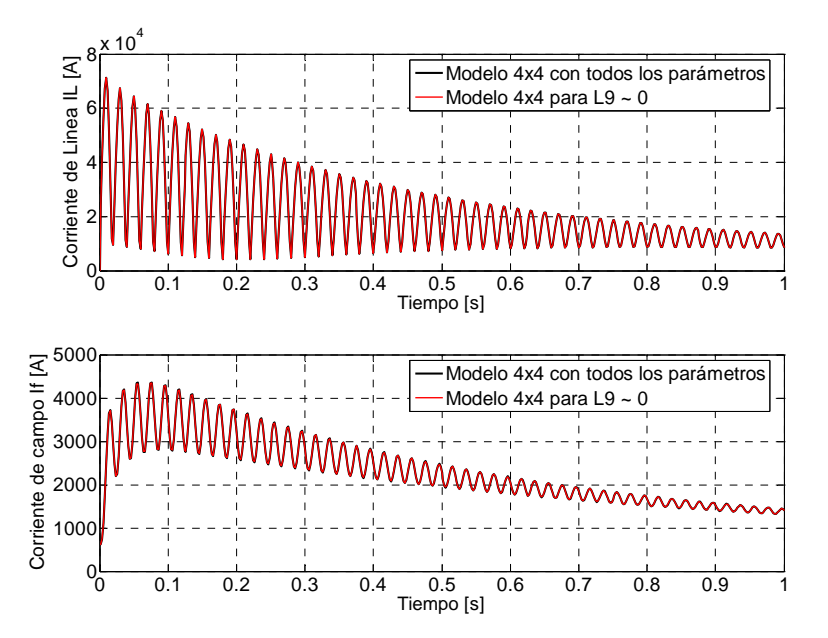

Figura 4.66. Curvas de corrientes de cortocircuito obtenidas del modelo *4x4* con todos los parámetros presentes, comparadas con las que resultan del modelo  $4x4$  con L<sub>9</sub> afectada por el factor  $1x10^{-2}$  pu.

El parámetro  $L_6$  (marcado con márgenes de líneas punteadas y un recuadro rojo en la figura 4.63) puede ser considerado como eliminable, junto con  $L_7$ ,  $L_9$  y  $R_1$ . Las corrientes de cortocircuito para un valor cercano a cero de este parámetro se muestran en la figura 4.67.

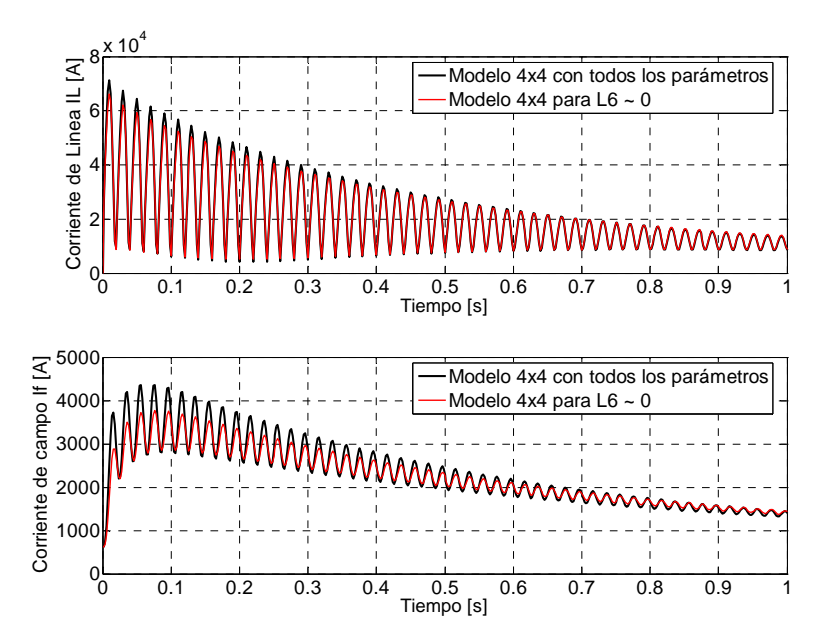

Figura 4.67. Curvas de corrientes de cortocircuito obtenidas del modelo *4x4* con todos los parámetros presentes, comparadas con las que resultan del modelo  $4x4$  con L<sub>6</sub> afectada por el factor  $1x10^{-2}$  pu.

En la figura 4.67 se aprecian diferencias entre las corrientes obtenidas con el modelo *4x4* con  $L_6 \sim 0$  y las corrientes obtenidas por el mismo modelo con todos los parámetros incluidos. En la corriente de línea se presenta una pequeña diferencia en el intervalo 0 a 0.3, mientras que para la

corriente de campo, la diferencia es notoria en el intervalo de 0 a 0.5 s, además de ligeras diferencias en el resto del intervalo.

Para los demás parámetros del circuito equivalente de la figura 4.63 que pueden ser eliminados, se ve que las diferencias entre las corrientes de cortocircuito de referencia y las corrientes obtenidas con el modelo al modificar de manera independiente a estos parámetros son mucho más notorias. Esto puede verse en las figuras 4.68 a 4.72.

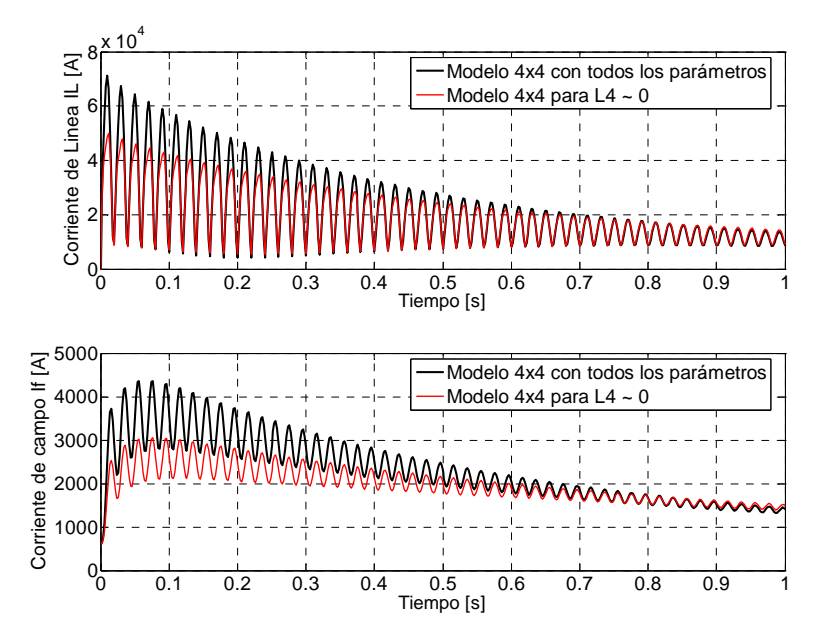

Figura 4.68. Curvas de corrientes de cortocircuito obtenidas del modelo *4x4* con todos los parámetros presentes, comparadas con las que resultan del modelo  $4x4$  con L<sub>4</sub> afectada por el factor  $1x10^{-2}$  pu.

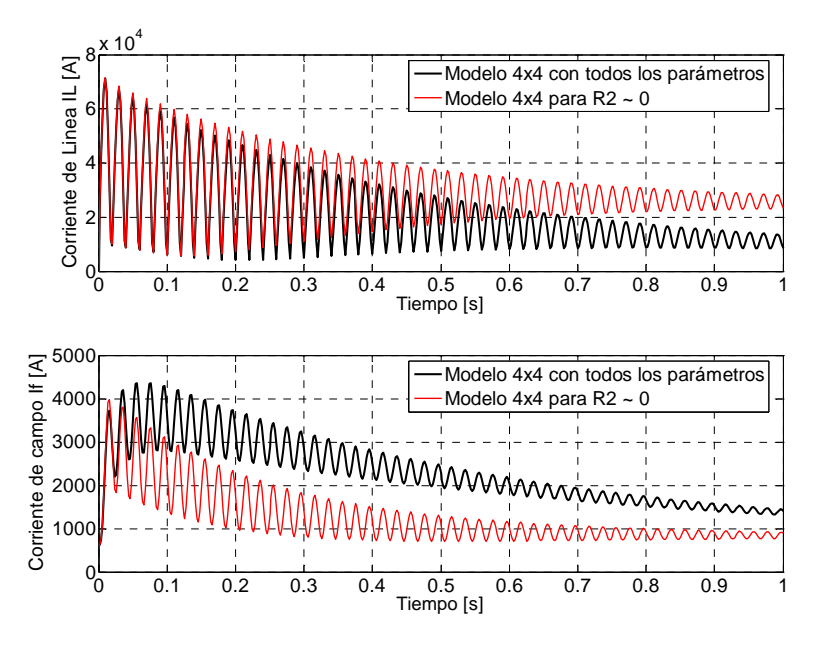

Figura 4.69. Curvas de corrientes de cortocircuito obtenidas del modelo *4x4* con todos los parámetros presentes, comparadas con las que resultan del modelo  $4x4$  con R<sub>2</sub> afectada por el factor  $1x10^{-2}$  pu.

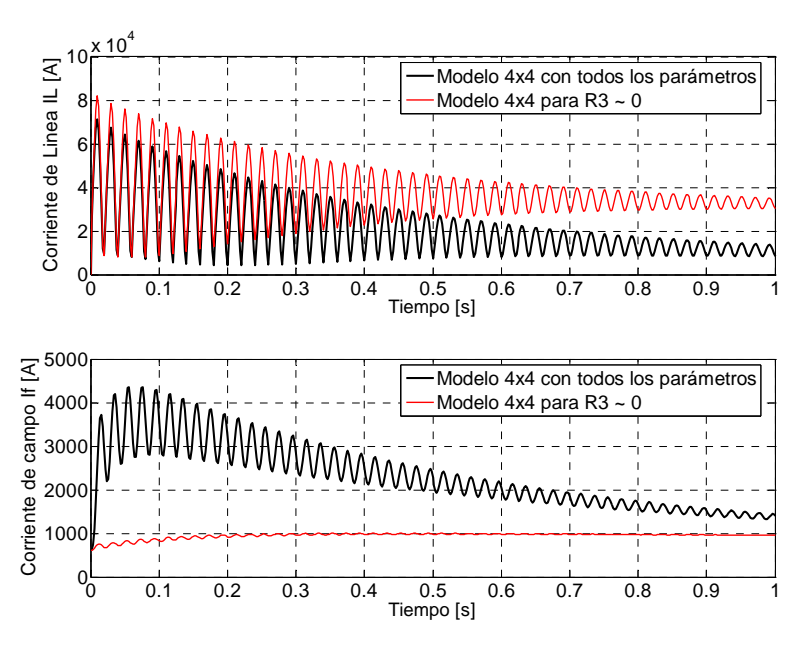

Figura 4.70. Curvas de corrientes de cortocircuito obtenidas del modelo *4x4* con todos los parámetros presentes, comparadas con las que resultan del modelo  $4x4$  con R<sub>3</sub> afectada por el factor  $1x10^2$  pu.

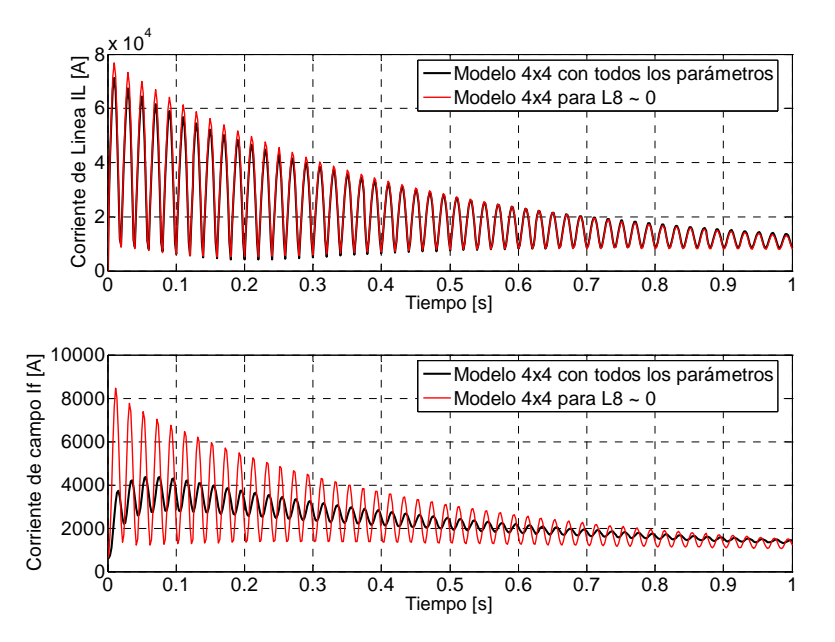

Figura 4.71. Curvas de corrientes de cortocircuito obtenidas del modelo *4x4* con todos los parámetros presentes, comparadas con las que resultan del modelo  $4x4$  con L<sub>8</sub> afectada por el factor  $1x10^{-2}$  pu.

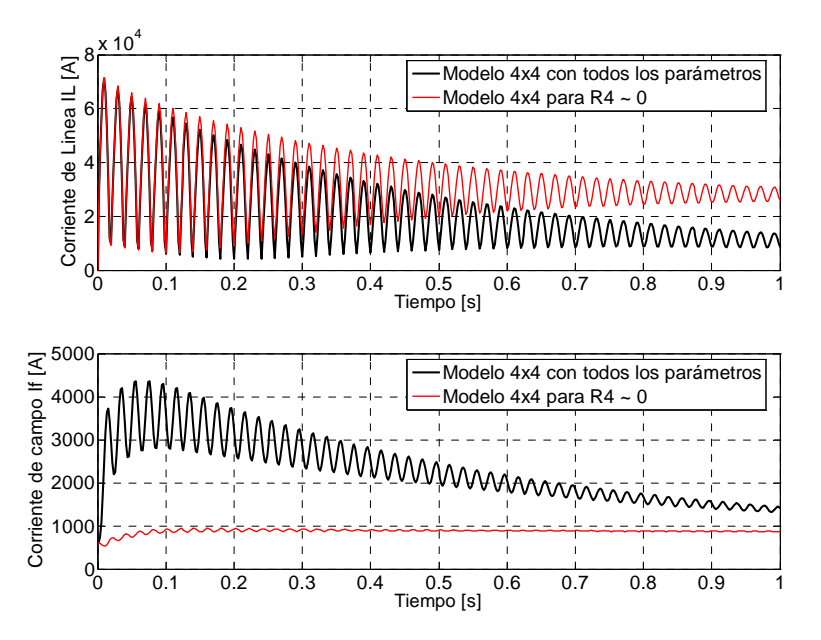

Figura 4.72. Curvas de corrientes de cortocircuito obtenidas del modelo *4x4* con todos los parámetros presentes, comparadas con las que resultan del modelo  $4x4$  con R<sub>4</sub> afectada por el factor  $1x10^{-2}$  pu.

Al igual que en los modelos anteriores, se resuelve de nuevo el sistema de ecuaciones (2.19), quitando los parámetros señalados con recuadros rojos en la figura 4.63. Primero se quitan los parámetros R1, L7 y L9 simultáneamente (se hacen cero) y posteriormente se quita el parámetro L6 junto con los tres parámetros anteriores. El resultado de la solución del sistema (2.19) sin estos parámetros se compara con las corrientes de cortocircuito (IL e *if*) obtenidas con el modelo *4x4* que considera todos los parámetros y con las corrientes (I<sub>L</sub> e *i<sub>f</sub>*) obtenidas en [9]. Los resultados de este ejercicio se muestran en las figuras 4.73 y 4.76.

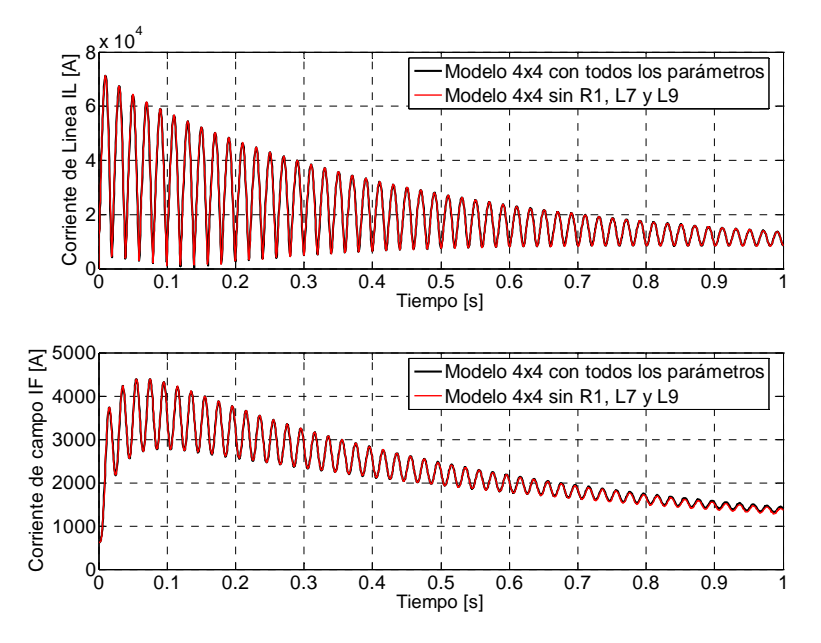

Figura 4.73. Curvas de corrientes de cortocircuito obtenidas del modelo *4x4* con todos los parámetros presentes, comparadas con las que resultan del modelo *4x4* sin R1, L7 y L9.

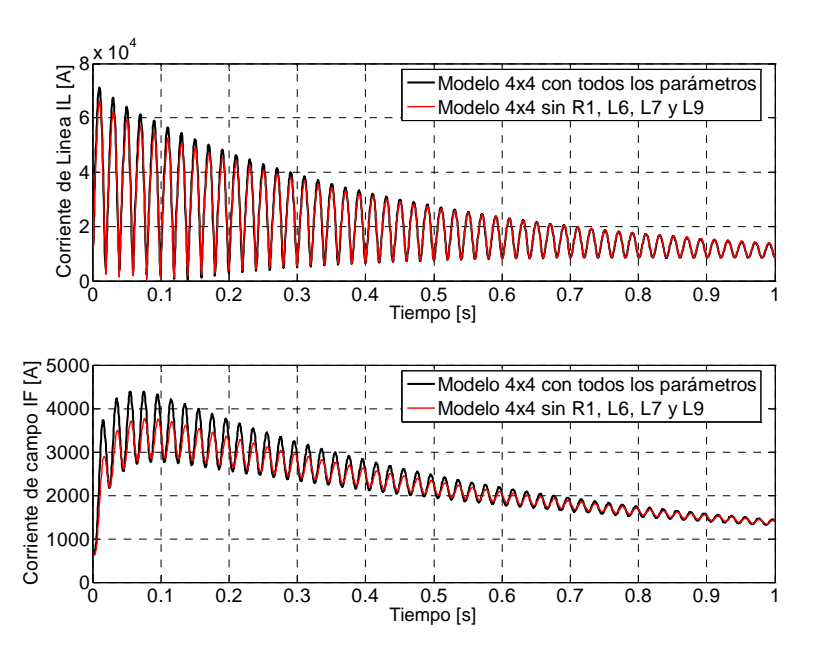

Figura 4.74. Curvas de corrientes de cortocircuito obtenidas del modelo *4x4* con todos los parámetros presentes, comparadas con las que resultan del modelo  $4x4 \sin R_1$ , L<sub>6</sub>, L<sub>7</sub> y L<sub>9</sub>.

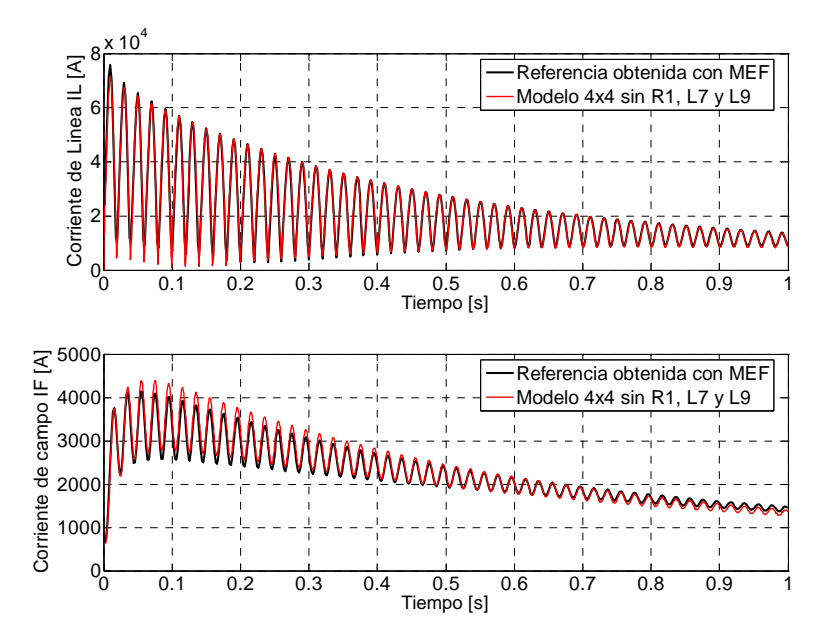

Figura 4.75. Curvas de cortocircuito resultado de la aplicación del MEF [9], comparadas con las obtenidas con el modelo  $4x4 \sin R_1$ ,  $L_7 y L_9$ .

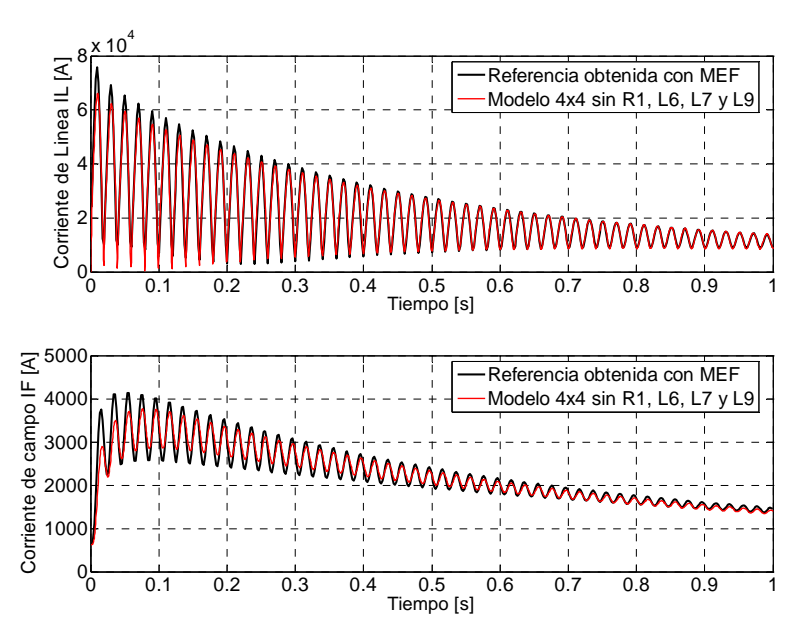

Figura 4.76. Curvas de cortocircuito resultado de la aplicación del MEF [9], comparadas con las obtenidas con el modelo  $4x4 \sin R_1$ ,  $L_6$ ,  $L_7$  y  $L_9$ .

El ajuste de las corrientes de cortocircuito eliminando  $R_1$ ,  $L_7$  y  $L_9$  (figuras 4.73 y 4.75) es mejor que el ajuste de estas corrientes eliminando  $R_1$ ,  $L_6$ ,  $L_7$  y  $L_9$  (figuras 4.74 y 4.76). Por lo que se puede afirmar que se pueden quitar R1, L7 y L9 del circuito equivalente sin que esto afecte al modelo para la reproducción de las corrientes de cortocircuito.

No es recomendable la eliminación de L<sub>6</sub>, ya que como se dijo anteriormente existe una desviación importante en el intervalo de tiempo de 0.0 a 0.5 s (figura 4.74 y 4.76). Sin embargo, para un estudio que incluya el intervalo de 0.5 a 1.0 s se podría pensar en eliminar L6, ya que la diferencia que existe entre las corrientes de cortocircuito es despreciable.

*4.4.5. Modelo con cinco ramas de amortiguamiento en el eje d y cuatro ramas de amortiguamiento en el eje q (Modelo 5x4)*

Por último, en la figura 4.77 se presentan los valores de sensibilidad para el modelo *5x4* del eje *d* para las tres corrientes de cortocircuito, obtenidas al llevar cada parámetro del circuito equivalente a un valor muy cercano a cero (usando el factor de multiplicación 1x10<sup>-10</sup> nuevamente).

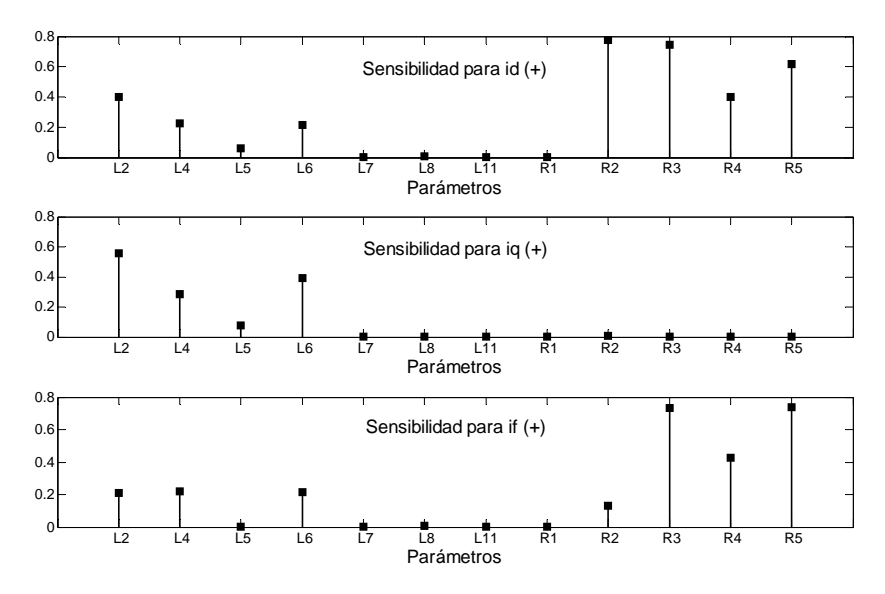

Figura 4.77. Sensibilidad de *i<sub>d</sub>*, *i<sub>q</sub>* e *i<sub>f</sub>* para un factor de multiplicación de 1x10<sup>-10</sup> pu en los parámetros del eje *d* del modelo *5x4*.

En la figura 4.77 se pueden identificar cuatro parámetros:  $R_1$ ,  $L_7$ ,  $L_8$  y  $L_{11}$  que no impactan la sensibilidad del modelo en la determinación de las tres corrientes analizadas y su comparación con las curvas de referencia. Estos parámetros son candidatos a ser excluidos del circuito equivalente del eje directo para este modelo y están marcados con recuadros rojos en la figura 4.78.

Los parámetros con los que no se obtienen las corrientes de cortocircuito por la inestabilidad que surge al momento de solucionar el sistema de ecuaciones  $(2.19)$  son  $L_3$ ,  $L_9$ ,  $L_{10}$ . Estos parámetros se indican con recuadros azules en la figura 4.78.

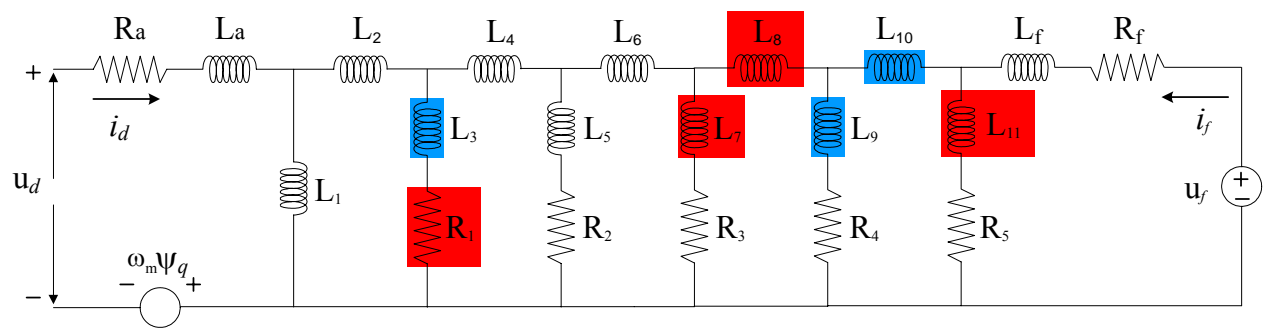

Figura 4.78. Circuito equivalente del eje *d* con cinco ramas de amortiguamiento. En recuadro rojo un elemento que puede ser eliminado. En recuadro azul un elemento que produce inestabilidad.

El ajuste de las corrientes de cortocircuito para  $R_1$ ,  $L_7$ ,  $L_8$  y  $L_{11}$  (cuando el valor de cada uno de los parámetros se aproxima a cero de manera independiente) se muestra en las figuras 4.79 a 4.82. En estas figuras se observa que el ajuste que logra este modelo de las corrientes de cortocircuito de referencia es muy aceptable, ya que las curvas de corrientes coinciden.

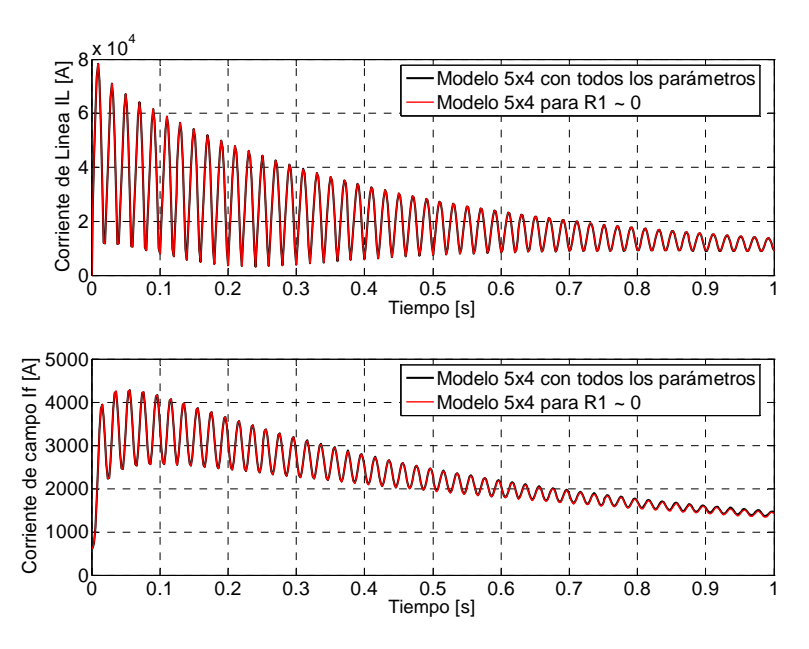

Figura 4.79. Curvas de corrientes de cortocircuito obtenidas del modelo *5x4* con todos los parámetros presentes, comparadas con las que resultan del modelo  $5x4$  con R<sub>1</sub> afectada por el factor  $1x10^{-10}$  pu.

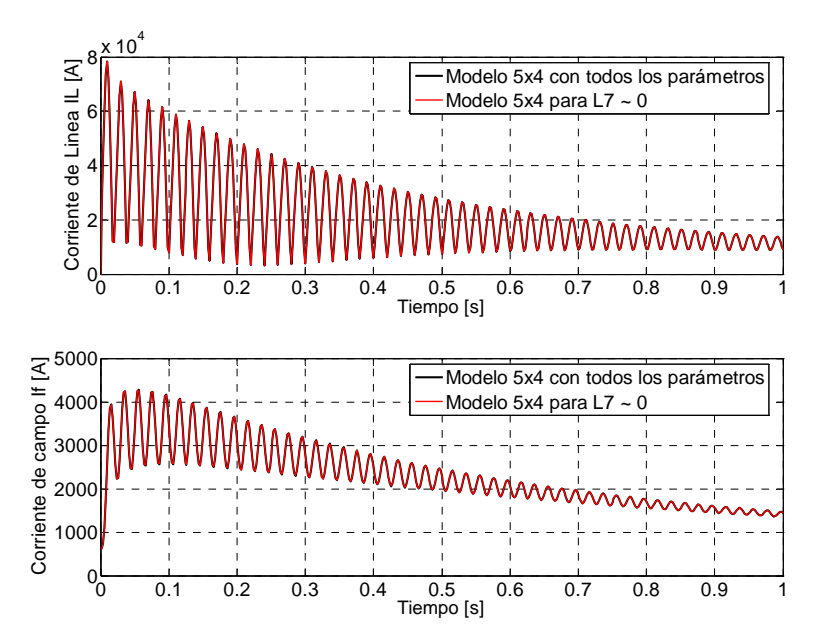

Figura 4.80. Curvas de corrientes de cortocircuito obtenidas del modelo *5x4* con todos los parámetros presentes, comparadas con las que resultan del modelo *5x4* con L7 afectada por el factor 1x10-10 pu.

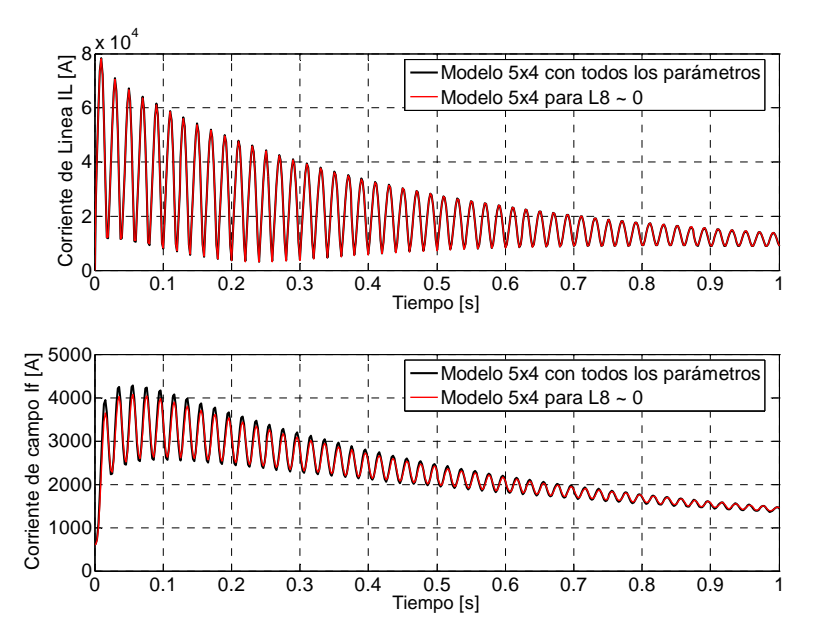

Figura 4.81. Curvas de corrientes de cortocircuito obtenidas del modelo *5x4* con todos los parámetros presentes, comparadas con las que resultan del modelo  $5x4$  con L<sub>8</sub> afectada por el factor  $1x10^{-10}$  pu.

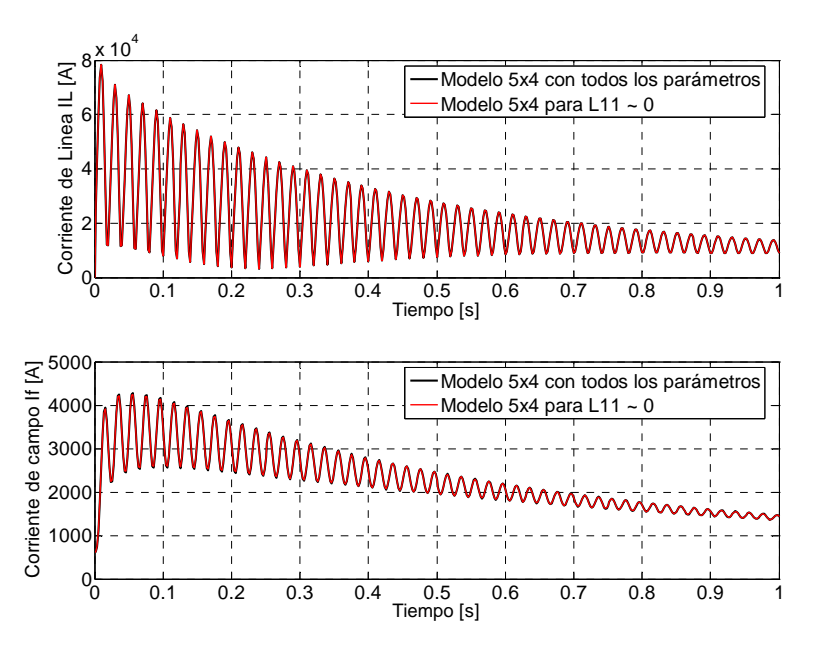

Figura 4.82. Curvas de corrientes de cortocircuito obtenidas del modelo *5x4* con todos los parámetros presentes, comparadas con las que resultan del modelo  $5x4$  con L<sub>11</sub> afectada por el factor  $1x10^{-10}$  pu.

Para los demás parámetros del circuito equivalente de la figura 4.78, se ve que las diferencias entre las corrientes de cortocircuito tomadas como referencia y las corrientes con este modelo son mucho más notorias. Esto se puede ver en las figuras 4.83 a 4.90.

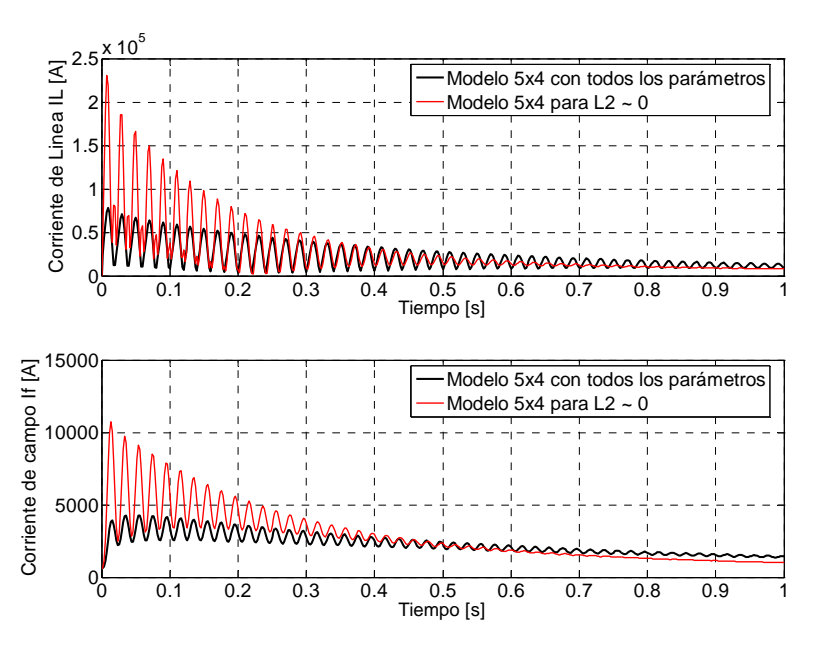

Figura 4.83. Curvas de corrientes de cortocircuito obtenidas del modelo *5x4* con todos los parámetros presentes, comparadas con las que resultan del modelo  $5x4$  con  $L_2$  afectada por el factor  $1x10^{-10}$  pu.

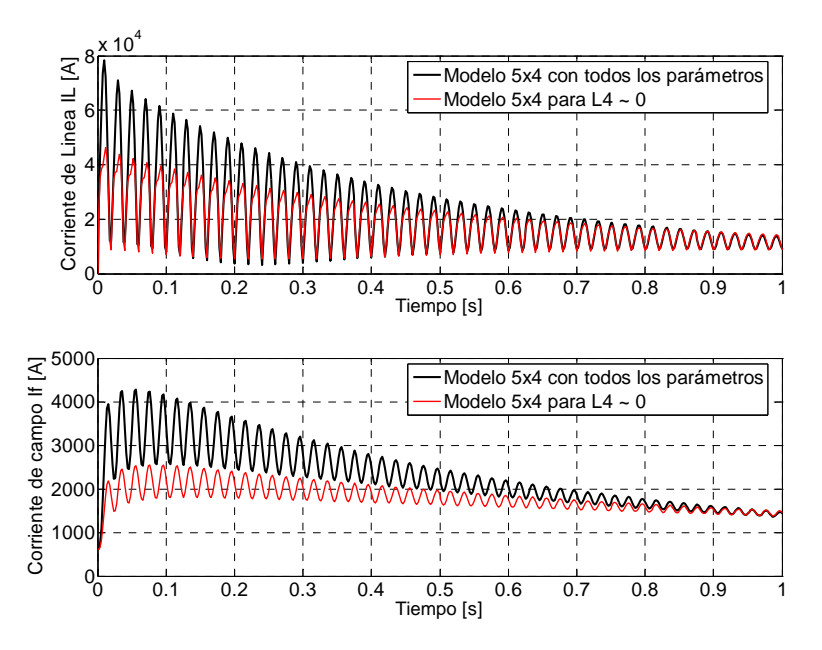

Figura 4.84. Curvas de corrientes de cortocircuito obtenidas del modelo *5x4* con todos los parámetros presentes, comparadas con las que resultan del modelo  $5x4$  con  $L_4$  afectada por el factor  $1x10^{-10}$  pu.

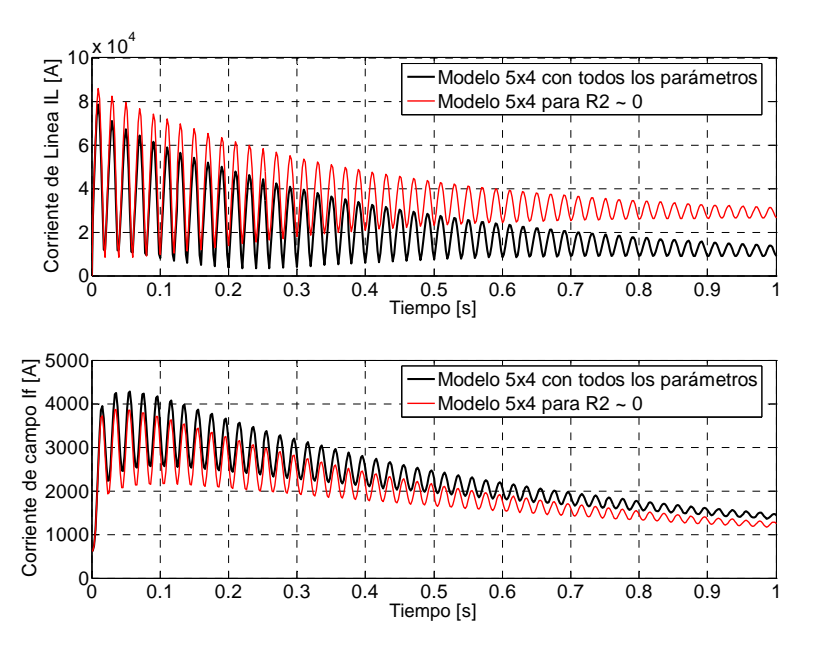

Figura 4.85. Curvas de corrientes de cortocircuito obtenidas del modelo *5x4* con todos los parámetros presentes, comparadas con las que resultan del modelo  $5x4$  con  $R_2$  afectada por el factor  $1x10^{-10}$  pu.

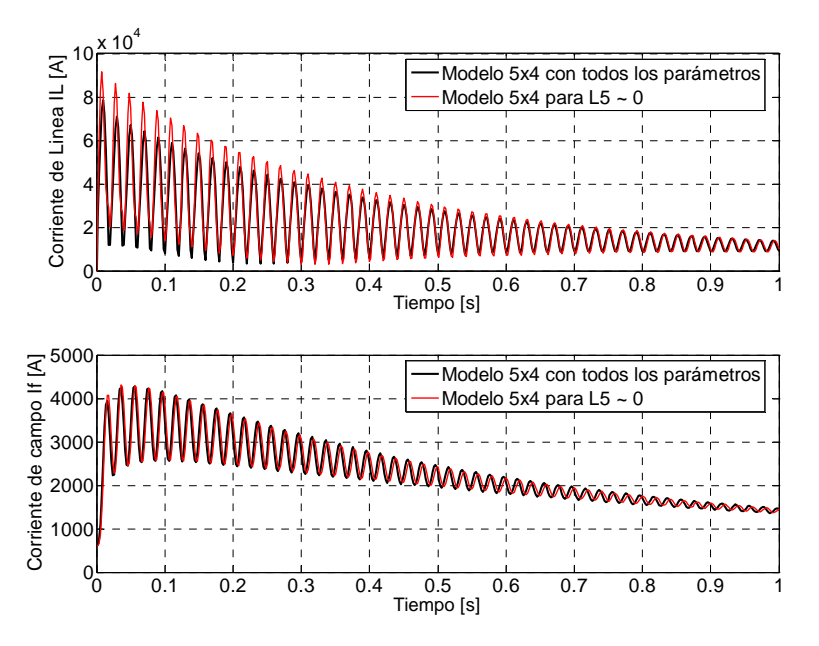

Figura 4.86. Curvas de corrientes de cortocircuito obtenidas del modelo *5x4* con todos los parámetros presentes, comparadas con las que resultan del modelo  $5x4$  con L<sub>5</sub> afectada por el factor  $1x10^{-10}$  pu.

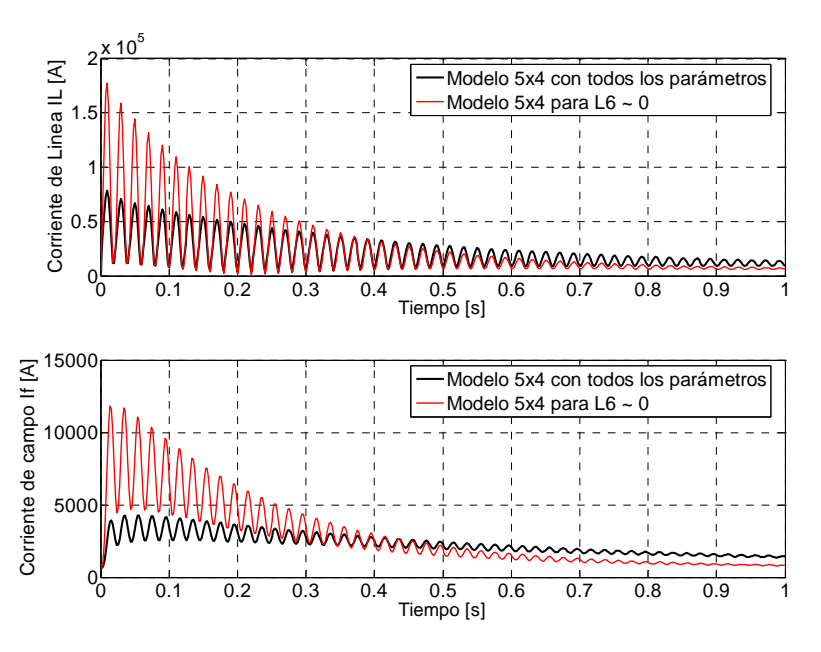

Figura 4.87. Curvas de corrientes de cortocircuito obtenidas del modelo *5x4* con todos los parámetros presentes, comparadas con las que resultan del modelo  $5x4$  con L<sub>6</sub> afectada por el factor  $1x10^{-10}$  pu.

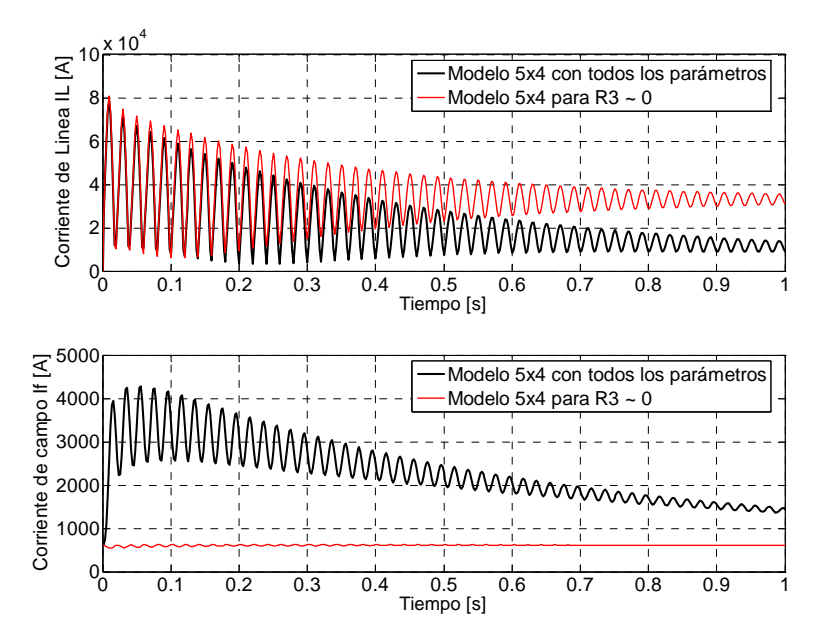

Figura 4.88. Curvas de corrientes de cortocircuito obtenidas del modelo *5x4* con todos los parámetros presentes, comparadas con las que resultan del modelo  $5x4$  con R<sub>3</sub> afectada por el factor  $1x10^{-10}$  pu.

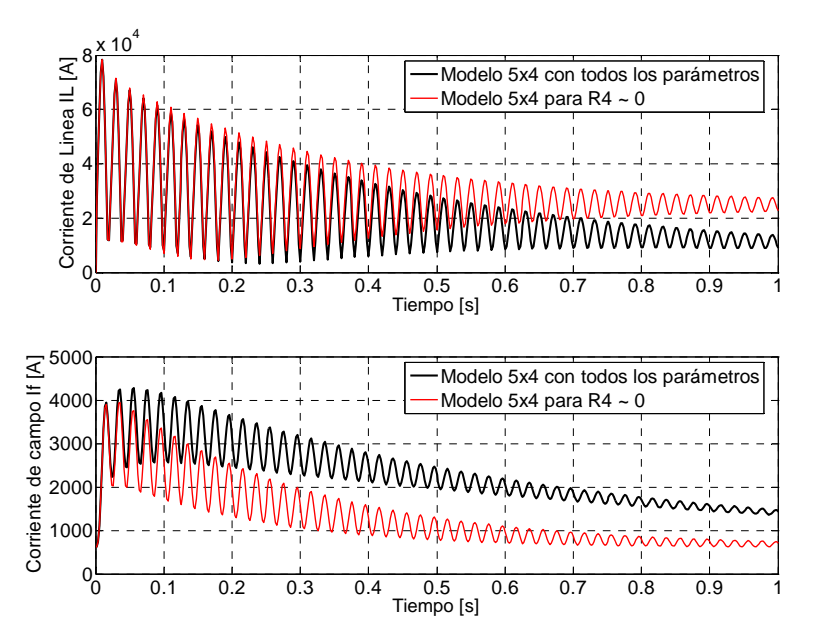

Figura 4.89. Curvas de corrientes de cortocircuito obtenidas del modelo *5x4* con todos los parámetros presentes, comparadas con las que resultan del modelo  $5x4$  con  $R_4$  afectada por el factor  $1x10^{-10}$  pu.

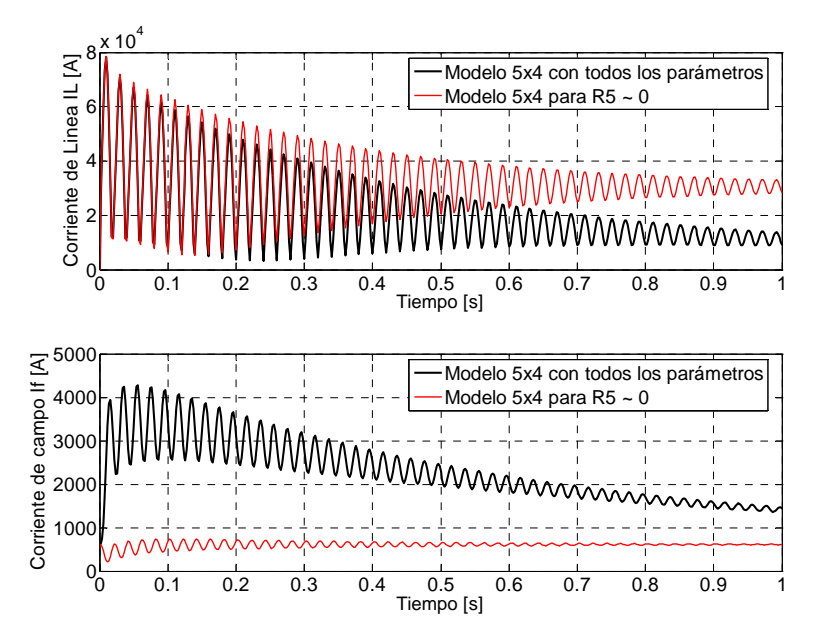

Figura 4.90. Curvas de corrientes de cortocircuito obtenidas del modelo *5x4* con todos los parámetros presentes, comparadas con las que resultan del modelo  $5x4$  con  $R_5$  afectada por el factor  $1x10^{-10}$  pu.

Nuevamente se resuelve el sistema (2.19) para este modelo, quitando en conjunto a  $R_1$ ,  $L_7$ ,  $L_8$  y  $L_{11}$  (haciendo sus valores iguales a cero) para validar la posibilidad de excluirlos del circuito equivalente del eje *d*. El resultado de esta simulación se compara con las corrientes de cortocircuito obtenidas por este modelo cuando incluye a todos lo parámetros y con las corrientes (IL e *if*) reportadas en [9]. Los resultados de este ejercicio se muestran en la figuras 4.91 y 4.92, donde puede verse que el ajuste que logra el modelo sin los cuatro parámetros señalados es completamente aceptable. Este resultado permite afirmar que los parámetros  $R_1$ ,  $L_7$ ,  $L_8$  y  $L_{11}$ pueden ser excluidos del circuito equivalente del eje directo.

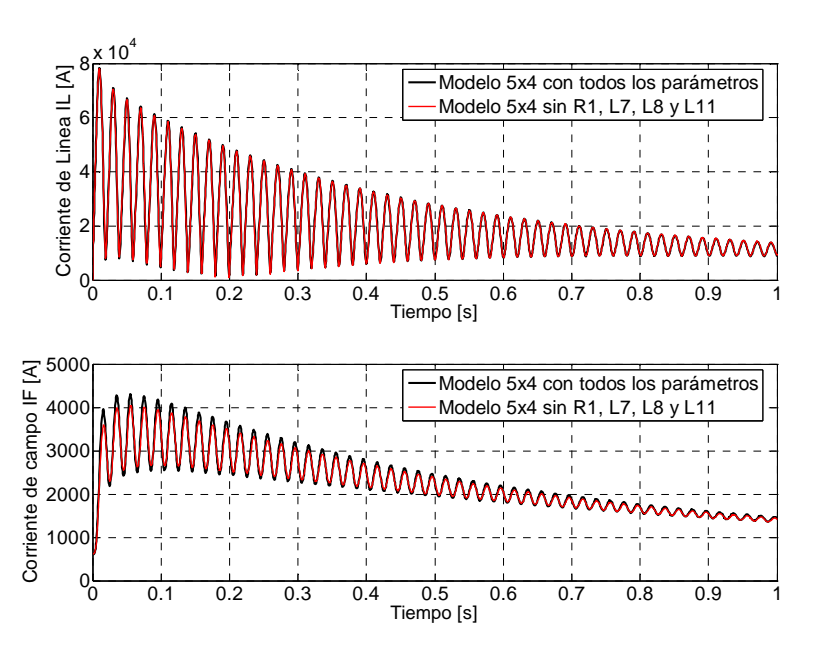

Figura 4.91. Curvas de corrientes de cortocircuito obtenidas del modelo *5x4* con todos los parámetros presentes, comparadas con las que resultan del modelo 5x4 sin R<sub>1</sub>, L<sub>7</sub>, L<sub>8</sub> y L<sub>11</sub>.

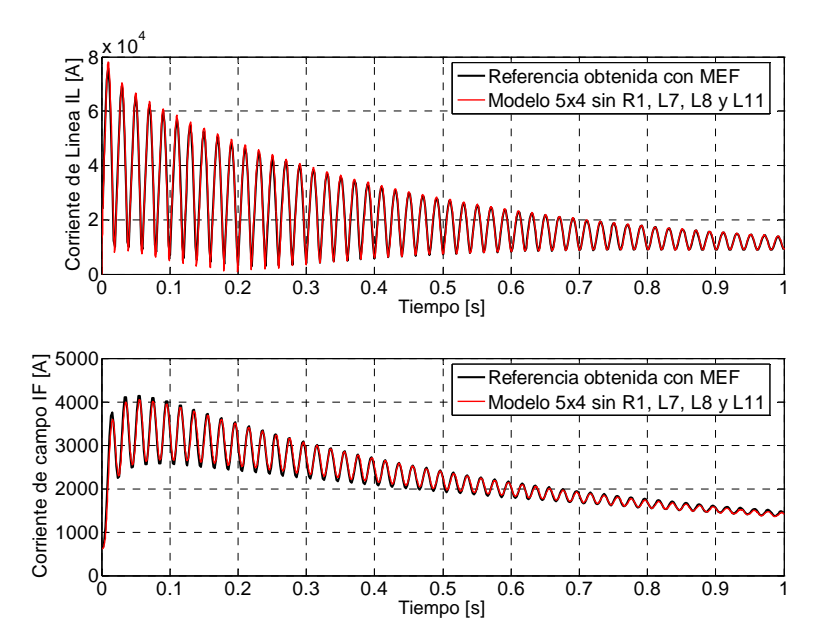

Figura 4.92. Curvas de cortocircuito resultado de la aplicación del MEF [9], comparadas con las obtenidas con el modelo 5x4 sin  $R_1$ ,  $L_7$ ,  $L_8$  y  $L_{11}$ .

Los resultados obtenidos para los cinco circuitos equivalentes del eje *d*, se resumen en la tabla 4.12 señalando los parámetros que pueden ser excluidos de los circuitos equivalentes de cada modelo. Los parámetros marcados con "\*" corresponden a los parámetros cuya sensibilidad no es nula aunque su valor puede considerarse despreciable.

| <b>Modelo</b><br>1x1 | <b>Modelo</b><br>2x2 | <b>Modelo</b><br>3x3 | <b>Modelo</b><br>4x4 | <b>Modelo</b><br>5x4 |
|----------------------|----------------------|----------------------|----------------------|----------------------|
| L3                   |                      |                      | 1 L                  |                      |
|                      |                      |                      | ப                    |                      |
| ---                  | ---                  |                      |                      |                      |
|                      |                      |                      | ு                    |                      |

Tabla 4.12. Parámetros a excluir de los circuitos equivalentes del eje *d* para los cinco modelos estudiados.

En la tabla 4.12 puede identificarse un patrón de comportamiento para los parámetros a excluir. Para el modelo *1x1*, resulta que la inductancia de dispersión del devanado de amortiguamiento es la que no impacta en la sensibilidad del modelo, mientras que para los modelos *2x2*, *3x3* y *4x4*, son las inductancias de dispersión de las dos últimas ramas de amortiguamiento las que no impactan en la sensibilidad. Por tal razón, se puede decir que las inductancias de dispersión de los dos últimos devanados de amortiguamiento no son importantes en los circuitos equivalentes del eje *d* para estos modelos.

Para el modelo *5x4*, no se cumple el patrón de comportamiento señalado anteriormente, ya que la inductancia L9 (inductancia de dispersión del cuarto devanado de amortiguamiento) resultó tener una influencia importante en el modelo, tanto que no se obtienen las curvas de cortocircuito de este modelo con  $L_9 \sim 0$ . Sin embargo, si se quiere obtener un patrón de comportamiento de los parámetros a excluir de los circuitos equivalentes del eje *d* para los cinco modelos estudiados, se puede decir que la inductancia de dispersión de la rama de amortiguamiento más cercana al devanado de campo resulta ser el parámetro que no impacta en la sensibilidad de los modelos.

## **5. CONCLUSIONES**

En esta tesis se realizó un estudio de la estructura y la sensibilidad de los circuitos equivalentes de dos ejes utilizados para modelar turbogeneradores a partir de cuatro análisis: evaluación de cinco pares (eje *d* y eje *q*) de circuitos equivalentes en relación con la precisión con que representan el comportamiento de la máquina síncrona sometida a un cortocircuito, determinación de la sensibilidad de estos modelos a variaciones de los valores de los parámetros de los circuitos equivalentes, comparación entre las sensibilidades obtenidas en este estudio y las reportadas en [3] y determinación de la sensibilidad de estos modelos a la eliminación de parámetros de los circuitos equivalentes.

## *5.1. Comparación de las curvas de cortocircuito para los modelos en circuitos equivalentes*

Los resultados obtenidos en esta parte del estudio permiten decir que de los cinco modelos estudiados para simular el comportamiento del turbogenerador, el modelo con mayor número de ramas de amortiguamiento (*5x4*) es el que mejor representa la física de la máquina bajo la condición transitoria estudiada. La representación de la física de la máquina se evalúa en este trabajo por la reproducción que hicieron los modelos de las curvas de cortocircuito tomadas como referencia de [9]. Sin embargo, el modelo *5x4* puede ser el menos práctico para representar a la máquina en simulaciones numéricas de sistemas eléctricos de potencia, ya que el número de variables de estado involucradas en el estudio es alto y su solución es complicada.

Tradicionalmente el número de ramas de amortiguamiento se ha limitado a un máximo de dos para el eje *d* y tres para el eje *q*, debido a que ha resultado adecuado en las aplicaciones prácticas de Sistemas Eléctricos de Potencia [31]. Sin embargo, se puede ver en las figuras 4.2 y 4.3 que el ajuste de las curvas de cortocircuito del modelo *2x2* y *3x3* (sobre todo para corriente de campo) no es tan bueno en comparación con los modelos de mayor número de ramas de amortiguamiento. Por lo que se puede concluir que el número de ramas de amortiguamiento adecuados para representar a la máquina síncrona depende de las necesidades de aplicación del modelo. De cualquier forma son los modelos con mayor número de ramas de amortiguamiento los que mejor representan a la máquina síncrona.

## *5.2. Sensibilidad paramétrica de los circuitos equivalentes en dos ejes*

Los valores de sensibilidad tan altos que se obtuvieron para los parámetros: L<sub>a</sub>, R<sub>a</sub> y R<sub>f</sub>, permiten concluir que resulta indispensable que el proceso de identificación o medición de estos parámetros sea cuidadoso y preciso para cualquier modelo de circuitos equivalentes que pretenda representar el comportamiento de la máquina síncrona bajo una condición transitoria. La importancia de estos parámetros en los circuitos equivalentes de la máquina síncrona es comprensible, debido a que representan elementos fundamentales de la máquina síncrona. L<sub>a</sub> y R<sub>a</sub> representan la inductancia de dispersión y la resistencia del devanado de armadura de la máquina y Rf la resistencia del devanado de campo de la máquina.

Los parámetros  $L_{\text{md}}$  y  $L_{\text{mq}}$  (obtenidos en [27]) que representan al flujo de magnetización entre el estator y el rotor de la máquina y que están etiquetados como L<sub>1</sub> en los circuitos equivalentes del eje *d* y *q*, resultaron con una sensibilidad menor que la de: La, Ra y Rf y que algunos de los parámetros identificados en [4] (ver tabla 4.2). De hecho L<sub>mq</sub> prácticamente no impacta la sensibilidad de los modelos estudiados. Esta situación es entendible, ya que en una condición de

cortocircuito para una máquina síncrona operando en vacío, los fenómenos transitorios no tienen repercusión notable en el eje de cuadratura.

Los parámetros  $L_a$ ,  $R_a$  y  $R_f$  son indudablemente los que reportan la sensibilidad más alta. Sin embargo, si estos se excluyen del análisis de las gráficas de sensibilidad de los modelos para la falla de cortocircuito, resulta que los parámetros más importantes son las inductancias diferenciales de dispersión  $L_2$  y  $L_4$ , y conservan este nivel de importancia en los cinco modelos estudiados. L2 es el parámetro más importante en los modelos *1x1* a *4x4* y en el modelo *5x4* está en segundo nivel precedido por L4 que resulta el más importante. Conforme se incrementan las ramas de amortiguamiento, las nuevas inductancias diferenciales de dispersión también resultan importantes en los modelos estudiados, aunque con un nivel menor que el de  $L_2$  y  $L_4$ . Este resultado ratifica lo dicho por Canay en 1969 [5] en donde manifiesta lo importante que es tomar en cuenta los flujos mutuos entre el devanado de campo y el devanado de amortiguamiento.

También quitando del análisis a  $L_a$ ,  $R_a$  y  $R_f$  se puede concluir que las resistencias de los devanados de amortiguamiento resultan ser importantes en las corrientes  $i_d$  e  $i_f$ . En la corriente  $i_g$ se ve que estás resistencias presentan prácticamente una sensibilidad nula debido a que no intervienen en los acoplamientos entre los ejes magnéticos *d* y *q*.

## *5.3. Comparación de resultados de sensibilidad paramétrica realizados en este estudio con los obtenidos a través de un proceso de identificación*

Con objeto de comparar si existen diferencias entre la importancia que tiene cada parámetro en el modelo de la máquina síncrona cuando el circuito equivalente se utiliza para representarla en diferentes condiciones, se llevó a cabo una comparación entre las sensibilidades obtenidas al utilizar los circuitos equivalentes para analizar condiciones transitorias y al identificar los parámetros de los circuitos equivalentes [8]. De la comparación de resultados de sensibilidad paramétrica se puede concluir que no hay parámetros que coincidan en nivel de importancia en los dos estudios.

De acuerdo con ambos estudios, las inductancias diferenciales de dispersión juegan un papel importante en la sensibilidad de los modelos de la máquina para los dos estudios de sensiblidad. Sin embargo, el orden del nivel de importancias reportado en el proceso de identificación paramétrica [8], es completamente diferente al orden de importancia en el estudio de sensibilidad de esta tesis para un cortocircuito. Por ejemplo, para los circuitos del eje *d* con más de una rama de amortiguamiento, en el estudio de sensibilidad paramétrica reportado en [8], aparecen las últimas inductancias diferenciales de dispersión de cada circuito en el eje directo como las más importantes, cosa que no coincide con los resultados obtenidos en el estudio reportado aquí, en donde son las primeras inductancias diferenciales de dispersión las más importantes en los cinco modelos estudiados. También se encontró que los órdenes de importancia otorgados para ambos estudios a las resistencias e inductancias de dispersión de los devanados amortiguadores y la inductancia de dispersión del devanado de campo son distintos. Estas diferencias permiten concluir que la importancia de los parámetros en el modelo de la máquina puede variar según el tipo de estudio para el que se utilice el modelo. Por lo tanto, los estudios de sensibilidad resultan necesarios para saber qué parámetros son definitivos en el modelo cuando éste se utiliza para representar a la máquina bajo una condición de operación en particular.

Para el caso del impacto de los parámetros de los circuitos equivalentes del eje de cuadratura, los resultados obtenidos permiten concluir que no existe un patrón común de importancia en ninguno. Además los resultados de sensibilidad para los parámetros del eje *q* en ambos estudios fueron distintos para cada circuito equivalente. Esta afirmación no incluye a La y Ra que si resultan importantes en ambos estudios.

Además los resultados de sensibilidad en las corrientes de cortocircuito para los parámetros del circuito equivalente del eje *q* tienen un nivel de importancia bajo en comparación con los del eje *d*. Esto es entendible porque el efecto transitorio de una falla de cortocircuito no se refleja sensiblemente en el eje de cuadratura cuando una máquina opera sin carga antes de aplicar la falla. Al respecto de este fenómeno se tiene conocimiento de literaturas especializadas de máquinas eléctricas [1-3].

## *5.4. Estudio de sensibilidad para simplificación de los circuitos equivalentes del eje directo*

De los resultados obtenidos en esta parte del estudio se puede concluir que sí es factible una simplificación de los circuitos equivalentes del eje directo para los modelos estudiados cuando se pretende un análisis de cortocircuito. En la tabla  $4.12$  se puede ver que  $L_3$  puede quitarse del modelo *1x1*; L3 y L5 del modelo *2x2*; R1, L5, L7 y L4 del modelo *3x3*; R1, L7, L9 y L6 del modelo *4x4* y R1, L7, L8 y L11 del modelo *5x4.* Todos los parámetros señalados para cada modelo se pueden eliminar del circuito equivalente del eje *d*. Los parámetros L<sub>4</sub> y L<sub>6</sub> no tienen una sensibilidad nula y aunque su valor es despreciable para ciertos intervalos, no es recomendable excluirlos de los circuitos equivalentes.

El ajuste de las corrientes de cortocircuito ( $I_L$  e  $i_f$ ) de [9] que logran los modelos *1x1* a *5x4* sin los parámetros señalados en el párrafo anterior es tan aceptable como el ajuste que logran las corrientes de cortocircuito  $(I_L e i_f)$  obtenidas por los modelos de circuitos equivalentes con todos los parámetros incluidos. Este hecho refuerza la conclusión de que los parámetros señalados como candidatos a ser excluidos puedan quitarse de los circuitos equivalentes de eje directo en cada modelo sin que esto afecte la reproducción de las curvas de cortocircuito.

Una situación particularmente importante e interesante es la que se presentó con el modelo *1x1*, ya que al quitar el parámetro L3 del circuito equivalente del eje *d* se obtiene el mismo ajuste de la corriente de línea y logra una mejora notable en el ajuste de la corriente de campo cuando se compara con las corrientes obtenidas mediante un modelo de elementos finitos [9] (ver figuras 4.1 y 4.39). Esta situación permite concluir que el modelo *1x1* simplificado (sin L3) representa más fielmente el comportamiento de la máquina síncrona (un turbogenerador) en estado transitorio que el modelo completo.

Es importante enfatizar que la eliminación de parámetros que se presenta aquí sólo es válida para estudios de cortocircuito. Para otros tipos de estudios como los de resonancia subsícrona por ejemplo, es necesario realizar análisis de sensibilidad para esos casos particulares.

A manera de resumen de las conclusiones, se puede decir que los resultados de los análisis realizados en este trabajo de tesis contribuyen al entendimiento de la estructura de los circuitos equivalentes. Por una parte el análisis de sensibilidad paramétrica realizado a los modelos y la comparación con estudios semejantes evidenciaron diferencias en la importancia que tienen los parámetros en función de la aplicación que se hace del circuito equivalente. Esto apareció claramente cuando se compararon la sensibilidad obtenida de los circuitos equivalentes en la representación que logran de la respuesta a la frecuencia (SSFR) con la obtenida cuando se utilizan para modelar el comportamiento de la máquina síncrona en condiciones de cortocircuito.

Por otra parte se hacen aportaciones importantes en el análisis de las posibilidades de simplificación de los circuitos equivalentes cuando se utilizan para simular el comportamiento de la máquina en condiciones transitorias.

# *5.5 Trabajo a futuro*

A partir de las conclusiones obtenidas en este trabajo, se pueden proponer las siguientes actividades de investigación a futuro:

- Para ampliar la utilidad de los resultados obtenidos en el estudio de sensibilidad para la simplificación de los circuitos equivalentes, sería importante usar los circuitos simplificados de este trabajo dentro de simulaciones transitorias de Sistemas Eléctricos de Potencia, para ver si pueden representar de manera precisa a la máquina síncrona bajo diferentes condiciones de operación. Por ejemplo, se podría utilizar los circuitos equivalentes en estudios multimáquinas, donde se pretende establecer la estabilidad del sistema cuando éste es sometido a una falla en algún punto de la red.
- Los estudios de sensibilidad paramétrica aquí realizados se enfocaron principalmente al comportamiento de la máquina síncrona, específicamente, se analizó la sensibilidad de los modelos que la representan cuando se le somete a una falla de cortocircuito en sus terminales al estar operando en vacío. Se sugiere extender este tipo de estudios, considerando que la máquina está cargada. Se puede ensayar la respuesta de un arreglo donde el generador está alimentando a un bus infinito a través de un transformador y línea de transmisión, cuando se somete a un cortocircuito el secundario del transformador y se libera la falla después de un tiempo establecido. Con este nuevo arreglo, se puede graficar tanto las curvas de cortocircuito, el ángulo de carga, el par de la máquina, por lo que se podría evaluar el impacto que tienen los parámetros de la máquina en la sensibilidad de estas variables físicas, obteniendo así una mejor información sobre la importancia de cada parámetro en los circuitos equivalentes en la representación de la máquina síncrona.

### **Referencias**

[1] Kundur, P.; "Power systems stability and control". New York: McGraw Hill, 1994.

[2] Adkins, B.; Harley, R. G.; "The general theory of alternating current machines". London: Chapman and Hall, 1975.

[3] Fitzgerald, A. E.; Kingsley, C. Jr; D.Umans, S.; "Máquinas Eléctricas" 5ta edición. McGraw Hill, 1992.

[4] Niewierowicz, T.; Escarela-Perez, R. and Campero-Littlewood, E.; "Hybrid genetic algorithm for the identification of high-order synchronous machine two-axis equivalent circuits". International Journal of Computers and Electrical Engineering (Pergamon, Elsevier Science Ltd), Vol. 29, No. 4, pp. 505-522, 2003.

[5] Canay, I. M.; "Causes of discrepancies of calculation of rotor quantities and exact equivalent diagrams of the synchronous machine". IEEE Transactions on Power Apparatus and Systems, Vol. PAS-88, No. 7, pp. 1114-1120, July 1969.

[6] Canay, I. M.; "Modelling of alternating-current machines having multiple rotor circuits". IEEE Transactions on Energy Conversion, Vol. 8, No.2, pp. 280-296, June 1993.

[7] Kamwa, I.; Viarouge, P.; Dickinson, E. J.; "On Equivalent Circuit Structures for Empirical Modeling of Turbine-Generators". IEEE Transactions on Energy Conversion,Vol. 9, No. 3, pp. 579-592, September 1994

[8] Armando-Morales, C., "Sensibilidad Paramétrica de Modelos de Dos Ejes Para Turbogeneradores", Tesis de Maestría de la Sección de Estudios de Posgrado e Investigación del Instituto Politécnico Nacional, unidad Zacatenco, 2003.

[9] Escarela-Perez, R.; Campero Litlewood, E. and Niewierowicz, T.; "Efficient Finite Element Computation of Synchronous Machine Transfer Functions". IEEE Transactions on Magnetics, Vol. 38, No. 2, pp. 1245-1248, 2002.

[10] Silvester P. P. and Ferrari R. L., "Finite Elements for Electrical Engineers", 3<sup>ra</sup> edition, Cambridge University Press, 1996.

[11] Tsai, H.; Keyhani, A.; Demcko, J.; Farmer, R. G.; "On-line synchronous machine parameters estimation for small disturbances operating data". IEEE Transactions on Energy Conversion, Vol. 10, No. 1, pp. 25-35, 1995.

[12] Kamwa, I.; Viarouge, P.; Dickinson, E. J.; "Identification of generalized models of synchronous machine from time domain test", IEE Proceedings –C, vol. 138, no. 6, pp. 485-498, November 1991.

[13] Coultes, M. E.; Watson, W.; "Synchronous Machine Models by Standstill Frequency Response Test". IEEE Transactions on Power Apparatus and Systems, Vol. PAS-100, No. 4, pp. 1480-1489, April 1981.

[14] Dandeno, P. L.; Poray, A. T.; "Development of Detailed Turbogenerator Equivalent Circuits from Standstill Frequency Response Measurements". IEEE Transactions on Power Apparatus and Systems, Vol. PAS-100, No. 4, April 1981.

[15] Minnich, S. H.; Chari, M. V. K. and Berkery, J. F.; "Operational inductances of turbinegenerators by the finite-element method". IEEE Transactions on Power Apparatus and Systems, Vol. 102, No. 1, pp. 20-27, 1983.

[16] Yun-Qiu, T. and Li-Wei, G.; "Numerical calculation of nonlinear sinusoidal electromagnetic field and operational impedance of turbogenerator". IEEE Transactions on Magnetics, vol. 26, No. 2, pp.945-947. 1990.

[17] "IEEE Guide: Test procedures for synchronous machines", IEEE Std. 115-1995.

[18] Kamwa, I.; Viarouge, P.; Le-Huy, H. and Dickinson J.; "A frequency domain maximum likelihood estimation of synchronous machine high-order models using SSFR test data". IEEE Transactions on Energy Conversion, Vol. 7, No. 3, pp. 525-536, 1992.

[19] Keyhani, A. and Tsai, H.; "Identification of high order synchronous generator models form SSFR test data". IEEE Transactions on Energy Conversion, Vol. 9, No. 3, pp. 593-603, 1994.

[20] Verbeeck, J.; Pintelon, R. and Guillaume, P.; "Determination of synchronous machine parameters using net-work synthesis techniques". IEEE Transactions on Energy Conversion, Vol. 14, No. 3, pp. 310-314, 1999.

[21] Walton, A.; "A systematic method for the determination of the parameters of synchronous machines from the results of frequency response test". IEEE Transactions on Energy Conversion, Vol. 15, No. 2, pp. 218-223, 2000.

[22] Escarela-Pérez, R.; Niewierowicz, T. and Campero-Littlewood, E.; "Synchronous Machine Parameters from Frequency-Response Finite-Element Simulation and Genetic Algorithms". IEEE Transactions on Energy Conversion, Vol. 16, No. 2, pp. 198-203, 2001.

[23] Verbeeck, J.; Pintelon, R. and Lataire, P.; "Relationships between parameters set of equivalent synchronous machine models". ". IEEE Transactions on Energy Conversion, Vol. 14, No. 4, pp. 1075-1080, 1999.

[24] Mathews, J. H. and Fink, K. D.; "Métodos Numéricos con MATLAB", 3<sup>ra</sup> edición, Prentice Hall, 2000.

[25] The Mathworks, Inc.; "Using matlab version 6.0". November 2000. (COPYRIGHT 1984- 2000 by The MathWorks, Inc)

[26] Park, W. A.; "Two-Reaction Theory of Synchronous Machines, Generalized Method of Analysis-Part I". AIEE Transaction, Vol. 48, pp. 716-727, July 1929.

[27] Escarela-Perez, R.; Macdonald, D. C.; "A Novel Finite-Element Computation of Two-Axis Parameters of Solid Rotor Generators for Use in Power Systems". IEEE Transactions on Energy Conversion, Vol. 13, No. 1, pp. 49-54, March 1998.

[28] Frank, P. M.; "Introduction to system sensitivity theory". New Cork: Academia Press, 1978.

[29] Kamwa, I.; Wankeve, R.; Dai-Do, X.; "General approaches to efficient d-q simulation and model translation for synchronous machines: a recap". Electric Power Systems Research 8Elsevier Ltd), Vol. 42 (3), pp. 173-180, 1997.

[30] C.E.G.B., "Uskmouth system tests 1979 factual report on pole slipping tests at Uskmouth power station", TPRD/ST/82/0021R, 1982.

[31] "IEEE Guide for Synchronous Generator Modeling Practices and Applications in Power System Stability Analyses", IEEE Std. 1110-2000.

[32] Escarela-Pérez, R.; Campero-Littlewood, E.; Hernández-Ávila J. L.; "Cálculo de funciones de Transferencia en Por Unidad de Generadores Síncronos Utilizando Modelos Numéricos", Décimo Tercera Reunión de Verano de Potencia (IEEE Sección México) RVP, Tomo II, pp. 156- 161., Julio 2000.
## **Apéndice A.** Modelo de Adkins

A continuación se presenta el proceso matemático de la transformación que propuso el Dr. Bernard Adkins [2] con base en la transformación de Park [26]. El desarrollo que se muestra a continuación fue tomado directamente de [8]. El sistema de ecuaciones de la máquina está expresado en unidades reales [2].

Las corrientes del eje directo y de cuadratura, *i<sub>d</sub>* e *i<sub>q</sub>*, se definen como las *corrientes que circulan en dos bobinas ficticias localizadas una sobre cada eje y con el mismo número de vueltas de una bobina de armadura, produciendo la misma fuerza magnetomotriz que el sistema trifásico de corrientes ia*, *ib* e *ic* [2]. Matemáticamente, la transformación de corrientes está expresada por la siguiente ecuación matricial:

$$
\begin{bmatrix} i_a \\ i_q \\ i_0 \end{bmatrix} = \begin{bmatrix} \cos \theta & \cos(\theta - \frac{2\pi}{3}) & \cos(\theta - \frac{4\pi}{3}) \\ \sin \theta & \sin(\theta - \frac{2\pi}{3}) & \sin(\theta - \frac{4\pi}{3}) \\ \frac{1}{2} & \frac{1}{2} & \frac{1}{2} \end{bmatrix} \begin{bmatrix} i_a \\ i_b \\ i_c \end{bmatrix}
$$
 (A.1)

La ecuación (A.1) se puede escribir en forma compacta de la siguiente manera:

$$
\mathbf{I}_{dq0} = \mathbf{C}_i \mathbf{I}_{abc} \tag{A.1a}
$$

en la que la matriz  $C_i$  representa a la matriz de transformación de corrientes, que se obtiene al realizar la descomposición de las fuerzas magnetomotrices producidas por las corrientes de armadura sobre los ejes *d* y *q* [1]. En la ecuación (A.1), el ángulo θ representa el desplazamiento angular entre el eje magnético de la fase A del sistema trifásico de la máquina real y el eje directo [2].

La corriente de secuencia cero se define por  $i_0 = \frac{1}{3} (i_a + i_b + i_c)$  [2], y es análoga a la componente de secuencia cero en la teoría de componentes simétricas [8]. Se le introduce en la transformación para igualar el número de grados de libertad entre ambos sistemas *abc* y *dq*, convirtiéndose este último en *dq0* y así mejorar el manejo de la matriz transformada. Físicamente la corriente de secuencia cero puede ser interpretada como la magnitud de tres corrientes iguales que fluyen por las tres fases de la máquina original y que no producen fuerza magnetomotriz resultante en el entrehierro.

Una expresión de transformación para los voltajes es también importante, y ésta puede ser obtenida considerando que las potencias en el estator de ambas máquinas, la original y la equivalente, deben ser las mismas, y esto se expresa como:

$$
\mathbf{V}_{dqo}^T \mathbf{I}_{dq0} = \mathbf{V}_{abc}^T \mathbf{I}_{abc} \tag{A.2}
$$

donde:

$$
\mathbf{V}_{dq0} = \begin{bmatrix} v_d \\ v_q \\ v_0 \end{bmatrix} \qquad \mathbf{y} \qquad \mathbf{V}_{abc} = \begin{bmatrix} v_a \\ v_b \\ v_c \end{bmatrix} \tag{A.2a}
$$

La letra *T* indica que se transponen los vectores de voltaje.

Al sustituir  $(A.1a)$  en  $(A.2)$  y desarrollando, se obtiene la siguiente expresión, en la que  $C<sub>v</sub>$  es la ma*triz de transformación de voltajes*:

$$
\mathbf{V}_{dq0} = \left[\mathbf{C}_i^{-1}\right]^T \mathbf{V}_{abc} = \mathbf{C}_v \mathbf{V}_{abc} \tag{A.3}
$$

donde:

$$
\mathbf{C}_{v} = \frac{2}{3} \begin{bmatrix} \cos \theta & \cos(\theta - \frac{2\pi}{3}) & \cos(\theta - \frac{4\pi}{3}) \\ \sin \theta & \sin(\theta - \frac{2\pi}{3}) & \sin(\theta - \frac{4\pi}{3}) \\ 1 & 1 & 1 \end{bmatrix}
$$
(A.3a)

Sabiendo que el voltaje y la corriente de secuencia cero son cero para condiciones de operación balanceada, se puede multiplicar el tercer renglón de C<sub>v</sub> por una constante arbitraria (un medio en este caso) sin alterar a la máquina equivalente de dos ejes, por lo tanto:

$$
\mathbf{C}_{v} = \frac{2}{3} \begin{bmatrix} \cos \theta & \cos(\theta - \frac{2\pi}{3}) & \cos(\theta - \frac{4\pi}{3}) \\ \sin \theta & \sin(\theta - \frac{2\pi}{3}) & \sin(\theta - \frac{4\pi}{3}) \\ \frac{1}{2} & \frac{1}{2} & \frac{1}{2} \end{bmatrix}
$$
(A.4)

Se hace notar de las ecuaciones (A.1) y (A.4) que  $C_i$  y  $C_v$  son diferentes entre sí por el factor 2/3. En el caso de operación desbalanceada, la transformación es variante en potencia, por lo que debe vérsele como un proceso matemático puro que refiere cantidades de un sistema a otro.

En caso de tener variables y parámetros de la máquina expresada en *por unidad*, la transformación se simplifica, necesitándose sólo una matriz de transformación **C**, la cual es exactamente igual a la matriz  $C<sub>v</sub>$  de la ecuación (A.4).

Por otra parte, el efecto de circuitos de corriente adicionales en el rotor, tales como los devanados amortiguadores, no necesitan de una transformación específica, dado que es posible modelarlos como devanados fijos en el rotor de la máquina equivalente.

**Apéndice B.** Sistema en por unidad (pu).

El sistema en por unidad empleado en este trabajo se basa en que la potencia no varía entre los marcos de referencia *abc* y *dq0* [32], esto es:

$$
I_a^b V_a^b + I_b^b V_b^b + I_c^b V_c^b = I_d^b V_d^b + I_q^b V_q^b
$$
 (B.1)

donde  $I_{a,b,c,d,q}^b$  y  $V_{a,b,c,d,q}^b$  son los valores base en el marco de referencia correspondiente.  $I_{a,b,c,d,q}^{b}$  y  $V_{a,b,c,d,q}^{b}$ 

Debido a que las cantidades base de cada una de las fases del estator son iguales y las cantidades base para cada uno de los ejes también son iguales, entonces:

$$
3I_a^b V_a^b = 2I_d^b V_d^b \tag{B.2}
$$

donde  $I_a^b$  y  $V_a^b$  se seleccionan como los valores RMS nominales de la máquina real e  $I_d^b$  y  $V_d^b$ son los valores RMS de la máquina equivalente. Para una definición completa de los valores base en el estator de la máquina equivalente es necesario establecer una relación adicional que queda definida por:

$$
V_a^b = V_a^b \tag{B.3}
$$

Entonces, de (B.1) y (B.2) se pueden encontrar las siguientes ecuaciones que definen las bases de la corriente y la impedancia en el estator:

$$
I_d^b = \frac{3}{2} I_a^b
$$
  

$$
Z_a^b = \frac{V_a^b}{I_a^b} = \frac{3}{2} \frac{V_a^b}{I_d^b} = \frac{3}{2} Z_d^b
$$
 (B.4)

Donde la letra *Z* significa impedancia. Dado que los circuitos del rotor están acoplados magnéticamente con los devanados del estator, es posible seleccionar los valores base de las cantidades del rotor como:

$$
V_{ri}^{b} = N_{di} V_{d}^{b}
$$
  
\n
$$
I_{ri}^{b} = \frac{I_{d}^{b}}{N_{di}}
$$
  
\n
$$
Z_{ri}^{b} = \frac{V_{ri}^{b}}{I_{ri}^{b}}
$$
  
\n(B.5)

Donde el subíndice *i* se refiere a cualquier devanado del rotor, por ejemplo, el devanado de campo o algún devanado amortiguador. N<sub>di</sub> es la relación de vueltas efectivas entre el devanado *ri* y el devanado del eje directo de la máquina equivalente. Es importante recordar que no existe movimiento relativo entre los devanados equivalentes del estator y del rotor. Por otra parte se puede observar de la ecuación (B.5) que la potencia base en todos los circuitos es idéntica. Nótese que el único problema en la definición de los valores base del rotor es el establecimiento de las relaciones de vueltas *Ndi*. Las impedancias mutuas base entre los circuitos del rotor y los devanados del estator en la máquina equivalente se definen como:

$$
Z_{di}^{b} = \frac{V_{ri}^{b}}{I_{d}^{b}} = \frac{V_{d}^{b}}{I_{ri}^{b}}
$$
 (B.6)

La selección de este sistema de valores base tienen la ventaja de eliminar las relaciones de vueltas en las ecuaciones electromagnéticas de la máquina equivalente.